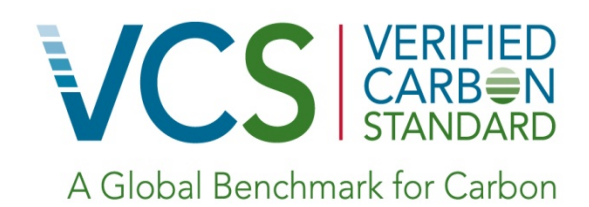

# Approved VCS Methodology VM0026

Sectoral Scope 14

Sustainable Grassland Management

Copyright © FAO 2014

Methodology developed by:

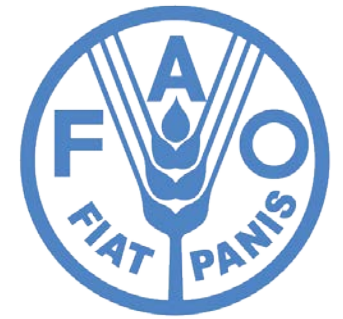

Food and Argriculture Organization of the United Nations

Methodology prepared by:

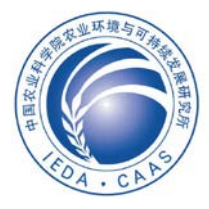

Institute of Environment and Sustainable Development in Agriculture, Chinese Academy of Agricultural Sciences

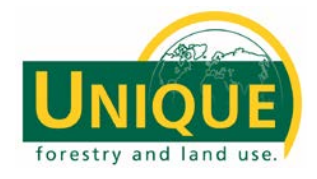

UNIQUE forestry and land use

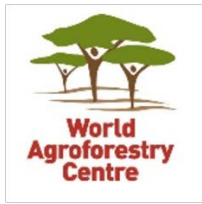

World Agroforestry Center

Northwest Institute of Plateau Biology, Chinese Academy of Sciences

*The views expressed in this publication are those of the authors and do not necessarily reflect the views or policies of the Food and Agriculture Organization of the United Nations.* 

# **Table of Contents**

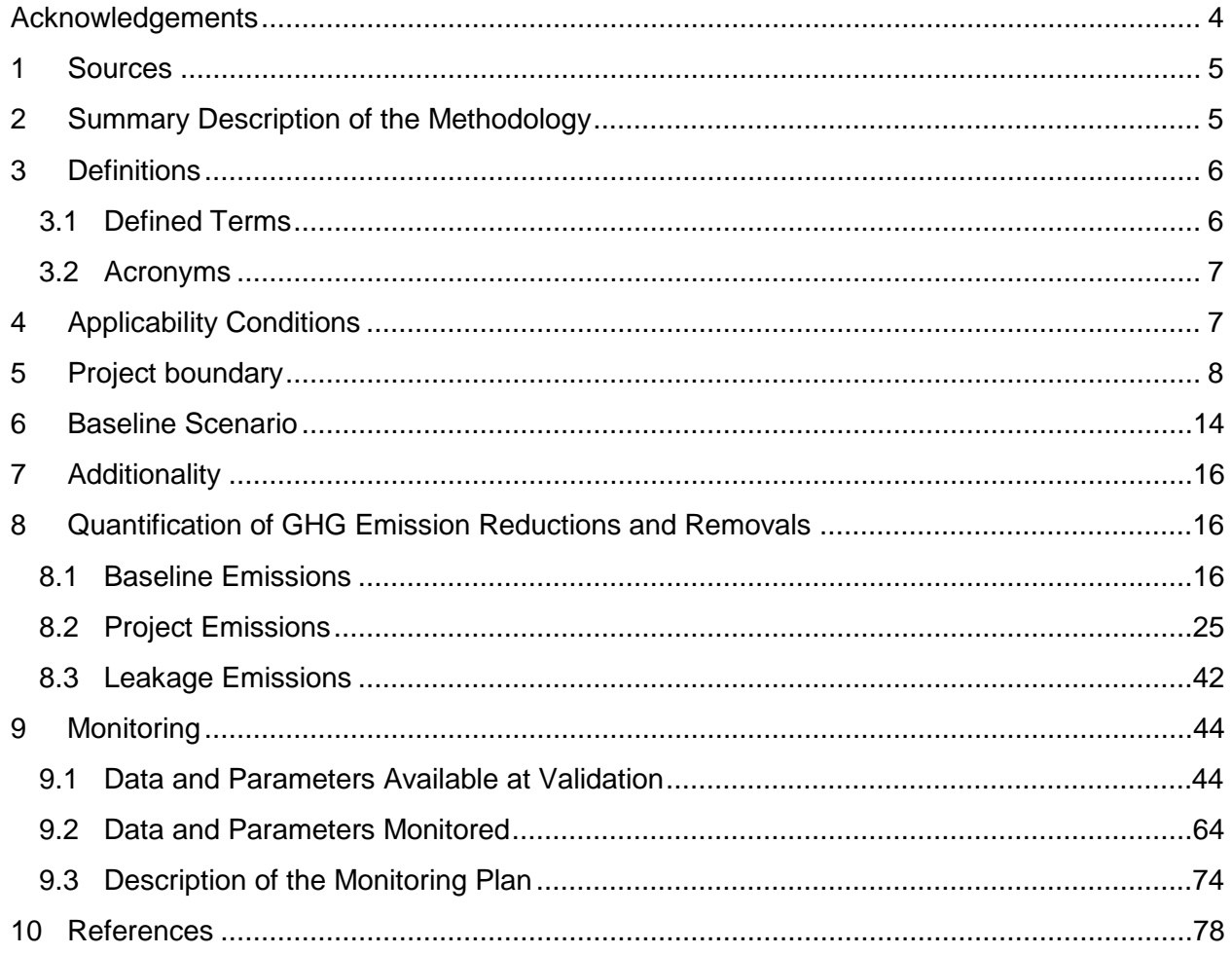

# <span id="page-3-0"></span>**ACKNOWLEDGEMENTS**

This methodology was developed by the following contributors:

- Yue Li and Hongmin Dong, Institute of Environment and Sustainable Development and Agriculture, Chinese Academy of Agricultural Sciences
- Timm Tennigkeit, UNIQUE forestry and land use
- Andreas Wilkes, China & East Asia Node, World Agroforestry Center
- Shiping Wang, Northwest Institute of Plateau Biology, Chinese Academy of Sciences
- Benjamin Henderson and Pierre Gerber, Animal Production and Health Division, Food and Agriculture Organization of the United Nations
- Leslie Lipper, Agricultural Development Economics Division, Food and Agriculture Organization of the United Nations
- Neil Bird, Joanneum Research

# <span id="page-4-0"></span>**1 SOURCES**

The methodology was developed based on the requirements in the following documents :

- 2006 IPCC Guidelines for National Greenhouse Gas Inventories
- IPCC 2003 Good Practice Guidelines for Land Use, Land Use Change and Forestry
- IPCC 2000 Good Practice Guidance for Uncertainty Management in National Greenhouse Gas Inventories

This methodology uses the latest versions of the follow modules and tools:

- CDM *General Guidelines for Sampling and Surveys for Small-scale CDM Project Activities*
- CDM *Tool for Calculation of the Number of Sample Plots for Measurements within A/R CDM Project Activities*
- CDM *Tool for Estimation of Carbon Stocks and Change in Carbon Stocks of Trees and Shrubs in A/R CDM Project Activities*
- CDM *Tool for Identification of Degraded or Degrading Lands for Consideration in Implementing CDM A/R Project Activities*
- CDM *Tool for Testing Significance of GHG Emissions in A/R CDM Project Activities*
- VCS *AFOLU Non-Permanence Risk Tool*
- VCS methodology module *VMD0033 Estimation of Emissions from Market Leakage*
- VCS methodology module *VMD0040 Leakage from Displacement of Grazing Activity*
- VCS *VT0001 Tool for the Demonstration and Assessment of Additionality in VCS Agriculture, Forestry and Other Land Use (AFOLU) Project Activities*

# <span id="page-4-1"></span>**2 SUMMARY DESCRIPTION OF THE METHODOLOGY**

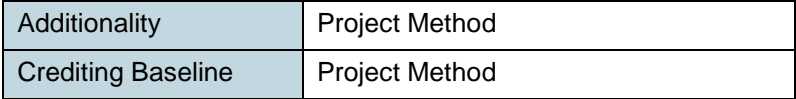

The methodology provides procedures to estimate the GHG emissions reductions and removals from the adoption of sustainable grassland management practices, such as improving the rotation of grazing animals between summer and winter pastures, limiting the timing and number of grazing animals on degraded pastures, and restoration of severely degraded land by replanting with perennial grasses and ensuring appropriate management over the long-term.

The methodology quantifies emissions reductions and removals from increases in soil organic carbon (SOC) stocks and reduction of non-CO<sub>2</sub> GHG emissions. Where biogeochemical models

can be demonstrated to be applicable in the project region, they may be used in estimation of soil carbon pool changes. Where such models are not applicable, the methodology provides guidance for estimation of SOC pool changes using direct measurement methods. The methodology uses a project method to determine additionality and the crediting baseline.

# <span id="page-5-0"></span>**3 DEFINITIONS**

In addition to the definitions set out in VCS document Program Definitions, the following definitions and acronyms apply to this methodology:

# <span id="page-5-1"></span>**3.1 Defined Terms**

#### **Baseline Period**

A historical reference period over which the project's baseline emissions are calculated, which is representative of the most plausible baseline scenario and consists of five consecutive years occurring before the project start date

#### **Baseline Year b**

The year for which baseline emissions for a parameter are calculated as an average of emissions over the baseline period or as a result of sample surveys

#### **Dry Matter (dm)**

Biomass that has been dried to an oven-dry state, as defined by  $\mathsf{IPCC}^1$  $\mathsf{IPCC}^1$ 

#### **Grassland Parcel**

A spatially discrete area of grassland that is owned and/or managed by a household or land user (and is identified by a unique geodetic polygon). Each household may have several parcels of land which may be categorized under the same land use stratum

## **Grazing Agent**

An individual or organization responsible for decision-making regarding grazing management

## **Grazing Season**

The period of time when a plot of grassland is available for grazing due to natural climatic and plant growth conditions and/or spatial and temporal management decisions of the grassland  $use<sup>2</sup>$  $use<sup>2</sup>$  $use<sup>2</sup>$ 

## **Land Use Change**

<span id="page-5-3"></span><span id="page-5-2"></span>

IPCC, 2003<br>Grazing plans typically allocate individual plots to be grazed in different seasons, which may be identified differently in different locations (eg, two season systems, three season systems, four season systems) and some grazing plans may identify shorter periods of time when a specific plot is available for grazing.

Conversion of land from one land use category to another. In this methodology, land use change is conversion of grassland to cropland, forest or wetland

## **Land Use Stratum (Stratum)**

A distinct sub-type of land use. When land use is not homogeneous but instead consists of several sub-types which are known (or thought) to vary with reference to the indicator of interest (eg, with-project carbon stock change), then each sub-type may be treated separately as a land use stratum

#### **Significance**

A term used to determine whether an increase or decrease in carbon pool or GHG source can, or cannot, be deemed de minimis (ie, amounts to less than five percent of the total GHG emission reductions generated by the project)

#### **Sustainable Grassland Management (SGM)**

Activities on land that meets the definition for grassland under the VCS rules and that reduce net GHG emissions by increasing carbon stocks and/or reducing non- $CO<sub>2</sub>$  GHG emissions

# <span id="page-6-0"></span>**3.2 Acronyms**

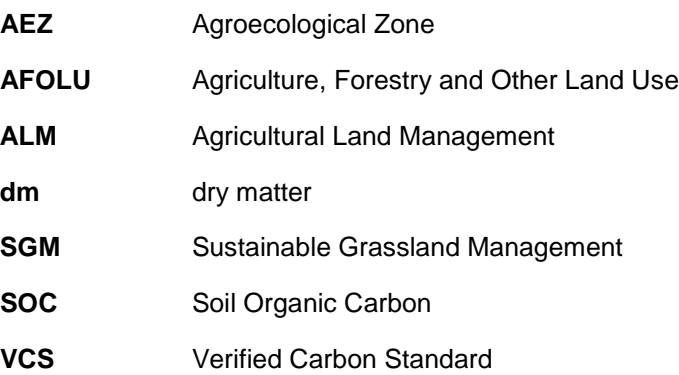

# <span id="page-6-1"></span>**4 APPLICABILITY CONDITIONS**

This methodology applies to Agricultural Land Management (ALM) project activities that introduce sustainable grassland management practices such as improving the rotation of grazing animals between grassland areas, limiting the number of grazing animals on degraded grassland, and restoring severely degraded grasslands by replanting with grasses and ensuring appropriate management over the long-term into a grassland landscape.

This methodology is applicable under the following conditions:

• The project area is grassland at the start of the project. The project area is land that is degraded at the start of the project and degradation will continue in the baseline scenario on the basis that degradation drivers or pressures are still present in the baseline scenario. The procedures outlined the latest version of the CDM *Tool for Identification* 

*of Degraded or Degrading Lands for Consideration in Implementing CDM A/R Project Activities* must be used to determine both that the land is degraded at the start of the project and that in the baseline scenario the land will continue to degrade. $3$ 

- The project area is subject to livestock grazing, burning, and/or nitrogen fertilization in the baseline scenario.
- In the baseline scenario, more than 95 percent of animal dung from grazing animals deposited on grassland is allowed to lie as is, and is not managed, and in the project scenario no more than 5 percent of the animal dung from grazing animals within the project area is managed with alternative manure management systems.
- The project area must not have been cleared of native ecosystems within the 10 year period prior to the project start date.
- The project area is located in a region where precipitation is less than evapotranspiration for most of the year and leaching is unlikely to occur.
- If a biogeochemical model is selected for estimation of change in soil carbon stocks, the following conditions must be met:
	- o The model must comply with the requirements for models as set out in the VCS rules.
	- o The model must be appropriate for the region within which the project is situated. There must be studies by appropriately qualified experts (eg, scientific journals, university theses, local research studies or work carried out by the project proponent) that demonstrate that the use of the selected biogeochemical model is appropriate for the IPCC climatic regions (see *2006 IPCC Guidelines for National Greenhouse Gas Inventories*, Volume 4, Chapter 3), or the agroecological zone (AEZ) in which the project is situated (see Section [9.3.2\)](#page-73-1).
- Project activities must not include land use change. Note that seeding perennial grasses or legumes on degraded grassland is not considered a land use change activity.
- Project activities must not lead to an increase in the use of fossil fuels and fuel wood from non-renewable sources for cooking and heating.
- Project activities must not occur on wetlands or peatlands.

# <span id="page-7-0"></span>**5 PROJECT BOUNDARY**

The geographic project boundary delineates the location of grasslands where the project implements sustainable grassland management. The projectmay be implemented on more than one discrete areas of land. The following must be specified in the project description:

<span id="page-7-1"></span> $3\,$  Such procedures were specified in Section II and III of version 1 of the tool which became inactive 3 Oct 2013

- Each discrete area of land must be identified by a unique geodetic polygon that must be recorded in a KML file.
- Aggregation of grassland parcels with multiple landowners is permitted under the methodology, with aggregated areas treated as a single project area.

[Table 1](#page-8-0) and [Table 2](#page-9-0) identify the GHG sources, sinks and reservoirs included or excluded from the project boundary.

Where the increases in greenhouse gas emissions from any project emissions or leakage source, and decreases in carbon stocks in carbon pools, is less than five percent of the total net anthropogenic GHG emission reductions and removals due to the project, such sources and pools may be deemed de minimis and may can be ignored (ie, their value may be accounted as zero). The significance of emissions and removals must be tested using the latest version of the CDM *Tool for Testing Significance of GHG Emissions in A/R CDM Project Activities*.

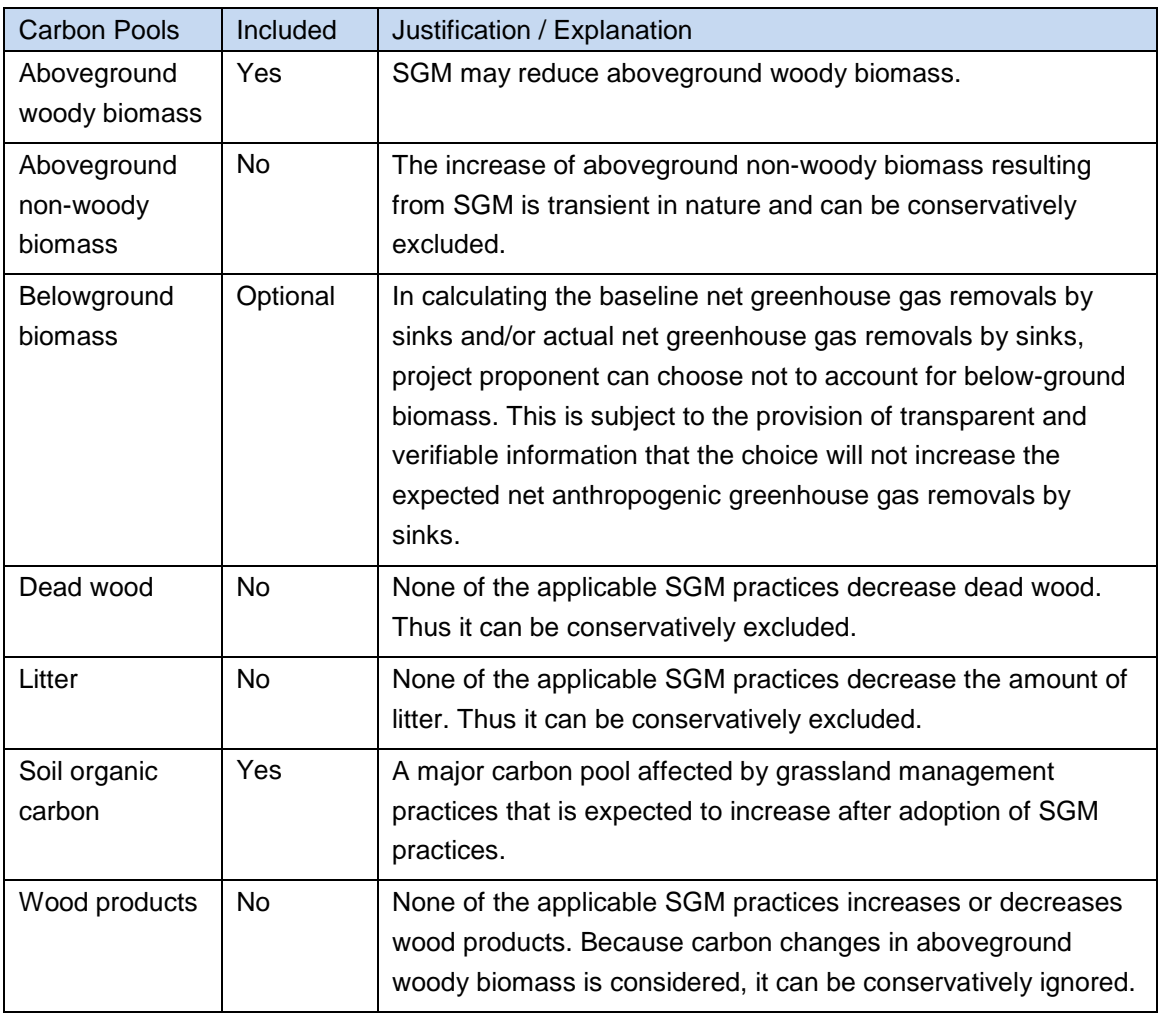

<span id="page-8-0"></span>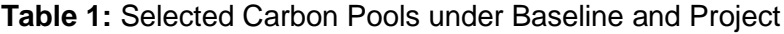

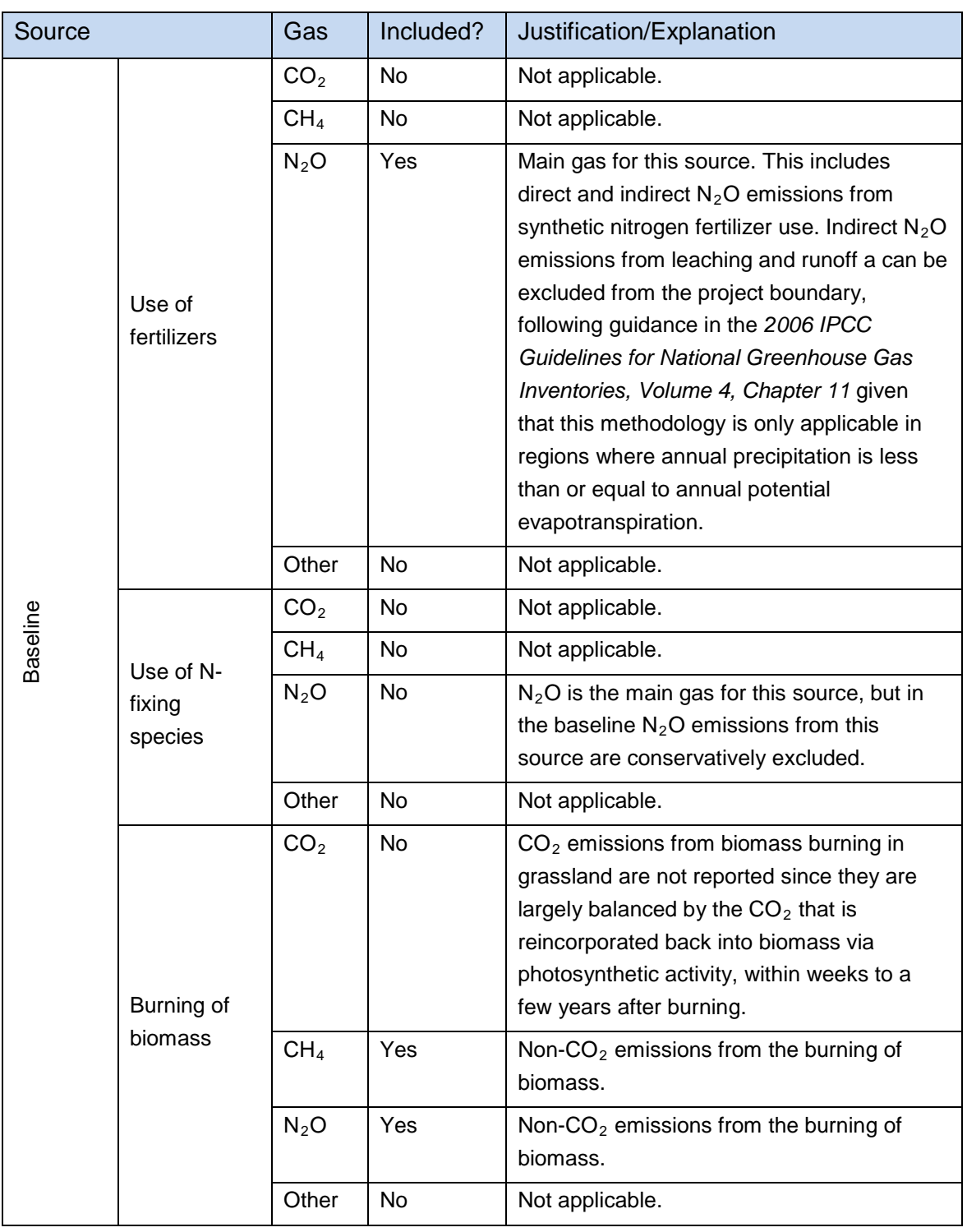

# <span id="page-9-0"></span>**Table 2**: GHG Sources Included In or Excluded From the Project Boundary

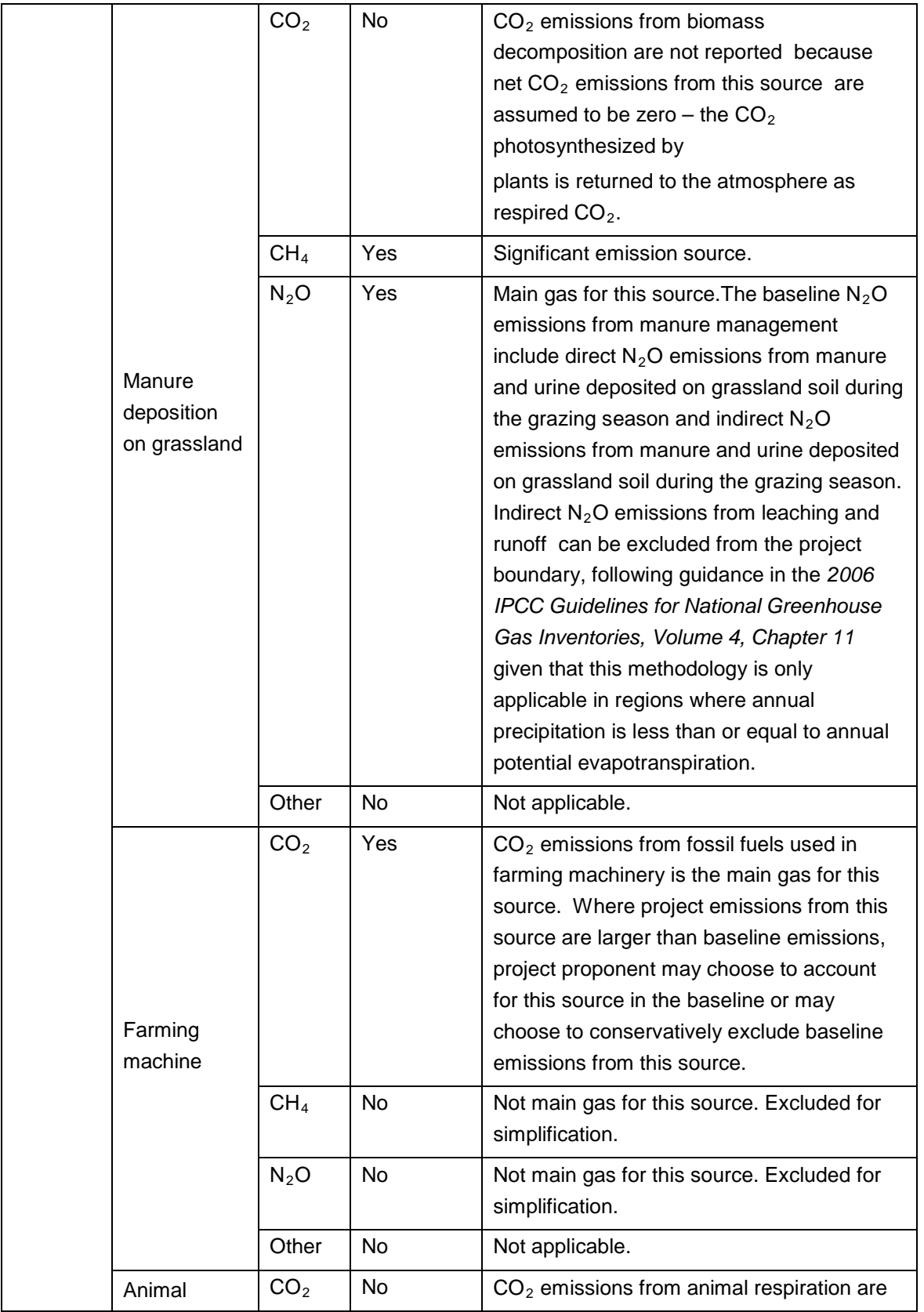

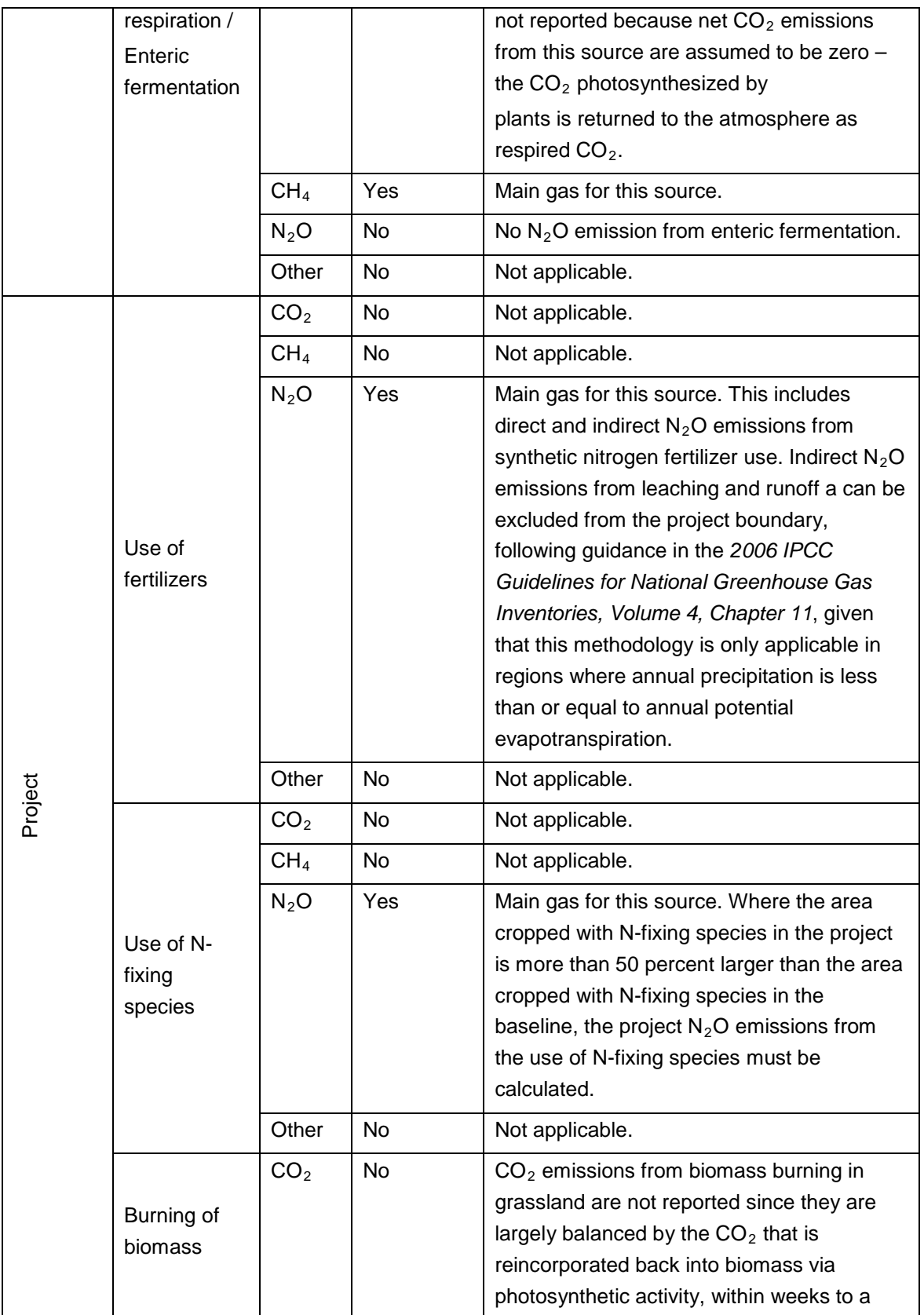

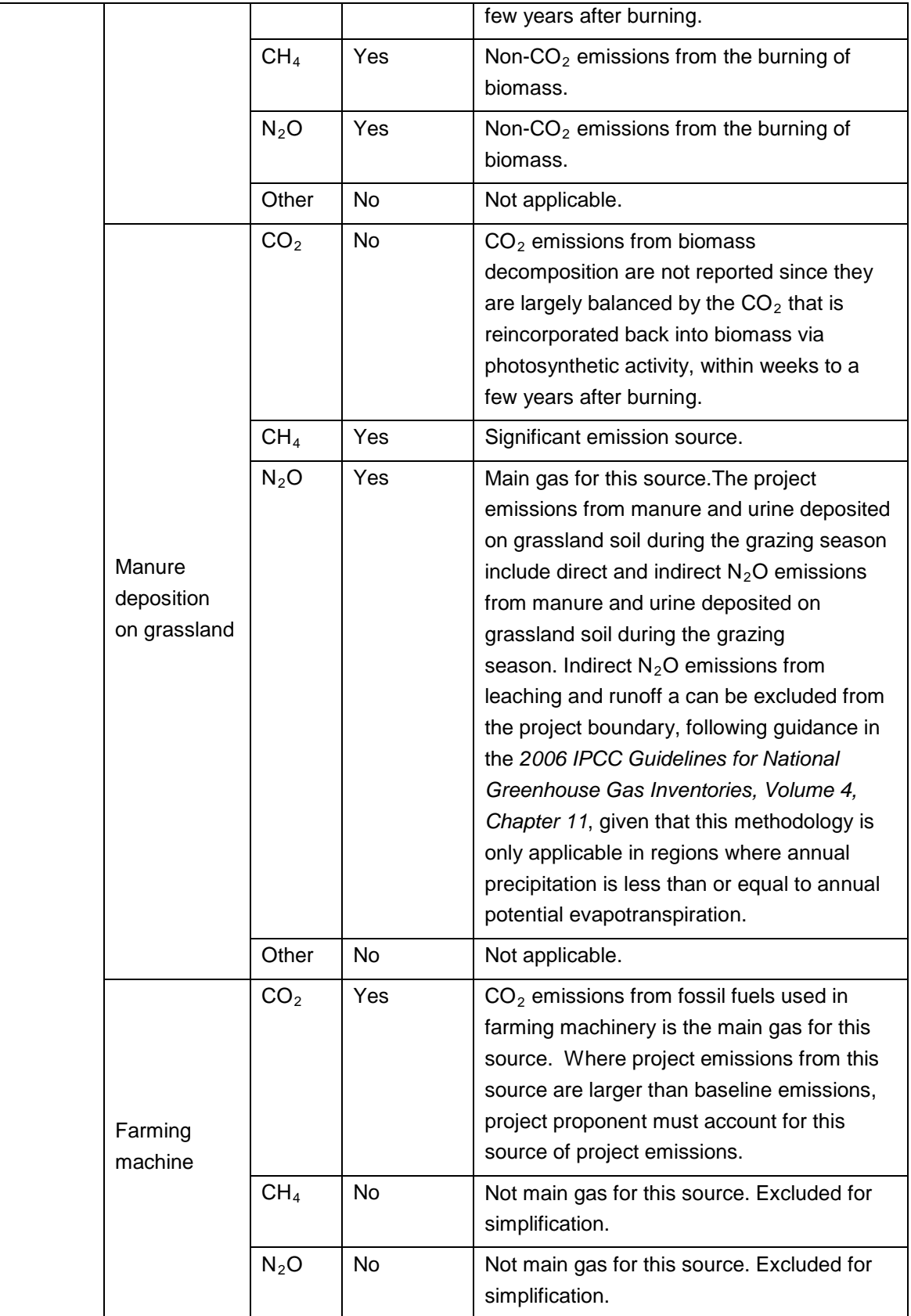

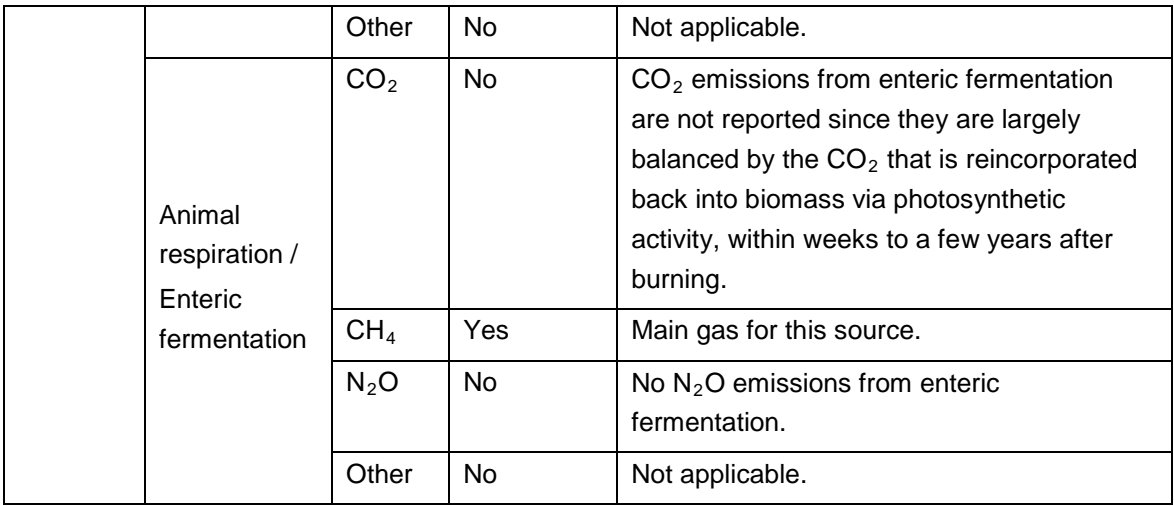

# <span id="page-13-0"></span>**6 BASELINE SCENARIO**

This methodology uses a project method to determine the baseline scenario. The following steps must be followed to identify the most plausible baseline scenario.

#### **Step 1. Identification of alternative land use scenarios to the proposed SGM project**

**Sub-step 1a) Identify and list all credible alternative land use scenarios to the proposed SGM project:** The project proponent must identify and list all realistic and credible land use scenarios that could have occurred within the project area in the absence of the SGM project. At a minimum, the identified land use scenarios must include:

- 1) Continuation of current land uses (ie, the land uses immediately prior to initiation of project activities); and
- 2) Any previous land use practiced within the project area in the ten years prior to initiation of project activities.

All current land uses c must be deemed realistic and credible. The project proponent must refer to the VCS *Tool for the Demonstration and Assessment of Additionality in VCS Agriculture, Forestry and Other Land Use (AFOLU) Project Activities* for guidance on identification of realistic and credible alternative land uses. The project proponent must justify that each of the identified alternative land uses is realistic and credible on the basis of verifiable information sources, such as documented management records of land users, agricultural statistics reports, published studies of grazing behavior in the project region, results of Participatory Rural Appraisals and other documented stakeholder discussions, and/or surveys conducted by or on behalf of the project proponent prior to the initiation of project activities.

**Sub-step 1b) Check the consistency of credible alternative land use scenarios with enforced mandatory applicable laws and regulations:** The project proponent must check whether all alternative land use scenarios identified in sub-step 1a) are either:

1) In compliance with all mandatory applicable legal and regulatory requirements, or

2) Where an alternative does not comply with all mandatory applicable legal and regulatory requirements, it must be shown that on the basis of current practice in the region to which the mandatory law or regulation applies that those laws or regulations are not systematically enforced or that non-compliance is widespread.

Where an alternative land use scenario identified does not meet either of these two criteria, the alternative land use scenario must be removed from the list. The resulting revised list is a list of credible alternative land use scenarios that are consistent with enforced mandatory applicable laws and regulations.

#### **Step 2: Select the most plausible baseline scenario.**

**Sub-step 2a) Barrier analysis:** Taking the list of credible alternative land use scenarios resulting from sub-step 1b, a barrier analysis must be conducted to identify realistic and credible barriers that prevent implementation of these land use scenarios following the procedures described in Step 3 of the VCS *Tool for the Demonstration and Assessment of Additionality in VCS AFOLU Project Activities.* The project proponent must indicate which of the alternative land use scenarios would face which identified barrier, and provide verifiable information to support the presence of each particular barrier in relation to each alternative land use scenario.

#### **Sub-step 2b) Eliminate alternative land use scenarios that face a barrier to**

**implementation:** All land use scenarios that face a barrier to implementation must be removed from the list.

# **Sub-step 2c) Select most plausible baseline scenario (if allowed by barrier analysis):**

Where there is only one alternative land use remaining in the list, this must be selected as the most plausible baseline scenario.

Where there is more than one alternative land use remaining in the list, and one of these alternatives includes continuation of current land use (ie, land use immediately prior to commencement of the project), continuation of current land use must be chosen as the most plausible baseline scenario where the following conditions are met:

- 1) The grazing agent(s) has not changed in the five years prior to initiation of project activities;
- 2) The current land uses have not changed in the five years prior to initiation of project activities; and
- 3) There have been no changes in mandatory applicable legal or regulatory requirements during this five year period and no such changes are currently under legal review by the relevant authorities.

Where there is more than one alternative land use remaining in the list and the most plausible land use has still not been chosen, then proceed to Step 2d.

**Step 2d) Assess the profitability of alternative land use scenarios:** Taking the list resulting from Step 2b of alternative land use scenarios that face no barriers to implementation, document the costs and revenues associated with each alternative land use and estimate the profitability of each alternative land use. The profitability of alternative land uses must be assessed in terms of the net present value of net incomes over the project crediting period. The key economic parameters and assumptions used in the analysis must be justified in a transparent manner.

**Step 2e) Select the most plausible baseline scenario:** The most profitable alternative land use among the land uses assessed in Step 2d must be selected as the most plausible baseline scenario.

Where, the most plausible baseline scenario selected conforms to the applicability conditions that pertain to the baseline scenario as specified in Section [4](#page-6-1) of this methodology the project will be eligible to apply this methodology.

# <span id="page-15-0"></span>**7 ADDITIONALITY**

The project proponent must demonstrate the additionality of the project using the most recent version of the VCS *Tool for the Demonstration and Assessment of Additionality in VCS Agriculture, Forestry and Other Land Use (AFOLU) Project Activities*. When applying Steps 2, 3 and 4 of that tool, the most plausible baseline scenario identified through application of procedures in Section [6](#page-13-0) of this methodology must be assessed together with the project scenario.

# <span id="page-15-1"></span>**8 QUANTIFICATION OF GHG EMISSION REDUCTIONS AND REMOVALS**

# <span id="page-15-2"></span>**8.1 Baseline Emissions**

#### 8.1.1 **Baseline N<sub>2</sub>O emissions due to fertilizer use**

Baseline  $N<sub>2</sub>O$  emissions due to fertilizer use equals baseline direct  $N<sub>2</sub>O$  emission plus indirect  $N<sub>2</sub>O$  emission, as described using the following:.

$$
BE_{N_2O_{SN},b} = GWP_{N,O} \times (BE_{D,N_2O_{SN},b} + BE_{ID,N_2O_{SN},b})
$$
\n(1)

Where:

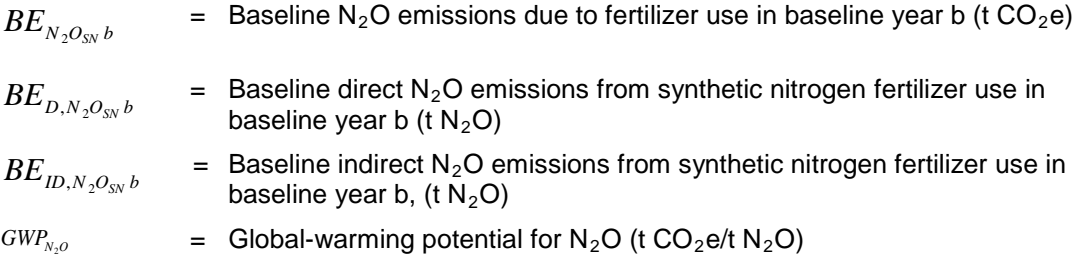

## **1) Baseline direct N2O emissions from synthetic nitrogen fertilizer use:**

Baseline direct N<sub>2</sub>O emissions from synthetic fertilizer use in year *b*,  $BE_{D,N,O_{\text{sw}},b}$ , must be calculated following Chapter 11, Volume 4 of the *2006 IPCC Guidelines for National Greenhouse Gas Inventories*, as described using the following:

$$
BE_{D,N_2O_{SN},b} = F_{SN,b} \times EF_{Nfert} \times 44/28
$$
 (2)

$$
BE_{D,N_2O_{SN}b} =
$$
 Baseline direct N<sub>2</sub>O emissions from synthetic nitrogen fertilizer use in  
baseline year b (t N<sub>2</sub>O)

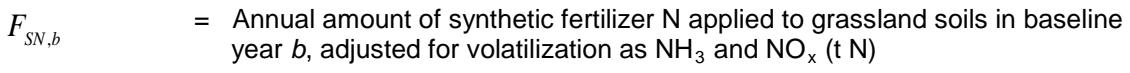

$$
EF_{\text{Nfert}} = N_2O \text{ emission factor for synthetic N fertilizer use (kg N_2O-N/kg N applied)}
$$

44/28  $=$  Conversion of N<sub>2</sub>O-N to N<sub>2</sub>O

$$
F_{SN,b} = \sum_{i=1}^{I} M_{SNi,b} \times NC_{SNi,b} \times (1 - Frac_{GAS,F})
$$
\n(3)

Where:

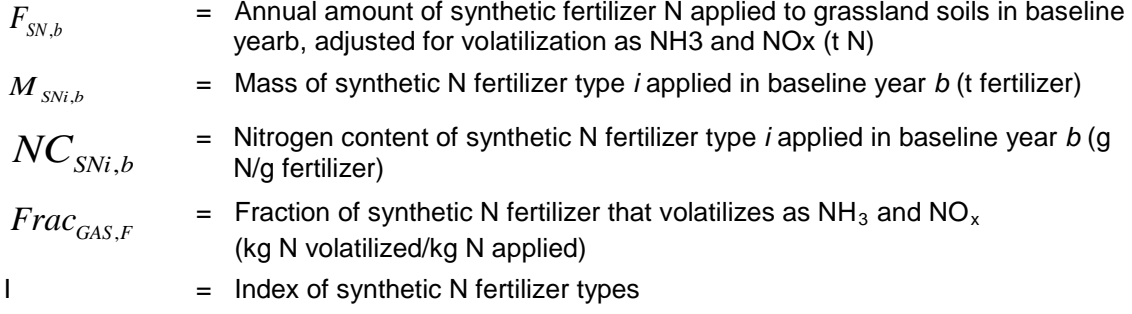

## **2) Baseline indirect N2O emissions from synthetic N fertilizer use:**

The N<sub>2</sub>O emissions from the atmospheric deposition of N volatilized as  $NH<sub>3</sub>$  and NO<sub>x</sub> after fertilizer is applied to grassland soils in baseline year b, is calculated using the below equation. Indirect  $N_2O$  emissions from leaching and runoff are excluded from the project boundary as described in Section [5:](#page-7-0)

$$
BE_{ID,N_2O_{SN},b} = \sum_{i=1}^{I} (F_{SNi,b} \times Frac_{GAS,F}) \times EF_{4,SN} \times 44/28
$$
 (4)

Where:

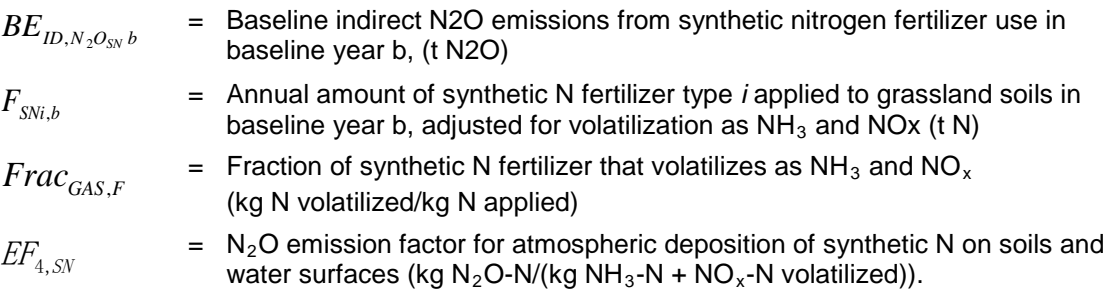

## **8.1.2 Baseline emissions due to the use of N-fixing species**

 $N<sub>2</sub>O$  emissions due to the use of N-fixing species in the baseline are excluded from the project boundary as described in Section [5.](#page-7-0)

#### **8.1.3 Baseline emissions due to burning of biomass**

The baseline emissions due to burning of biomass,  $BE_{BB,b}$ , include CH<sub>4</sub> emissions from biomass burning plus N2O emissions from biomass burning in baseline year *b*, as described using the following:

$$
BE_{BB,b} = BE_{CH_{4BB},b} + BE_{N2}o_{BB},b
$$
\n(5)

Where:

$$
BE_{BB,b} = \text{Baseline GHG emissions from biomass burning in baseline year } b \text{ (t CO}_2 \text{e)}
$$
\n
$$
BE_{CH_{4BB},b} = \text{Baseline CH}_4 \text{ emissions from biomass burning in baseline year } b \text{ (t CO}_2 \text{e)}
$$
\n
$$
BE_{N2O_{BB},b} = \text{Baseline N}_2 \text{O emissions from biomass burning in baseline year } b \text{ (t CO}_2 \text{e)}
$$

#### **1) CH4 emissions from biomass burning:**

CH4 emissions from biomass burning in baseline year *b* must be calculated using the following:

$$
BE_{CH_{4_{BB}},b} = \frac{A_{B,b} \times M_{B,b} \times C_f \times EF_{CH_4} \times GWP_{CH_4}}{1000}
$$
 (6)

Where:

 $\mathit{BE}_{\mathit{CH_{4_{BB}},b}}$ = Baseline CH<sub>4</sub> emissions from biomass burning in baseline year b (t CO<sub>2</sub>e)  $A_{B,b}$  = Area burned in baseline year *b* (ha)  $M_{B,b}$  = Aboveground biomass burned in baseline year *b* (t biomass/ha)  $C_f$  = Combustion factor (t dry matter burnt/t biomass)  $EF_{CH}$  = CH<sub>4</sub> emission factor for biomass burning (g CH<sub>4</sub>/kg dry matter burnt)  $GWP_{CH.}$  = Global-warming potential for CH<sub>4</sub> (t CO<sub>2</sub>e/t CH<sub>4</sub>)

#### **2) N2O emissions from biomass burning:**

N<sub>2</sub>O emissions from biomass burning in baseline year *b* must be calculated using the following:

$$
BE_{N_2O_{BB},b} = \frac{A_{B,b} \times M_{B,b} \times C_f \times EF_{N_2O} \times GWP_{N_2O}}{1000}
$$
 (7)

Where:

 $\frac{BE}{N_2O_{BB},b}$ = Baseline  $N_2O$  emissions from biomass burning in baseline year b (t  $CO_2e$ )

$$
A_{B,b} = \text{Area burned in baseline year } b \text{ (ha)}
$$

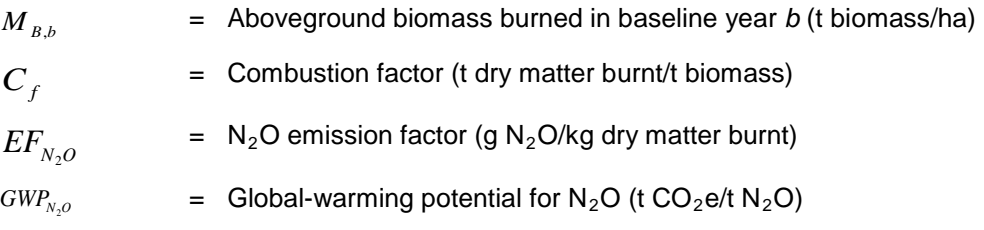

## **8.1.4 Baseline CH4 emissions due to enteric fermentation**

Baseline CH<sub>4</sub> emissions from enteric fermentation must be calculated based on the approach in the *2006 IPCC Guidelines for National Greenhouse Gas Inventories*, with the addition of a parameter to reflect the proportion of the year that livestock are present inside the project area, as described using the following:

$$
BE_{CH_{4EF},b} = \frac{GWP_{CH4} \times \sum_{l=1}^{L} P_{l,b} \times EF_l \times Days_{l,b}}{1000 \times 365}
$$
 (8)

Where:

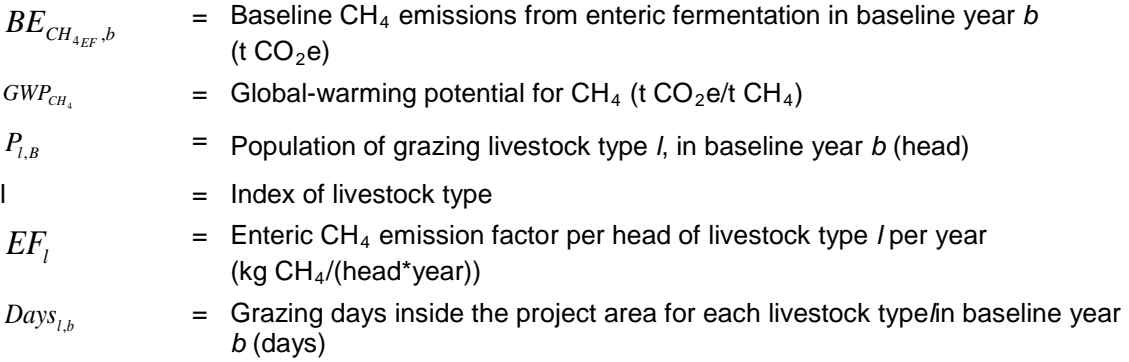

## 8.1.5 **Baseline N<sub>2</sub>O and CH<sub>4</sub> emissions due to manure management**

Baseline emissions from manure management include  $N_2O$  and  $CH_4$  emissions from manure and urine deposited on grassland soil during the grazing season.

$$
BE_{GHG_{MD},b} = BE_{N_2O_{MD},b} + BE_{CH_{4MD},b}
$$
\n(9)

Where:

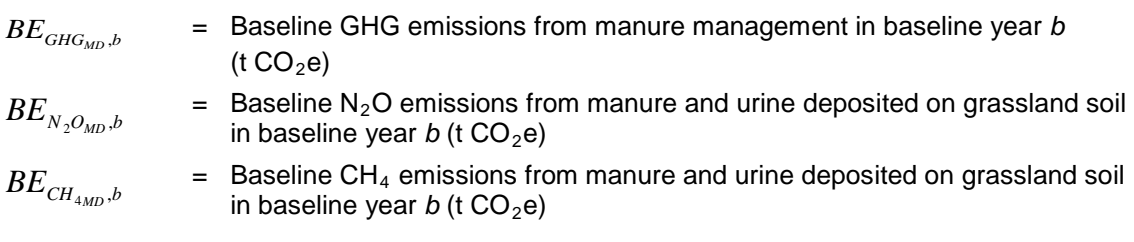

#### **1) Baseline N<sub>2</sub>O emissions from manure management**

Baseline  $N_2O$  emissions from manure and urine deposited on grassland soil in baseline year b are the sum of direct and indirect  $N<sub>2</sub>O$  emissions from manure and urine deposited on grassland soil during the grazing season and is calculated as described using the following:

$$
BE_{N_2O_{MD},b} = GWP_{N_2O} \times (BE_{D,N_2O_{MD},b} + BE_{ID,N_2O_{MD},b})
$$
\n(10)

Where:

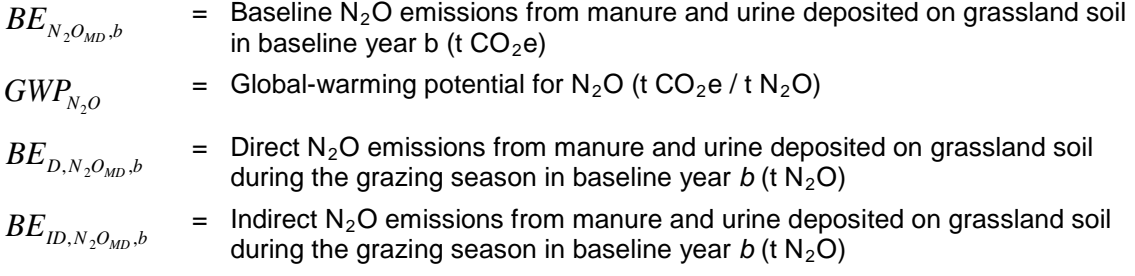

#### **2) Baseline direct N2O emissions from manure and urine deposited on grassland soil:**

Baseline direct  $N_2O$  emissions from manure and urine deposited on grassland soil must be calculated using the methodology recommended in the *2006 IPCC Guidelines for National Greenhouse Gas Inventories*, as described in the following equations. Equation 11 calculates direct  $N_2O$  emissions from livestock types classified as cattle (dairy, non-dairy and buffalo), poultry and pigs. Equation 12 calculates direct  $N_2O$  emissions .from livestock types classified as sheep and other animals. Where both kinds of livestock are present the following equations must be summed.

$$
BE_{D,N_2O_{MD},b} = \sum_{l=1}^{L1} F_{MD,l1,b} \times EF_{3,PRP,CPP} \times 44/28
$$
 (11)

and/or

$$
BE_{D,N_2O_{MD},b} = \sum_{l=1}^{L2} F_{MD,l2,b} \times EF_{3,PRP,SO} \times 44/28
$$
 (12)

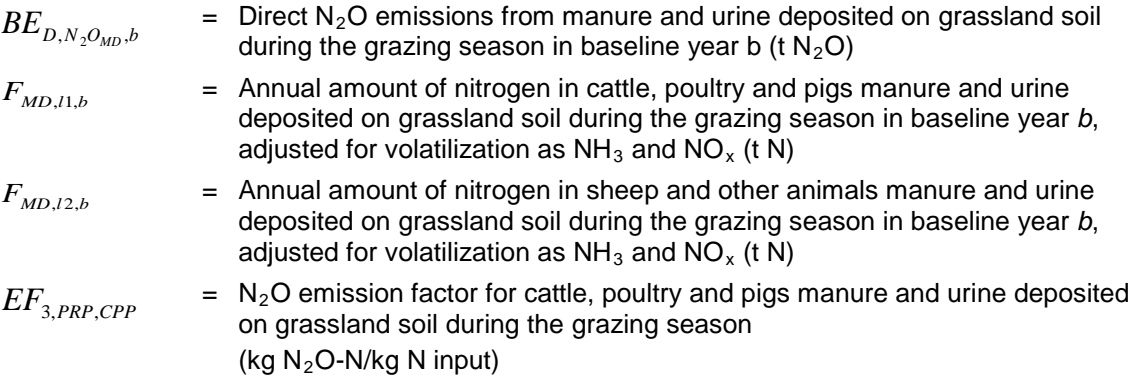

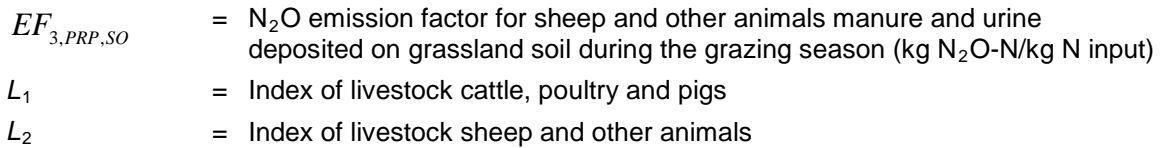

*FMD*,*l*1,*<sup>b</sup>* and *FMD*,*<sup>l</sup>* 2,*<sup>b</sup>* must be calculated using equation for each livestock type *l*.

$$
F_{MD,l,b} = \frac{P_{l,b} \times W_{l,b} \times Nex_l \times H_{l,b} \times Days_{l,b} \times (1 - Frac_{GAS,MD})}{1000_a \times 24 \times 1000_b}
$$
(13)

Where:

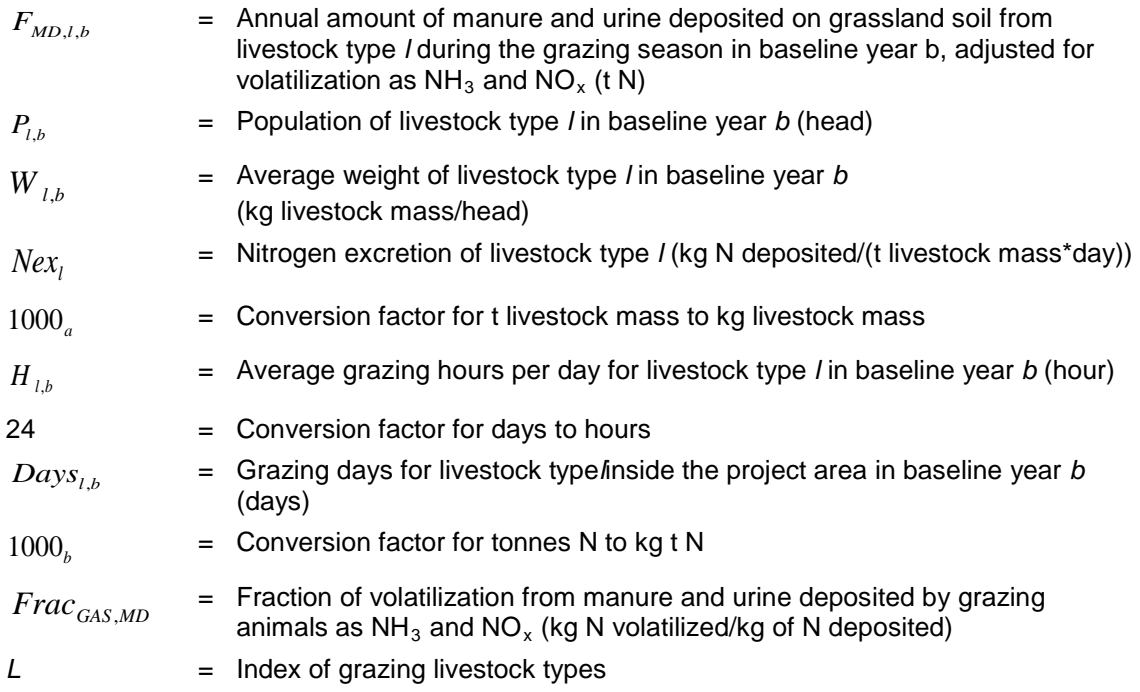

#### 3) Baseline indirect N<sub>2</sub>O emissions from urine and manure N deposited on grassland soils:

The indirect N<sub>2</sub>O emissions from the atmospheric deposition of N volatilized as NH<sub>3</sub> and NO<sub>x</sub> after urine and manure N is deposited on grassland soils in baseline year *b,* are calculated using the following equation. Indirect  $N_2O$  emissions from urine and manure N deposited on grassland soils excludes  $N_2O$  emissions from leaching and runoff in regions.

$$
BE_{IDV,N_2O_{MD},b} = \sum_{l=1}^{L} F_{MD,l,b} \times Frac_{GAS,MD} \times EF_{4,MD} \times 44/28
$$
 (14)

$$
BE_{ID, N_2O_{MD},b}
$$
 = Indirect N<sub>2</sub>O emissions from manufacture and urine deposited on grassland soil during the grazing season in baseline year b (t N<sub>2</sub>O)

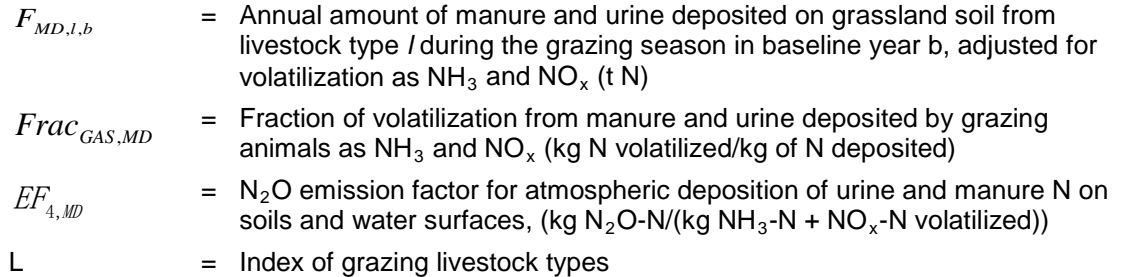

#### 4) **CH4 emissions from manure management**:

The Tier 1 approach recommended by the *2006 IPCC Guidelines for National Greenhouse Gas Inventories* must be used to calculate CH<sub>4</sub> emissions from manure management, as described using the following:

$$
BE_{CH_{4MD},b} = \frac{GWP_{CH4} \times \sum_{l=1}^{L} EF_{lM} \times P_{l,b} \times H_{l,b} \times Days_{l,b}}{24 \times 365 \times 1000}
$$
(15)

Where:

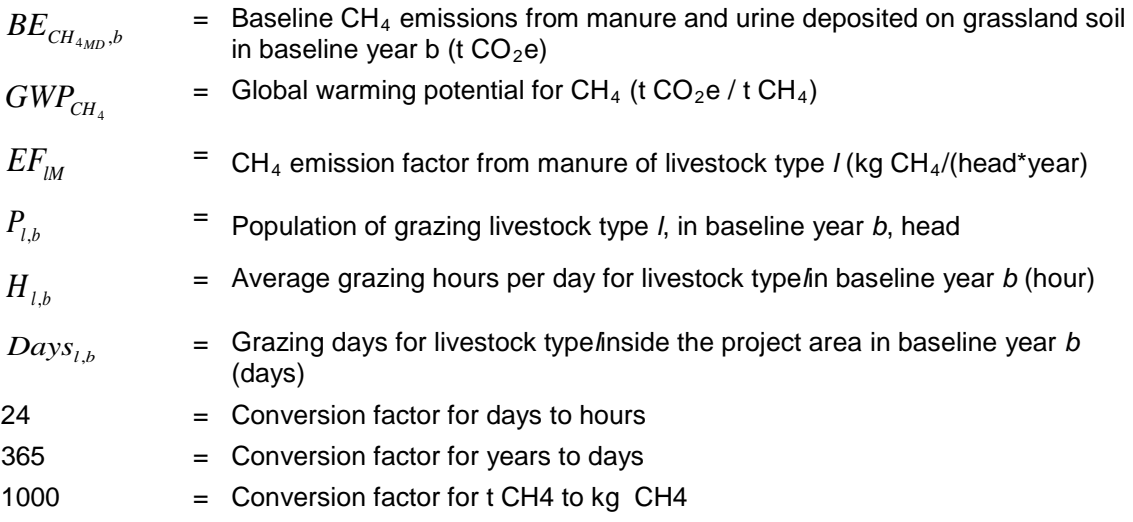

# 8.1.6 **Baseline CO<sub>2</sub> emissions due to the use of fossil fuels for grassland management**

If project emissions from this source are larger than baseline emissions, the project proponent may choose to account for this source in the baseline or may choose to conservatively ignore baseline emissions from this source. The following is applied to calculate  $CO<sub>2</sub>$  emissions from consumption of fossil fuels for SGM in baseline year *b*.

$$
BE_{FC,b} = \frac{\sum_{p=1}^{P} \sum_{j=1}^{J} \sum_{k=1}^{K} FC_{p,j,k,b} \times EF_{CO_{2},k} \times NCV_{k}}{1000}
$$
(16)

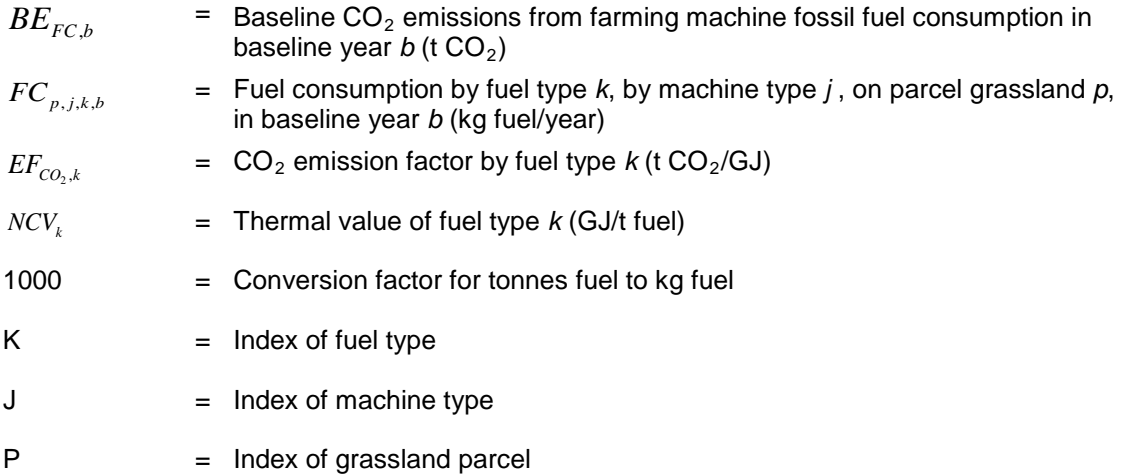

#### **8.1.7 Baseline emission removals from existing woody perennials**

Where the project proponent includes above and below ground woody biomass pools as a selected carbon pool, baseline removals from existing woody perennials ( $BRWP<sub>b</sub>$ ) are calculated using the latest version of the CDM A/R tool for *[Estimation of carbon stocks and change in](http://cdm.unfccc.int/methodologies/ARmethodologies/tools/ar-am-tool-14-v2.1.0.pdf)  [carbon stocks of trees and shrubs in A/R CDM project activities](http://cdm.unfccc.int/methodologies/ARmethodologies/tools/ar-am-tool-14-v2.1.0.pdf)*. Where the project proponent chooses not to include above and below ground woody biomass pools, baseline removals,  $BRWP<sub>b</sub>$ , are assumed to be zero.

The carbon gain-loss approach must be applied to estimation of baseline removals from existing woody perennials.

Baseline removals by existing woody perennials in baseline year  $b$  ( $BRWP<sub>b</sub>$ ) must be calculated using the following:

$$
BRWP_b = \sum_{j=1}^{J} \Delta C_{BG,j} - \Delta C_{BL,j} \tag{17}
$$

Where:

*BWRP<sub>b</sub>* = Baseline removals from existing woody perennials in baseline year *b* (t CO<sub>2</sub>)  $\Delta C_{BG,i}$  = Average annual increase in carbon stocks of existing woody biomass for species  $j$ , under the baseline scenario (t  $CO<sub>2</sub>$ )  $\Delta C_{BL,i}$ = Average annual loss of carbon stocks of existing woody biomass for species *j*, under the baseline scenario (t  $CO<sub>2</sub>$ )

$$
J = \text{Index of species}
$$

As noted under the assumptions used in developing this methodological tool, no explicit accounting of the term representing stock losses,  $\Delta C_{BL,i}$ , is included in this tool. That is,  $\Delta C_{BG,i}$ is assumed to be a measure of net growth increment and thus to implicitly accounts for  $\Delta C_{BL,i}^{\dagger}$ .

The average annual increase in carbon stocks in existing live woody biomass for each species must be calculated using the following:

$$
\Delta C_{BG,j} = \sum_{s=1}^{S} A_{B,j,s} \times G_{B,j,s} \times CF_j \times \frac{44}{12}
$$
 (18)

Where:

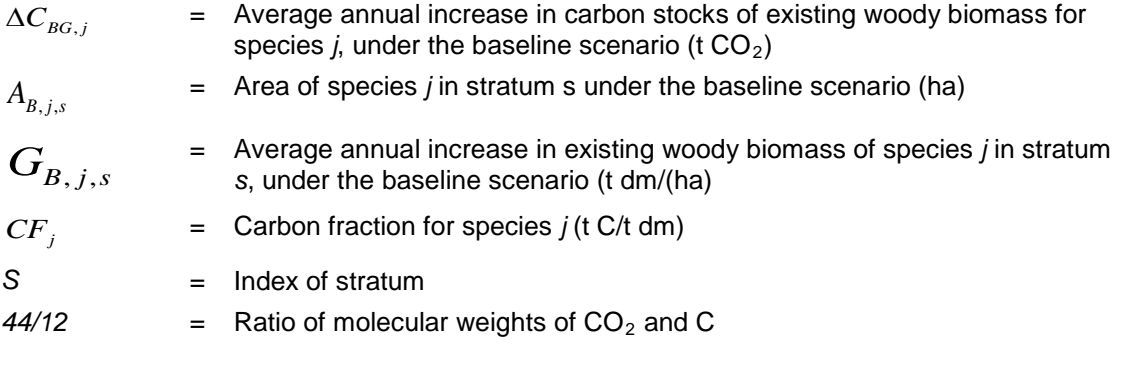

The average annual increase in existing live woody biomass stocks for each species in a vegetation class in a stratum must be calculated from:

$$
G_{B,j,s} = G_{AB,B,j,s} (1 + R_j)
$$
\n(19)

Where:

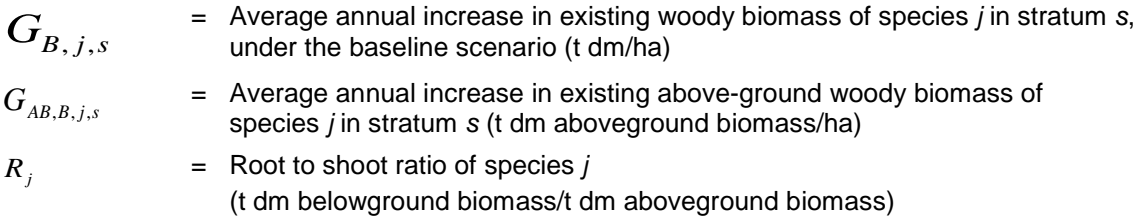

Since below ground biomass is an optional carbon pool (Table 1), the term  $(1 + R_i)$  may be removed from the above equation if this carbon pool is not included in the project boundary.

## **8.1.8 Baseline emission removals due to changes in soil organic carbon**

Since the applicability conditions limit the project to land that is degraded and is continuing to degrade, it can be conservatively assumed that the changes in SOC in the baseline scenario is zero. Therefore:

$$
BRS = 0 \tag{20}
$$

Where:

*BRS* = Baseline removals due to changes in SOC under the baseline scenario  $(1 CO<sub>2</sub>e)$ 

## **8.1.9 Baseline emissions and removals**

The emissions and removals in baseline year *b* are given by:

$$
BE_b = BE_{N_2O_{SN},b} + BE_{BB,b} + BE_{CH_{4EF},b} + BE_{GHG_{MD},b} + BE_{FC,b} - BRWP_b
$$
 (21)

Where:

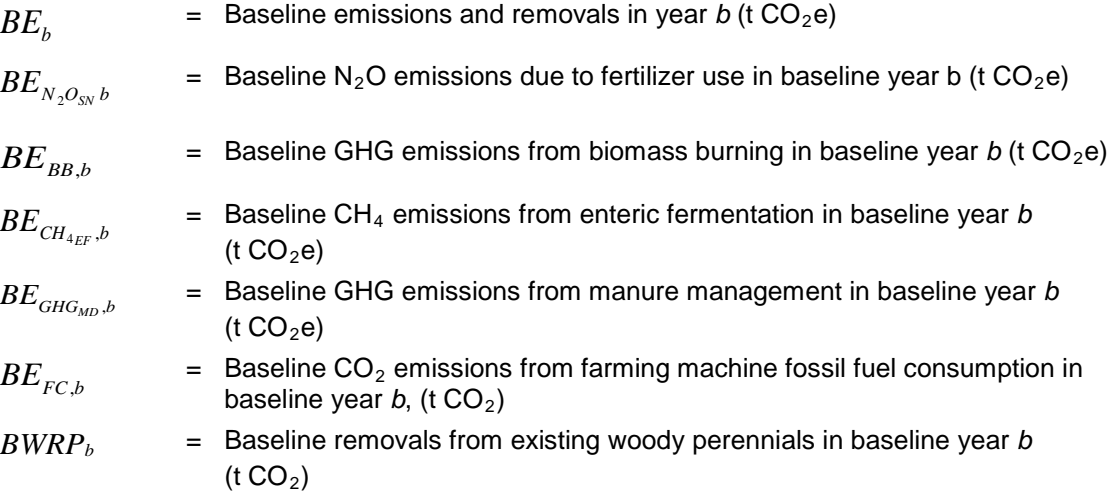

## <span id="page-24-0"></span>**8.2 Project Emissions**

#### 8.2.1 Project N<sub>2</sub>O emissions due to fertilizer use

Project N<sub>2</sub>O emissions due to fertilizer use equals the sum of project direct and indirect N<sub>2</sub>O emissions, as described using the following:

$$
PE_{N_2O_{SN},t} = GWP_{N_2O} \times (PE_{D,N_2O_{SN},t} + PE_{ID,N_2O_{SN},t})
$$
\n(22)

Where:

| $PE_{N_2O_{SN},t}$    | = Project N <sub>2</sub> O emissions due to fertilizer use in year $t$ (t CO <sub>2</sub> e)                             |
|-----------------------|----------------------------------------------------------------------------------------------------|
| $PE_{D,N_2O_{SN},t}$  | = Project direct N <sub>2</sub> O emissions from synthetic nitrogen fertilizer use in year $t$ (t<br>$N_2O$ )            |
| $PE_{ID,N_2O_{SN},t}$ | = Project indirect N <sub>2</sub> O emissions from synthetic nitrogen fertilizer use in year $t$<br>(t N <sub>2</sub> O) |
| $GWP_{N_2O}$          | = Global-warming potential of N <sub>2</sub> O                                                                           |

#### **1) Project direct N2O emissions from synthetic nitrogen fertilizer use:**

Project direct  $N_2O$  emissions from synthetic fertilizer use is calculated using IPCC methodology recommended in the *2006 IPCC Guidelines for National Greenhouse Gas Inventories*, as described using the following:

$$
PE_{D, N_2O_{SN}, t} = F_{SN, t} \times EF_{Nfert} \times 44/28
$$
\n(23)

#### Where:

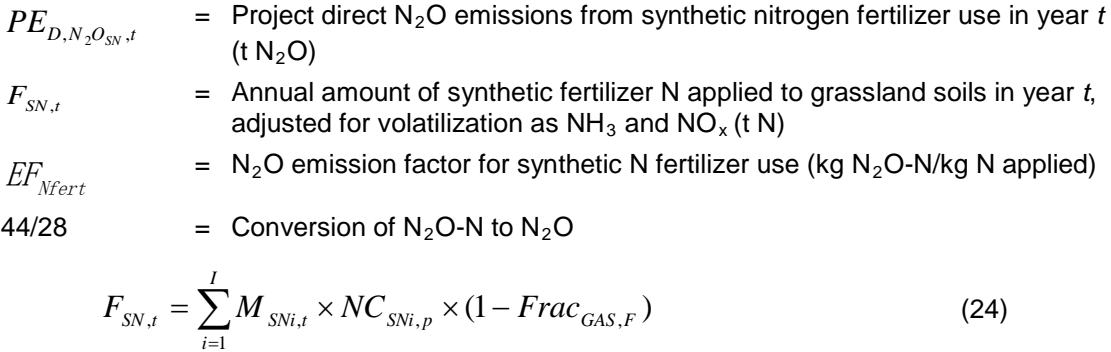

Where:

*i*

1

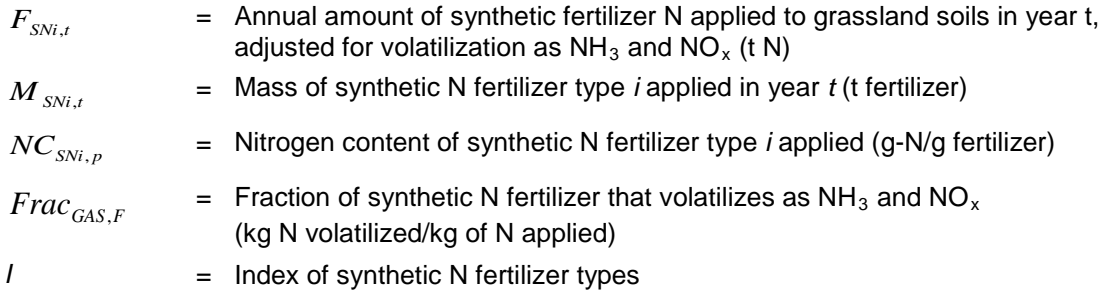

## **2) Project indirect N2O emissions from the synthetic N fertilizer use:**

The  $N_2O$  emissions from the atmospheric deposition of N volatilized as  $NH_3$  and  $NO_x$  after fertilizer is applied to grassland soils under the project scenario in year t, is calculated using the below equation. Indirect  $N_2O$  emissions from leaching and runoff are excluded from the project boundary as described in Section [5.](#page-7-0)

$$
PE_{ID,N_2O_{SN},t} = \sum_{i=1}^{I} (F_{SNi,t} \times Frac_{GAS,F}) \times EF_{4,SN} \times 44/28
$$
 (25)

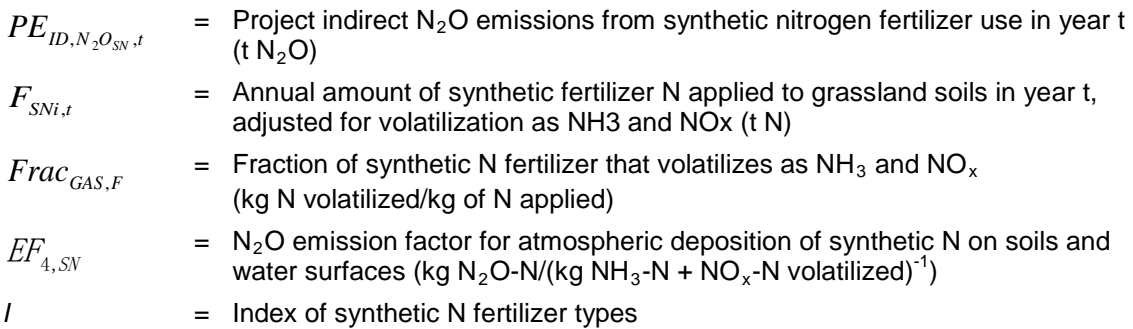

#### **8.2.2 Project emissions due to the use of N-fixing species**

Project emissions from N-fixing species must only be accounted for. if the area cropped with Nfixing species in the project is more than 50 percent larger than the area cropped with N-fixing species in the baseline.

The project emissions from the use of N-fixing species,  $PE_{N_2O_{NF},t}$ , must be calculated using the following equations:

$$
PE_{N_2O_{NF},t} = F_{CR,t} \times EF_{Nfix} \times 44/28 \times GWP_{N_2O}
$$
 (26)

Where:

 $PE_{N, O_{NF}, t}$  $=$  Project N<sub>2</sub>O emissions as a result of N-fixing species within the project area in year  $t$  (t CO<sub>2</sub>e)

| $F_{CR,t}$  | = Amount of N in N-fixing species (above and below ground) and from<br>forage/pasture renewal, returned to soils under project in year $t$ (t N) |
|-------------|----------------------------------------------------------------------------------------------------|
| $EF_{Nfix}$ | = Emission factor for N <sub>2</sub> O emissions from N inputs of N-fixing species to<br>grassland soil (kg N <sub>2</sub> O-N/kg N input)       |

$$
GWP_{N_2O} \qquad \qquad = \quad \text{Global-warming potential for } N_2O \text{ (t CO}_2/\text{t N}_2O)
$$

$$
F_{CR,t} = \sum_{g=1}^{G} Area_{g,t} \times Crop_{g,t} \times N_{content,g}
$$
 (27)

Where:

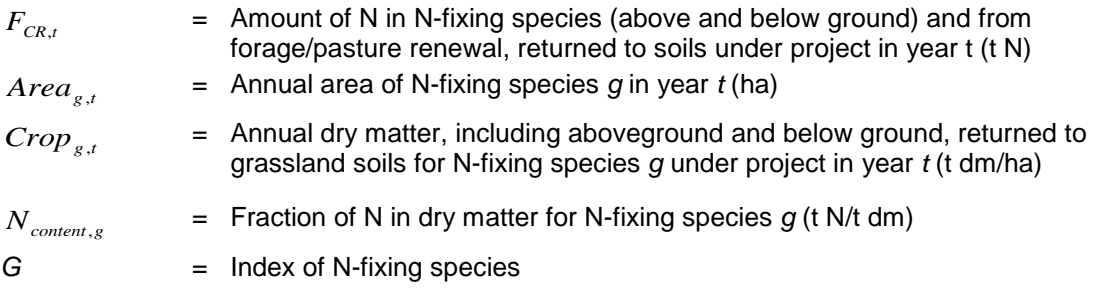

## **8.2.3 Project emissions due to burning of biomass**

The project GHG emissions equals  $CH_4$  emissions from biomass burning plus  $N_2O$  emissions from biomass burning under the project, as described using the following:

$$
PE_{GHG_{BB,t}} = PE_{CH_{4BB},t} + PE_{N_2O_{BB},t}
$$
\n(28)

Where:

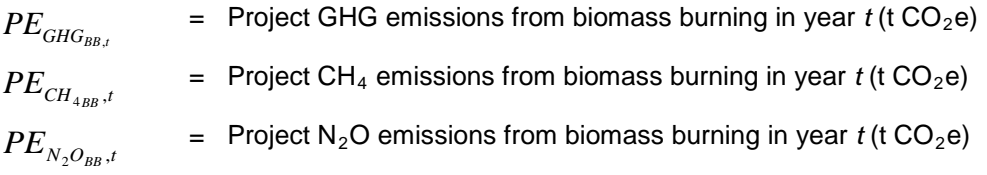

#### **1) CH4 emissions from biomass burning under project:**

 $CH<sub>4</sub>$  emissions from biomass burning must be calculated using the following:

$$
PE_{CH_{4BB},t} = \frac{A_{B,t} \times M_{B,t} \times C_f \times EF_{CH_4} \times GWP_{CH_4}}{1,000}
$$
(29)

Where:

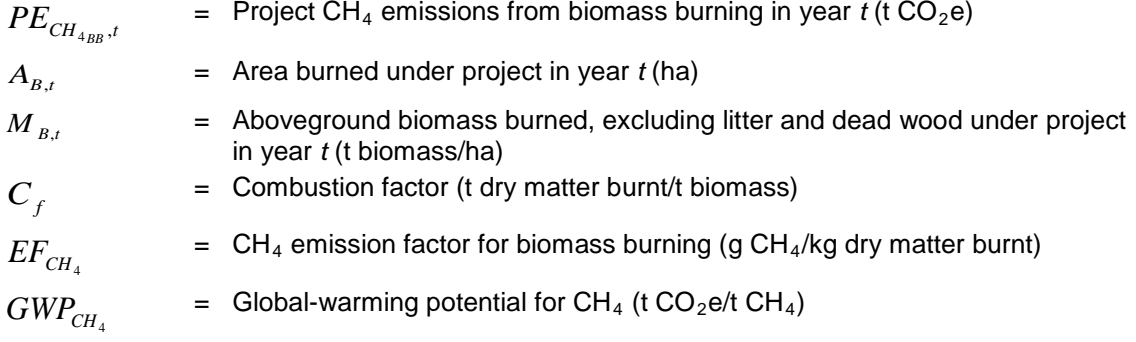

#### **2) N2O emissions from biomass burning under project:**

N<sub>2</sub>O emissions from biomass burning must be calculated using the following:

$$
PE_{N_2O_{BB},t} = \frac{A_{B,t} \times M_{B,t} \times C_f \times EF_{N_2O} \times GWP_{N_2O}}{1,000}
$$
 (30)

Where:

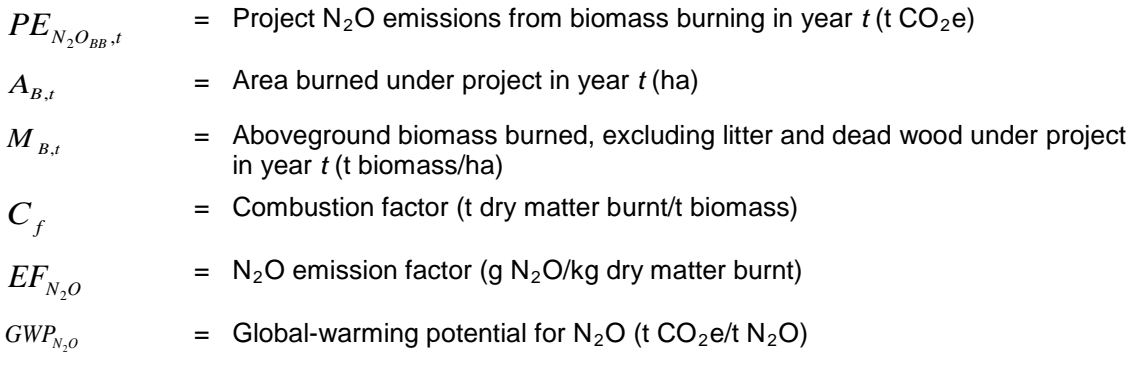

## **8.2.4 Project CH4 emissions due to enteric fermentation**

Project CH<sub>4</sub> emissions from enteric fermentation are calculated based on an IPCC methodology recommended in the *2006 IPCC Guidelines for National Greenhouse Gas Inventories*, with the addition of a parameter to reflect the proportion of the year that livestock are present inside the project area, as described using the following:

$$
PE_{CH_{4EF},t} = \frac{GWP_{CH_4} \times \sum_{l=1}^{L} P_{l,t} \times EF_l \times Days_{l,t}}{1000 \times 365}
$$
(31)

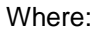

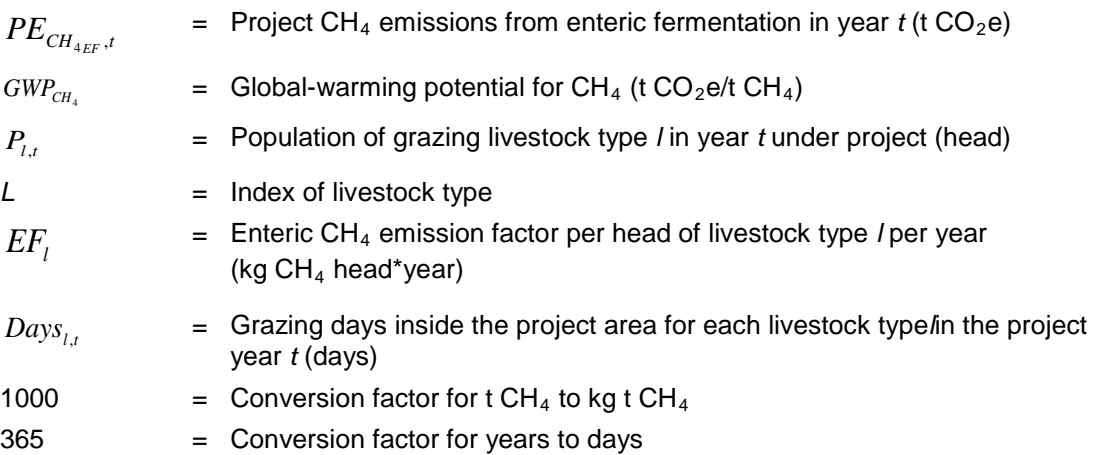

## **8.2.5 Project N2O and CH4 emissions due to manure management**

The project emissions from manure management include  $N_2O$  and  $CH_4$  emissions from manure and urine deposited on grassland soil during the grazing season.

$$
PE_{GHG_{MD},t} = PE_{N_2O_{MD},t} + PE_{CH_{4MD},t}
$$
\n(32)

Where:

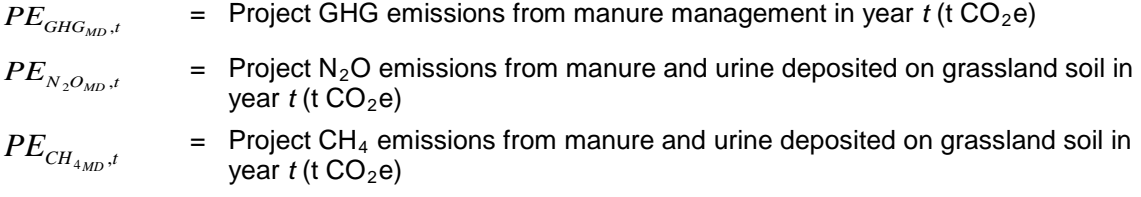

#### **1) Project N2O emissions from manure management**

The project emissions from manure and urine deposited on grassland soil during the grazing season include direct and indirect  $N_2O$  emissions from manure and urine deposited on grassland soil during the grazing season. Project  $N_2O$  emissions from manure and urine deposited on grassland soil are calculated as described in the following:

$$
PE_{N_2O_{MD},t} = GWP_{N_2O} \times (PE_{D,N_2O_{MD},t} + PE_{ID,N_2O_{MD},t})
$$
\n(33)

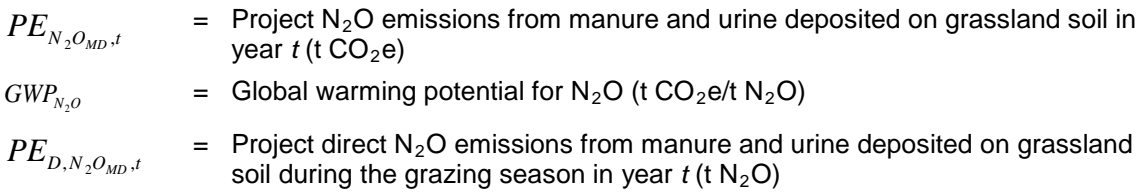

 $PE_{ID,N_{2}O_{MD},t}$  $=$  Project indirect N<sub>2</sub>O emissions from manure and urine deposited on grassland soil during the grazing season in year  $t$  (t  $N_2O$ )

#### **2) Project direct N2O emissions from manure and urine deposited on grassland soil**

Project direct  $N_2O$  emissions from manure and urine deposited on grassland soil are calculated using IPCC methodology recommended by *2006 IPCC Guidelines for National Greenhouse Gas Inventories*, as described using the following Equations 34 and 45. Equation 34 calculates direct N<sub>2</sub>O emissions from livestock types classified as cattle (dairy, non-dairy and buffalo), poultry and pigs and Equation 35 calculates direct  $N<sub>2</sub>O$  emissions from livestock types classified as sheep and other animals. Note that where both kinds of livestock are present the following equations must be summed.

$$
PE_{D,N_2O_{MD},t} = \sum_{l=1}^{L1} F_{MD,l1,t} \times EF_{3,PRP,CPP} \times 44/28
$$
 (34)

and/or

$$
PE_{D,N_2O_{MD},t} = \sum_{l=1}^{L2} F_{MD,l2,t} \times EF_{3,PRP,SO} \times 44/28
$$
 (35)

Where:

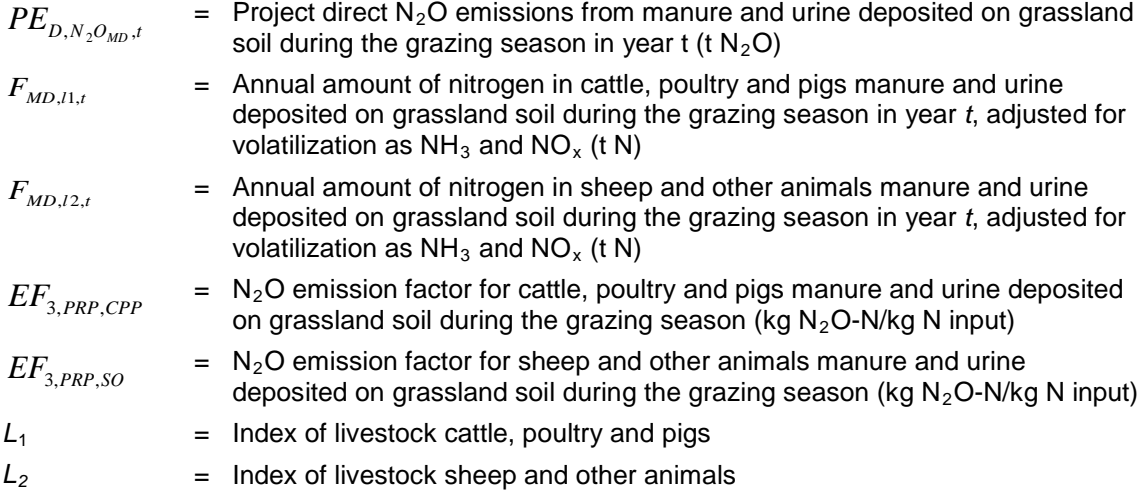

 $F_{MD,l1,t}$  and  $F_{MD,l2,t}$  must be calculated using the following equation for livestock type *l*.

$$
F_{MD,l,t} = \frac{P_{l,t} \times W_{l,p} \times NeX_l \times H_{l,t} \times DayS_{l,t} \times (1 - Frac_{GAS,MD})}{1000_a \times 24 \times 1000_b}
$$
(36)

$$
F_{MD,l,t} = \text{Annual amount of manure and urine deposited on grassland soil from\nliveslock type I during the grazing season in year } t, adjusted for volatilization
$$

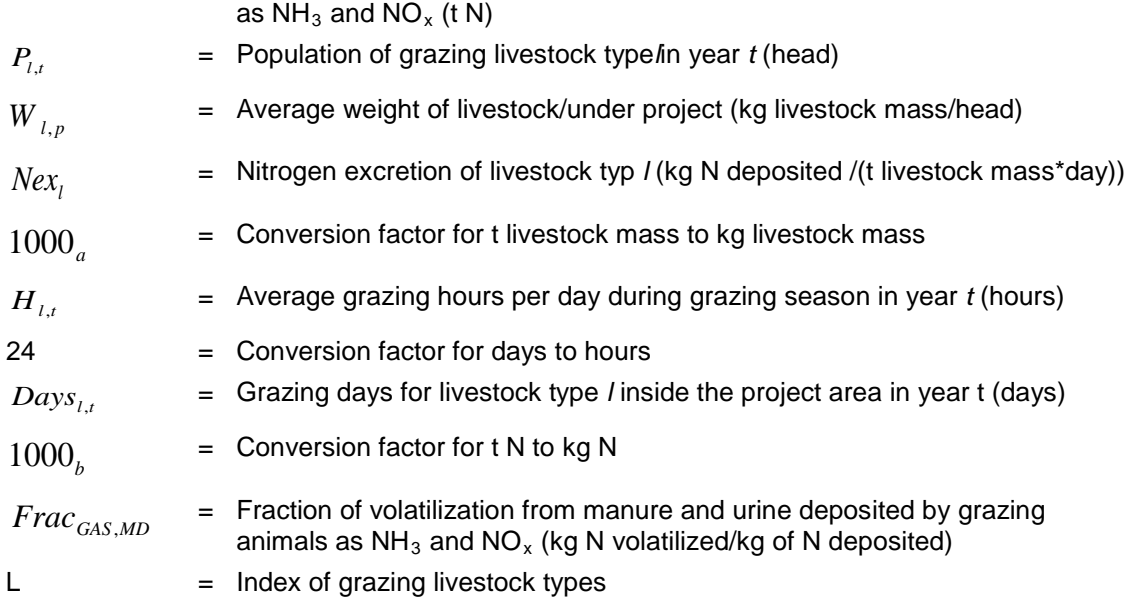

#### 3) Project indirect N<sub>2</sub>O emissions from urine and manure N deposited on grassland soils

Indirect N<sub>2</sub>O emissions from rine and manure N deposited on grassland soils excludes N<sub>2</sub>O emissions from leaching and runoff in regions as set out in Section [5.](#page-7-0)

Indirect N<sub>2</sub>O emissions from the atmospheric deposition of N volatilized as  $NH<sub>3</sub>$  and NO<sub>x</sub> after urine and manure N is deposited on grassland soils under the project in year t, are calculated using the following:

$$
PE_{ID,N_2O_{MD},t} = \sum_{l=1}^{L} F_{MD,l,t} \times Frac_{GAS,MD} \times EF_{4,MD} \times 44/28
$$
 (37)

Where:

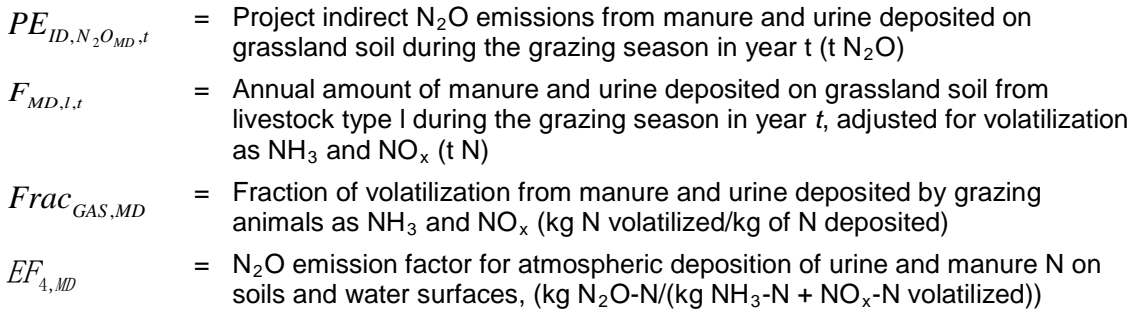

# **4) CH4 emissions from manure management**

Project  $CH_4$  emissions from manure management must be calculated using the Tier 1 approach, recommended by the *2006 IPCC Guidelines for National Greenhouse Gas Inventories*, as described using the following:

$$
PE_{CH_{4MD},t} = \frac{GWP_{CH4} \times \sum_{l=1}^{L} EF_{lM} \times P_{l,t} \times H_{l,t} \times Days_{l,t}}{1000 \times 365 \times 24}
$$
(38)

Where:

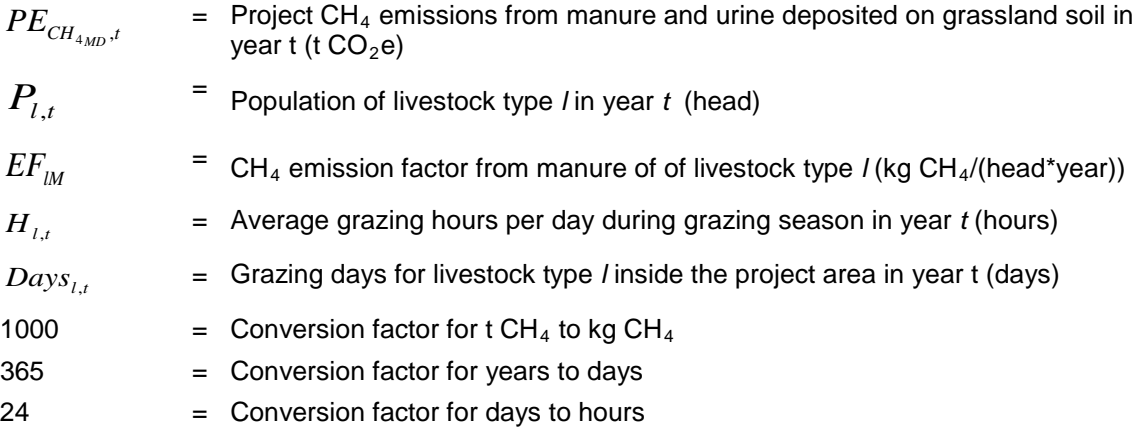

#### **8.2.6 Project CO2 emissions due to the use of fossil fuels**

If project emissions from this source are larger than baseline emissions, the project proponent must account for this source of project emissions. The following equation is applied to calculate CO<sub>2</sub> emissions from consumption of fossil fuels for management practices implemented as part of the project.

$$
PE_{FC,t} = \frac{\sum_{p=1}^{P} \sum_{j=1}^{J} \sum_{k=1}^{K} FC_{p,j,k,t} \times EF_{CO_{2},k} \times NCV_{k}}{1000}
$$
(39)

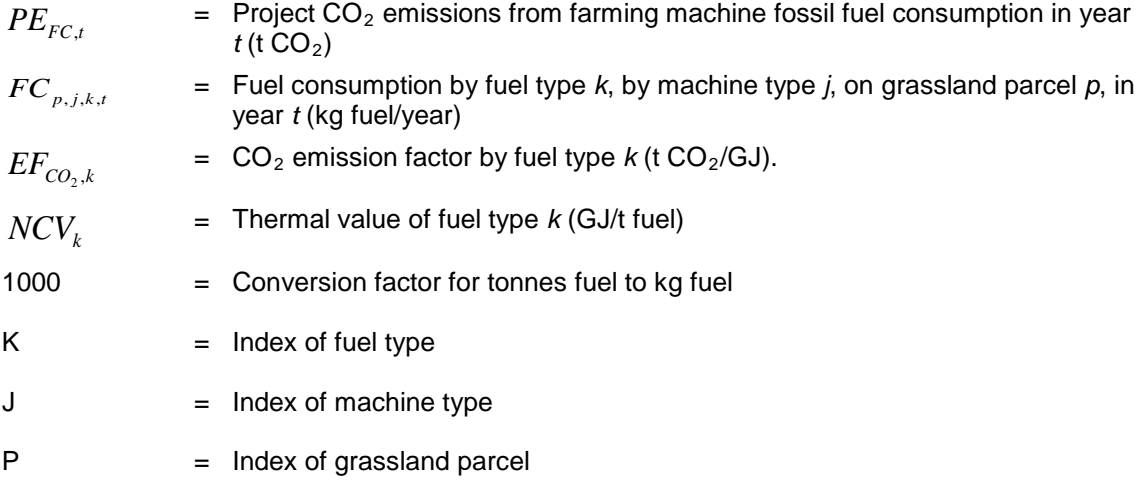

#### **8.2.7 Project removals from woody perennials**

Where the project proponent chooses to include the aboveground woody biomass pool, project removals from woody perennials ( $PRWP<sub>t</sub>$ ) is calculated using CDM A/R tool for *Estimation of [carbon stocks and change in carbon stocks of trees and shrubs in A/R CDM project activities](http://cdm.unfccc.int/methodologies/ARmethodologies/tools/ar-am-tool-14-v2.1.0.pdf)*. Where the project proponent chooses not to include the aboveground woody biomass pool, withproject removals,  $PRWP_t$ , are assumed to be zero.

The carbon gain-loss approach must be applied to estimation of the project removals from woody perennials. Project removals from woody perennials must be calculated using the following:

$$
PRWP_t = \sum_{j=1}^{J} \Delta C_{PG, j, t} - \Delta C_{PL, j, t}
$$
\n(40)

Where:

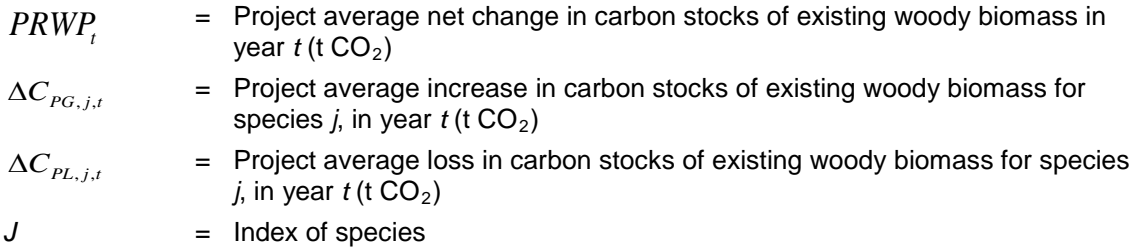

As noted under the assumptions used in developing this methodology, no explicit accounting of the term representing stock losses,  $\Delta C_{PL,j,t}$ , is included in this methodology. That is,  $\Delta C_{PG,j,t}$  is

assumed to be a measure of net growth increment and thus to implicitly account for  $\Delta C_{PL,j,t}$ .

The average increase in carbon stocks in existing live woody biomass for each species must be calculated using the following:

$$
\Delta C_{PG,j,t} = \sum_{s=1}^{S} A_{P,j,s,t} \times G_{P,j,s,t} \times CF_j \times \frac{44}{12}
$$
 (41)

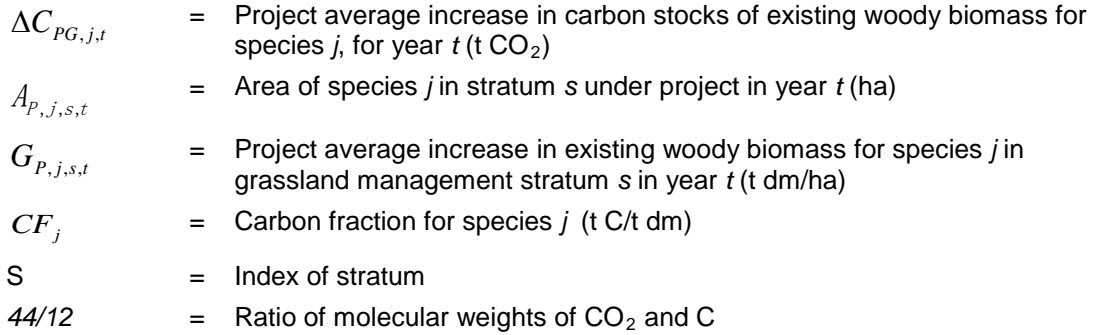

The average annual increase in existing live woody biomass stocks for each species in a vegetation class in a stratum must be calculated using the following:

$$
G_{P,j,s,t} = G_{AB,P,j,s,t} (1 + R_j)
$$
\n(42)

Where:

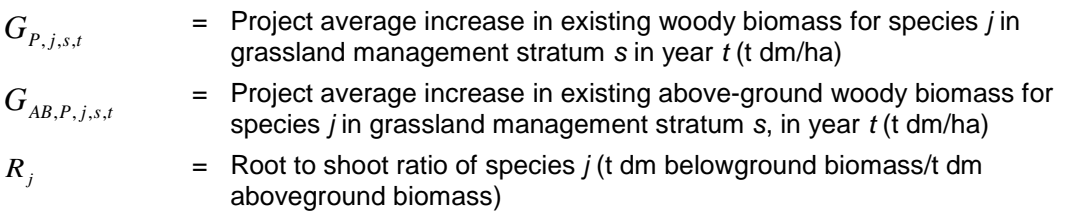

Since below ground biomass is an optional carbon pool (see Table 1), the term  $(1 + R_i)$  may be removed from the above, Equation 42, if this carbon pool is not included in the project boundary.

#### **8.2.8 Project removals due to changes in soil organic carbon**

Soil carbon is a major pool affected by changes in grassland management practices. In this methodology, proponents may either make direct measurements of SOC, or use a modeling approach. If there are peer-reviewed studies (eg, scientific journals, university theses, or work carried out by the project proponent) that demonstrates that the use of the selected model is valid for the project region, the model can be applied for estimating of carbon stock changes (Option 1 below). Otherwise, direct measurement of carbon stocks will be carried out (Option 2 below).

#### **Option 1: Estimate of project removals due to changes in SOC using a validated model**

Using a biogeochemical model that has been accepted in peer-reviewed scientific publications and validated for the project region (eg, CENTURY soil organic matter model<sup>[4](#page-33-0)</sup>) estimate SOC stocks at equilibrium (  $SOC_{_{m_c ,s, EquiI}}$  ) and the time to reach the equilibrium (  $D_{_{m_c ,s}}$  ) under each of the identified management practices of stratum s. The details of each management practice that are recorded will depend on the choice of the soil model selected and the type of activity being promoted.

If  $D_{m_c,s}$  is longer than the length of the project crediting period, it means that the SOC will not reach equilibrium during the project implementation. The annual changes of SOC stock (  $\Delta SOC_{m_{max}}$ ) and project removals due to changes in SOC ( $PR_t$ ) in year t must be calculated using the following:

$$
\Delta SOC_{m_G, s} = \frac{SOC_{m_G, s, Equil} - SOC_{s, Baseline}}{D_{m_G, s}}
$$
\n(43)

<span id="page-33-0"></span>Parton et. al., 1987

Where:

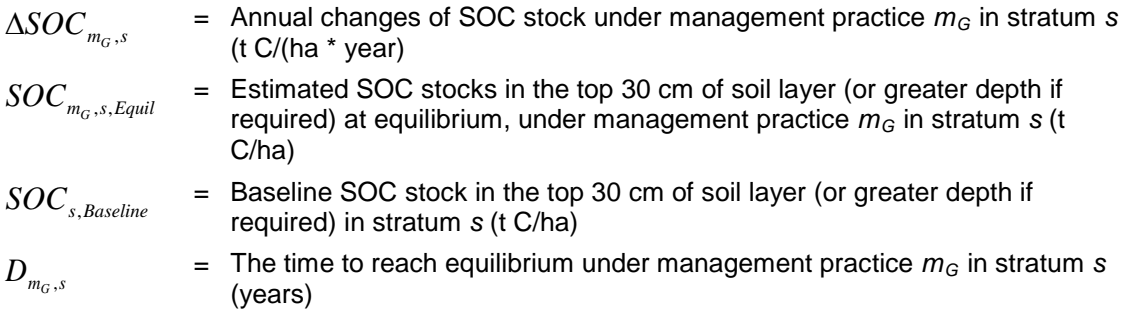

The annual project removals due to changes in SOC in year *t* must be calculated using areaweighted average values of model input parameters for each management practice identified.

$$
PR_{t} = \sum_{m_G} \sum_{s} PA_{m_G, s, t} \bullet \Delta SOC_{m_G, s} \times \frac{44}{12}
$$
\n(44)

Where:

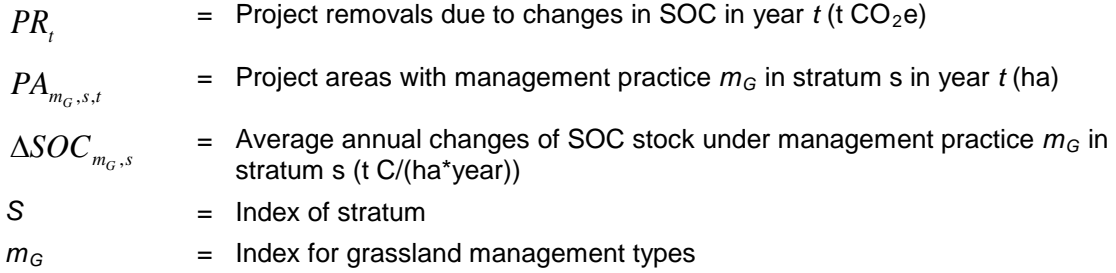

If  $D_{m_G, s}$  is shorter than the length of the project crediting period, it means that the SOC will reach equilibrium during project implementation. The annual change in SOC occurring between the project start date and the time where SOC stocks reach equilibrium, *∆SOC*<sub>*m<sub>c</sub>,s</sub>* can be</sub> calculated using Equation 43 and 44. For the period from the SOC stock reached equilibrium to the end of the project crediting period,  $\Delta SOC_{m_{\text{max}}}$  and  $PR_{t}$  must be set to zero.

The applicability of the selected model and parameters recorded for the various activities, soil and climate types are dependent on the actual project. Since these are project specific and not methodology specific, they should be discussed in detail in the project document. However, data used to parameterize the selected model must be based on measurements of soil properties including bulk density and organic carbon concentrations to the full depth of affected soil layers, or a minimum depth of 30 cm where the full depth of affected soil layers is not known in advance.The required procedures for the sampling and measurement of these soil properties are outlined in Option 2 immediately below.

# **Option 2: Estimate of project removals due to changes in SOC using a measurement approach**

For measuring soil organic carbon stock changes, soil sampling must follow a scientifically established method (eg, methods described in Carter and Gregoroch, 2006), or a nationallyapproved standard (eg, the soil sampling protocol used to certify the changes of organic carbon stock in mineral soil of the European Union<sup>[5](#page-35-0)</sup>). The frequency of SOC monitoring must be at least once every five years. Handling, storage, processing, measurement, and quality control of soil samples must follow scientifically established procedures such as the procedures described in Carter and Gregoroch, 2006, OECD, 1998, or nationally approved standards. Procedures should ensure that the presence of carbonates is adequately accounted for. Soil properties including bulk density and organic carbon concentration must be measured to the full depth of affected soil layers, or a minimum depth of 30 cm where the full depth of affected soil layers is not known in advance.

The below Equation 45 is used to calculate the SOC stock in stratum s, sampling site *i*, under project in year *t*. Sampling procedures should be designed such that the statistical significance of soil carbon stock changes between the baseline carbon stock and the carbon stock in time *t* can be determined with a 95 percent confidence interval. The *General Guidelines for Sampling and Surveys for Small-Scale CDM Project Activities* should be followed to determine the sampling procedure and sample size.

$$
P_{SOC_{m_G,s,i,t}} = SOC_{m_G,s,i,t} \times BD_{m_G,s,i,t} \times Depth \times (1 - FC_{m_G,s,i,t}) \times 0.1 \quad (45)
$$

| $P_{\mathit{SOC}_{m_G,s,i,t}}$        |     | = SOC stock in the top 30 cm (or greater depth if required) of soil for<br>management practice $m_G$ , stratum s, sampling site <i>i</i> under project in year <i>t</i><br>(t C/ha)                                                                                  |
|---------------------------------------|-----|----------------------------------------------------------------------------------------------------|
| $SOC_{m_G,s,i,t}$                     |     | = SOC content in the top 30 cm of soil (or greater depth if required) for<br>management practice $m_G$ , stratum s, sampling site <i>i</i> , under project in year t<br>(g C/kg soil)                                                                                |
| $\mathit{BD}_{\mathit{m}_G, s, i, t}$ |     | = Soil bulk density in the top 30 cm of soil (or greater depth if required) for<br>management practice $m_G$ , stratum s, sampling site <i>i</i> , under project in year t<br>(g soil/cm <sup>3</sup> )                                                              |
| Depth                                 |     | = Top soil depth, for calculating grassland SOC stock in the top 30 cm of soil<br>(or greater depth if required) (cm)                                                                                                    |
| $FC_{\scriptscriptstyle m_{G},s,i,t}$ |     | $=$ Percentage of rocks larger than 2mm, roots, and other dead residues with a<br>diameter in the top 30 cm of soil (or greater depth if required), for<br>management practice $m_G$ , stratum s, sampling site <i>i</i> under project in year <i>t</i><br>(percent) |
| 0.1                                   |     | = Conversion factor for SOC to t C/ha                                                                                                    |
| $m_G$                                 | $=$ | Index of management practice                                                                                                    |
|                                       |     |                                                                                                    |

<span id="page-35-0"></span><sup>5</sup> Stolbovoy et al., 2007
$$
s = Index of stratum
$$
  

$$
i = Index of sampling site
$$

Among the laboratory methods available to determination of TC and OC in soils, the total combustion method described in Nelson and Sommers (1996) is the most widely accepted and is therefore recommended for this purpose.

Calculate average carbon stock of all monitored sites in management practice  $m_G$ , stratum s, under project using the following:

$$
P_{SOC_{m_G,s,t}} = \frac{\sum_{i=1}^{I} P_{SOC_{m_G,s,i,t}}}{I}
$$
(46)

Where:

| $P_{SOC_{m_G, s,i}}$   | = Average carbon stock in stratum s under project (t C/ha)                                                                                                    |
|------------------------|----------------------------------------------------------------------------------------------------|
| $P_{SOC_{m_G, s,i,i}}$ | = SOC stock in the top 30 cm (or greater depth if required) of soil for management practice $m_G$ , stratum s, sampling site <i>i</i> under project in year <i>t</i> (t C/ha) |
| $I$                    | = Monitored sites in stratum s, under project                                                                                                    |

The following is used to calculate the difference between the carbon stock for management practice m<sub>G</sub> under project in year *t*, and the carbon stock under the baseline scenario, for all strata.

$$
P_{m_G,t} = \sum_{s=1}^{S} (P_{SOC_{m_G,s,t}} - SOC_{s, Baseline}) \times PA_{m_G,s,t})
$$
\n(47)

Where:

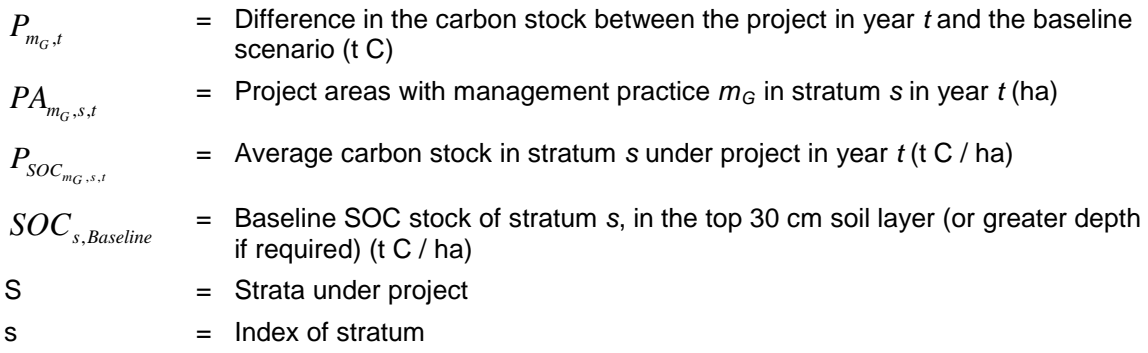

The following is applied to calculate average carbon stock of all management practice, under project in year *t*.

$$
P_t = \sum_{m_G=1}^{M} P_{mG,t} \tag{48}
$$

Where:

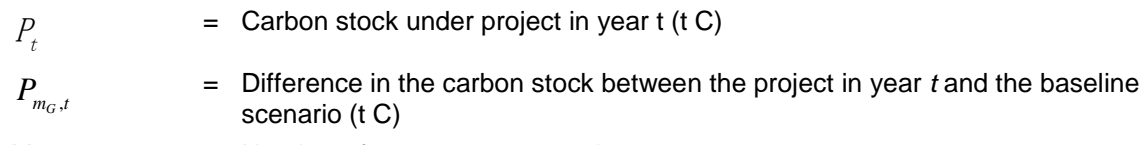

M = Number of management practice

For the first monitoring of SOC stock, the annual project removals due to changes in SOC stock in year t must be calculated using the following:

$$
PR_t = \frac{\left(P_t\right)}{n} \bullet \frac{44}{12} \tag{49}
$$

Where:

.

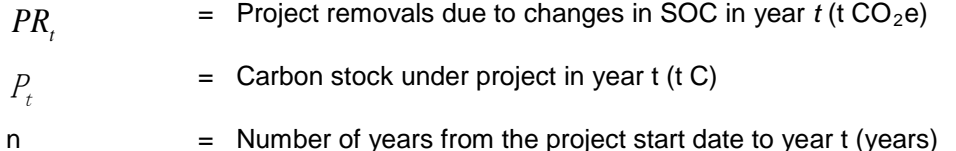

For the second and subsequent monitoring of SOC stock, the annual project removals due to changes in SOC stock in year t must be calculated using the following:

$$
PR_{t} = \frac{\left(P_{t} - P_{t-f}\right)}{f} \bullet \frac{44}{12} \tag{50}
$$

Where:

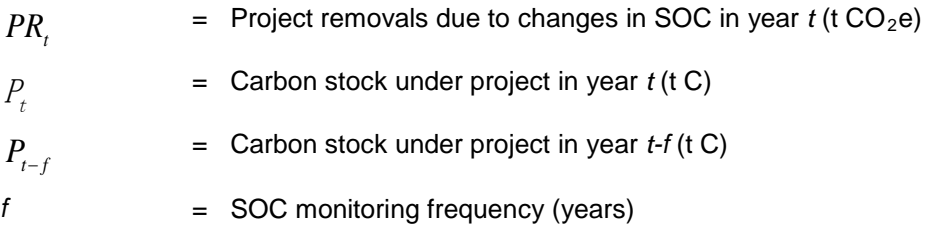

### <span id="page-37-0"></span>**8.2.9 Uncertainty analysis**

The methodology requires that all parameters used to estimate emissions and removals are conservative. Where conservative estimates are used that are based on verifiable literature sources or expert judgment, for the purposes of calculating uncertainty, it is not required to estimate a confidence interval for the parameter and uncertainty may be considered to be zero. Guidance on conservativeness of default parameters is given in the CDM EB *Guidelines on* 

*Conservative Choice and Application of Default Data in Estimation of the Net Anthropogenic GHG Removals by Sinks.* Where parameter values are derived from sample surveys undertaken within the project area, and the sample size is large (ie, >30), a conservative estimate of baseline carbon sequestration by carbon pools or project emissions by GHG sources is given by adopting a value that represents the upper bound of the 95 percent confidence interval (ie, sample mean + 1.96 x standard error), while a conservative estimate of baseline emissions by GHG sources or carbon sequestration by carbon pools in the project scenario is given by adopting a value that represents the lower bound of the 95 percent confidence interval (ie, sample mean - 1.96  $\times$ standard error).<sup>[6](#page-38-0)</sup>

Where Option 1 (use of a validated SOC model) is adopted to estimate changes in soil carbon stocks, quantification of uncertainty is required, and deductions for uncertainty must be applied following the procedures set out in this section. In addition to ex post deductions for uncertainty, the project proponent should also plan to diminish uncertainty in the process of planning data collection. The project proponent should refer to CDM EB approved *General Guidelines For Sampling And Surveys For Small-Scale CDM Project Activities* with a view to reducing uncertainty of model input parameters. The generation of model parameters follows the standard procedures on surveys and quality assurance in the collection and organization of data.

The project proponent must estimate the uncertainty of agricultural input parameters to the soil organic model selected. The project area should be stratified, and the sampling effort should represent the relevant strata in the sample frame. Where there is no specific survey guidance from national institutions, the project proponent must use a precision of 15 percent at the 95 percent confidence level as the criteria for reliability of sampling efforts. This reliability specification must be applied to determine the sampling requirements for assessing parameter values. The sampling intensity could be increased to ensure that the model parameters estimated from SGM lead to the achievement of a precision of ±15 at the 95 percent confidence level for the estimate of greenhouse gas emission reductions from the project. The project proponent should calculate the soil model response using the model input parameters with the upper and lower confidence levels. The range of model responses demonstrates the uncertainty of the soil modeling.

# **Step 1: Calculate the values for all input parameters at the upper and lower confidence limit.**

Calculate the mean,  $X_p$  and standard deviation,  $\partial_p$  for all parameters measured in SGM, then the standard error in the mean is given by:

<span id="page-38-0"></span> $6$  This approach assumes a large sample size and a normal distribution. Where sample size is small, and/or where the assumption of a normal distribution is not appropriate, alternative methods to derive a conservative estimate may be adopted following the guidance provided in the *2006 IPCC Guidelines for National Greenhouse Gas Inventories,* Vol. 1, Chapter 3.

$$
SE_p = \frac{\partial_p}{\sqrt{n_p}}
$$
\n(51)

Where:

$$
SE_p
$$
 = Standard error in the mean of parameter, *p* in year *t*  
\n
$$
\frac{\partial p}{\partial p}
$$
 = Standard deviation of the parameter *p* in year *t*  
\n= Number of samples used to calculate the mean and standard deviation of parameter *p*

Assuming that values of the parameter are normally distributed about the mean, the minimum and maximum values for the parameters are given in the following:

$$
P_{\min} = \overline{X_p} - 1.96 * SE_p
$$
  

$$
P_{\max} = \overline{X}_p + 1.96 * SE_p
$$
 (52)

Where:

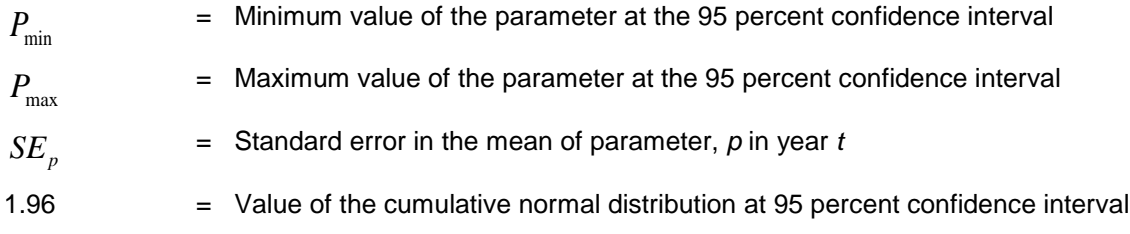

# **Step 2: Calculate the project removals due to changes in soil organic carbon with the minimum and maximum values of the input parameters**

The project removals due to changes in soil organic carbon using the minimum and maximum values of the parameters is given bin the following:

$$
PR_{\min,t} = Model(P_{\min}, Temperature_{\max}, Precipitation_{\max}, Claytontent_{\min})
$$
  

$$
PR_{\max,t} = Model(P_{\max}, Temperature_{\min}, Precipitation_{\min}, ClayContent_{\max})
$$
 (53)

Where:

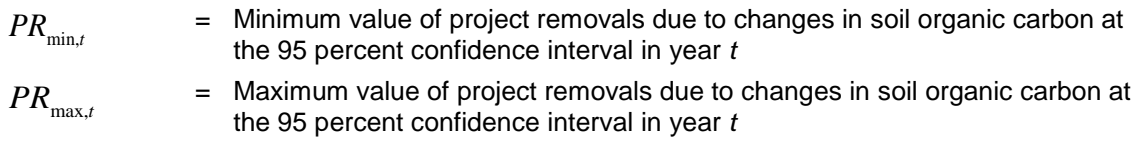

#### **Step 3: Calculate the uncertainty in the model output**

The uncertainty in the output model must be calculated as described in the following:

$$
UNC_t = \frac{\left| PR_{\max,t} - PR_{\min,t} \right|}{2 \cdot \left| PR_t \right|} \tag{54}
$$

# **Step 4: Adjust the estimate of soil sequestration based on the uncertainty in the model output**

If the uncertainty of soil models is less than or equal to 15 percent of the mean value then the project proponent may use the estimated value without any deduction for conservativeness or increase in sampling.

If the uncertainty of soil models is greater than 15 percent but less than or equal to 30 percent of the mean value, then the project proponent may use the estimated value subject to a deduction calculated as described in the following:

$$
PR_{Deduction,t} = PR_t * (UNC_t - 15\%) \tag{55}
$$

And the following term will be used for calculation of net GHG emission reductions in Equation 60 in place of  $PR_t$ 

$$
PR_{Adj,t} = PR_t - PR_{Deduction,t} \tag{56}
$$

Where:

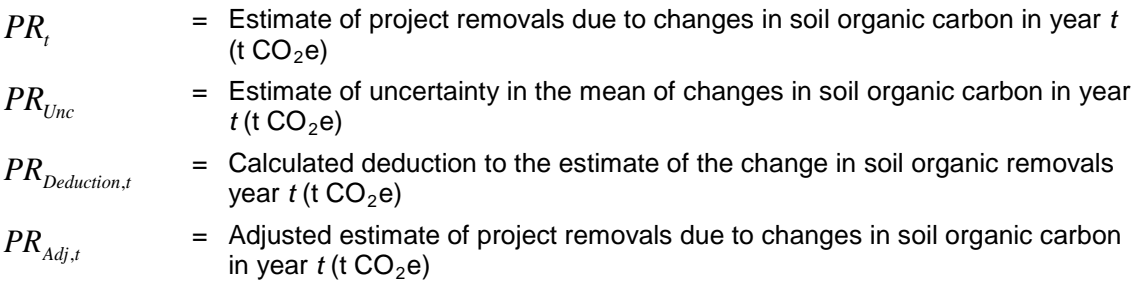

In this way, when the uncertainty is 15 percent or less than 15 percent there is no deduction and when the uncertainty is between 15 and 30 percent a deduction as calculated in Step 4 above will apply.

If the uncertainty of soil models is greater than 30 percent of the mean value then the project proponent should increase the sample size of the input parameters until the soil model uncertainty is better than  $\pm$  30 percent.

#### **8.2.10 Project net GHG emissions by sources and removals by sinks**

The net GHG emissions and removals by sinks in project year *t* are given by:

$$
PE_{t} = PE_{N_{2}O_{SN},t} + PE_{N_{2}O_{NF},t} + PE_{GHG_{BB},t} + PE_{CH_{4EF},t} + PE_{GHG_{MD},t} + PE_{FC,t} - PRWP_{t} - PR_{t}
$$
(57)

Where:

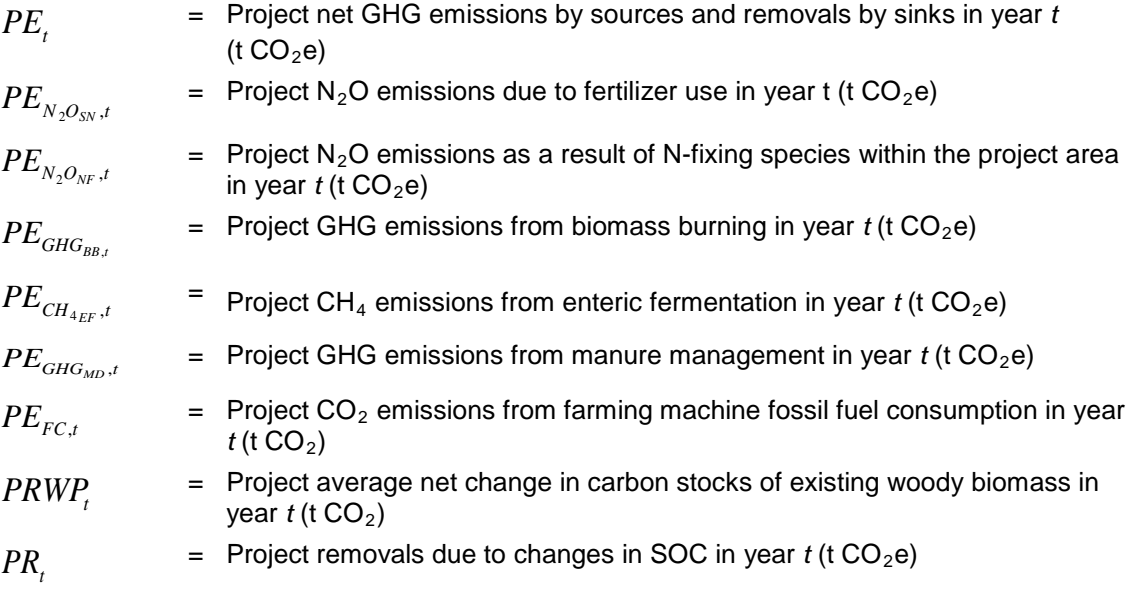

### **8.3 Leakage Emissions**

Under this methodology, project activities must not involve increase in use of fossil fuels or fuel wood and must not include significanlty different manure management practices. Therefore the only potential sources of leakage in this methodology are the following:

- 1) Market leakage due to reduction in the production of livestock products within the project boundary;
- 2) Displacement of grazing beyond the project boundary.

Market leakage must be assessed and quantified using VCS Module *VMD0033 Estimation of Emissions from Market Leakage*. The result of applying the module is estimation of the parameter *LEM,t*. Leakage from displacement of grazing activities to outside the project boundary must be assessed and quantified using VCS module *VMD0040 Leakage from Displacement of Grazing Activities*. The result of applying that module is estimation of the parameter *LE<sub>GD,t</sub>*. Leakage emissions must be calculated as:

$$
LE_t = LE_{M,t} + LE_{GD,t} \tag{58}
$$

Where:

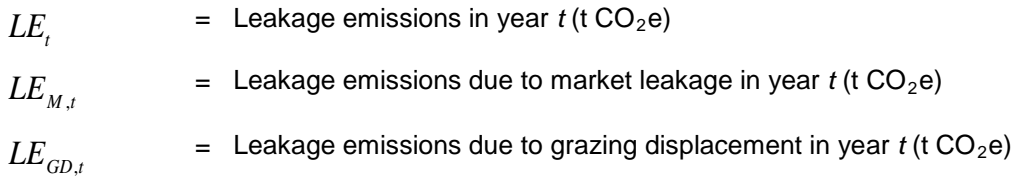

# **8.4 Summary of GHG Emission Reduction and/or Removals**

The amount of emission reductions achieved by the project in project year *t* must be calculated using the following Equation 59. Where relevant, emission reductions must be adjusted for uncertainty, as described in Section [8.2.9.](#page-37-0)

$$
ER_t = BE_b - PE_t - LE_t \tag{59}
$$

Where:

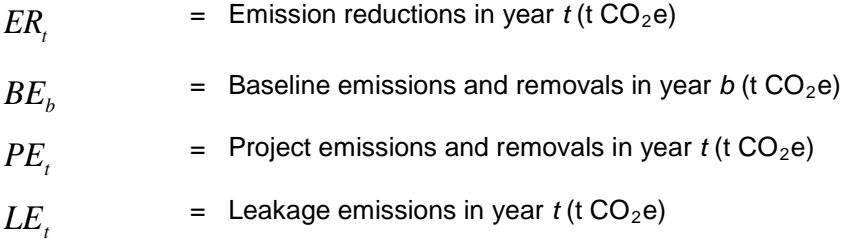

The amount of emission reductions that can be issued as credits during the monitoring period must be calculated using the Eqauation 60. The emissions reductions generated during the monitoring period should be summed from the first year of the monitoring period, *tf*, to the final year of the monitoring period, *tm*.

AFOLU buffer credits must be deposited into the AFOLU pooled buffer account when the project requests issuance of VCUs, in accordance with the procedures in the VCS document *Registration and Issuance Process*. AFOLU buffer credits must be deducted from the total emission reducitons achieved to determine the total number of emission reductions elibile to be issued as VCUs, as calculated in the following:

$$
VCU_t = ER_t - BC_t \tag{60}
$$

Where:

*VCU<sub>t</sub>* = Emission reductions eligible to be issued as VCUs in year  $t$  (t CO<sub>2</sub>e) *ER<sub>t</sub>* = Emission reductions in year  $t$  (t CO<sub>2</sub>e)  $BC$ .  $=$  AFOLU buffer credits in year *tm* (t CO<sub>2</sub>e)

The amount of AFOLU buffer credits that must be depositied into the AFOLU pooled buffer account must be calculated by multiplying the non-permanence risk rating by the change in carbon stocks in a given monitoring period. The non-permanence risk rating must be determined using the VCS *AFOLU Non-Permanence Risk Tool*. The amount of AFOLU buffer credits required for the monitoring period can be determined for the first monitoring period using Equation 61 or subsequent monitoring periods using Equation 62.

$$
BC_t = RR_t * (PRWP_t + PR_t - BRWP_b)
$$
\n
$$
(61)
$$

or

$$
BC_{t} = RR_{t} * (PRWP_{t} + PR_{t} - PRWP_{t} - PR_{tp})
$$
\n(62)

Where:

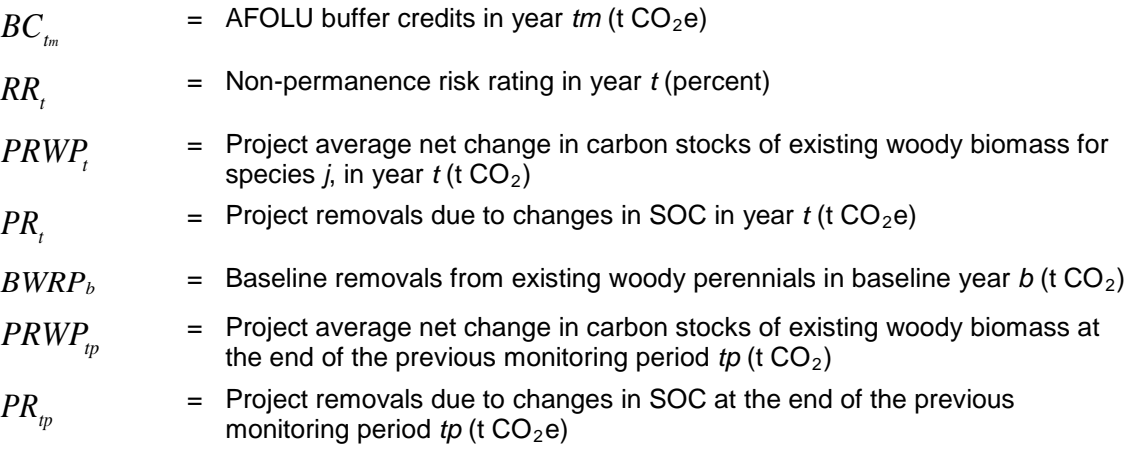

## **9 MONITORING**

The purpose of the monitoring plan is to define a series of monitoring tasks to be conducted in order to ensure that the GHG emissions reductions claimed by the proposed project are real, additional and measurable. Subject to the specific requirements and guidance below, procedures specified in monitoring plans should meet the requirements of the most recent version of the *VCS Standard* and other VCS rules, and be consistent with guidance in internationally accepted guidance documents such as Volume 4 (Agriculture, Forestry and Other Land Use (AFOLU)) of the *2006 IPCC Guidelines on National Greenhouse Gas Inventories*.

Where sampling is conducted, procedures must attain a precision of 15 percent at the 95 percent confidence level.

Monitoring plans must include procedures for managing data quality that are consistent with internationally accepted guidance documents such as IPCC (2003) Chapter 5, or IPCC (2000) Chapter 8.

# **9.1 Data and Parameters Available at Validation**

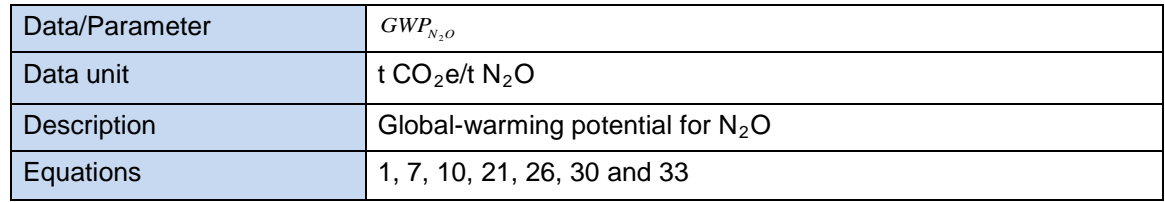

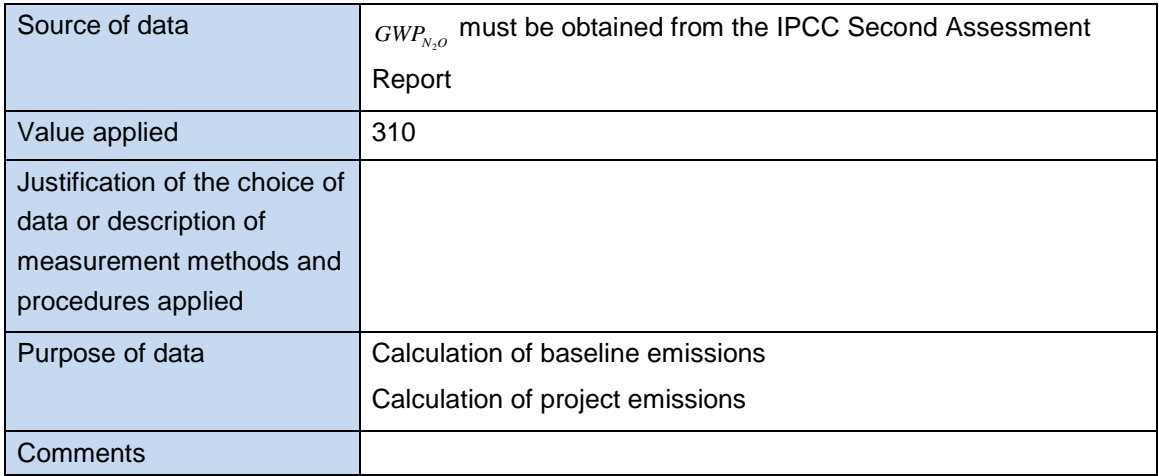

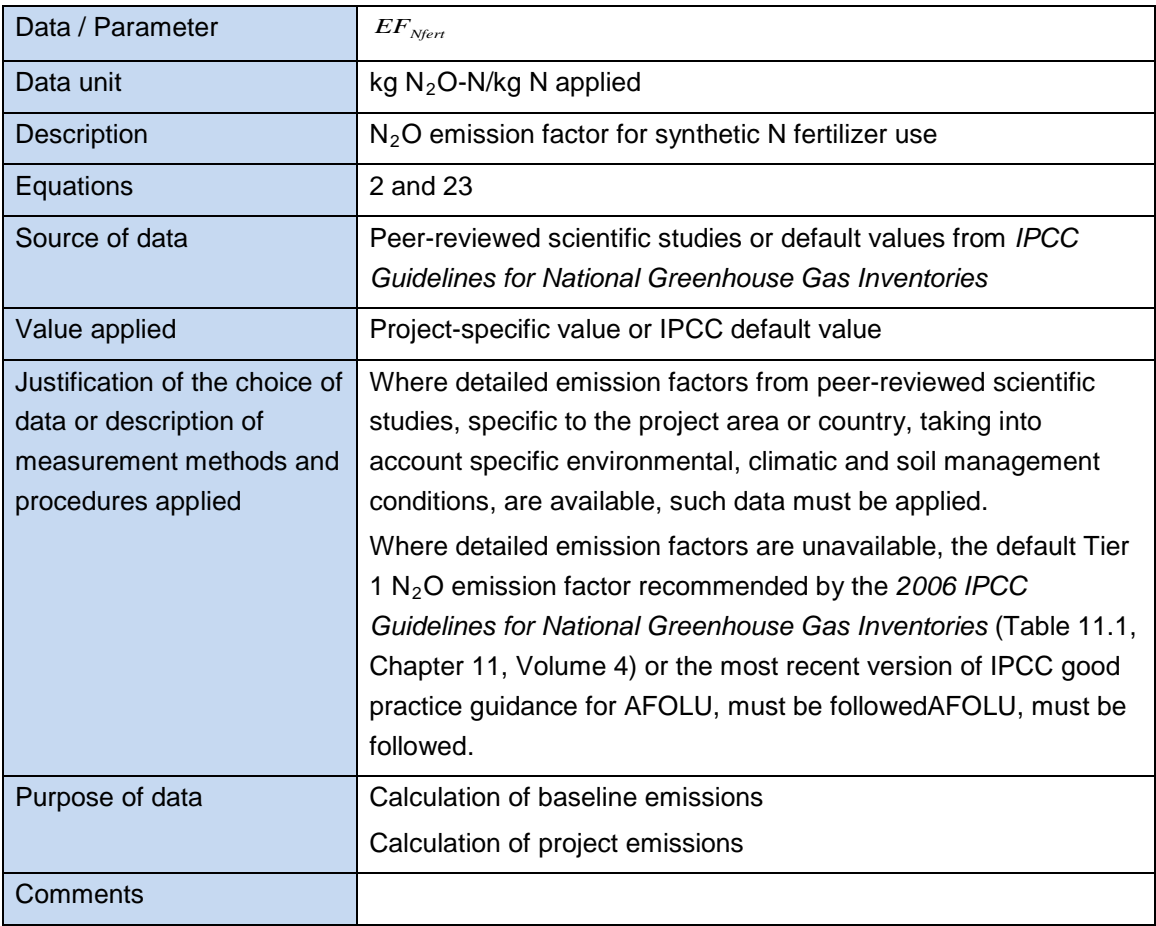

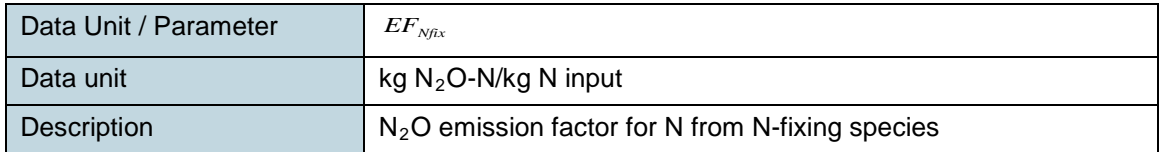

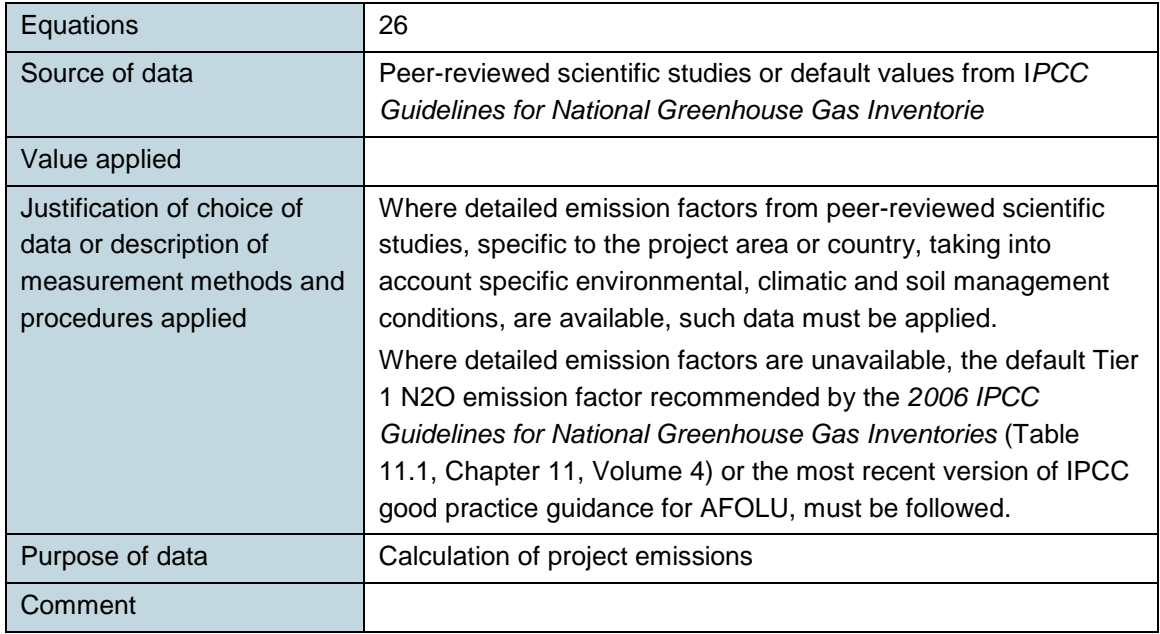

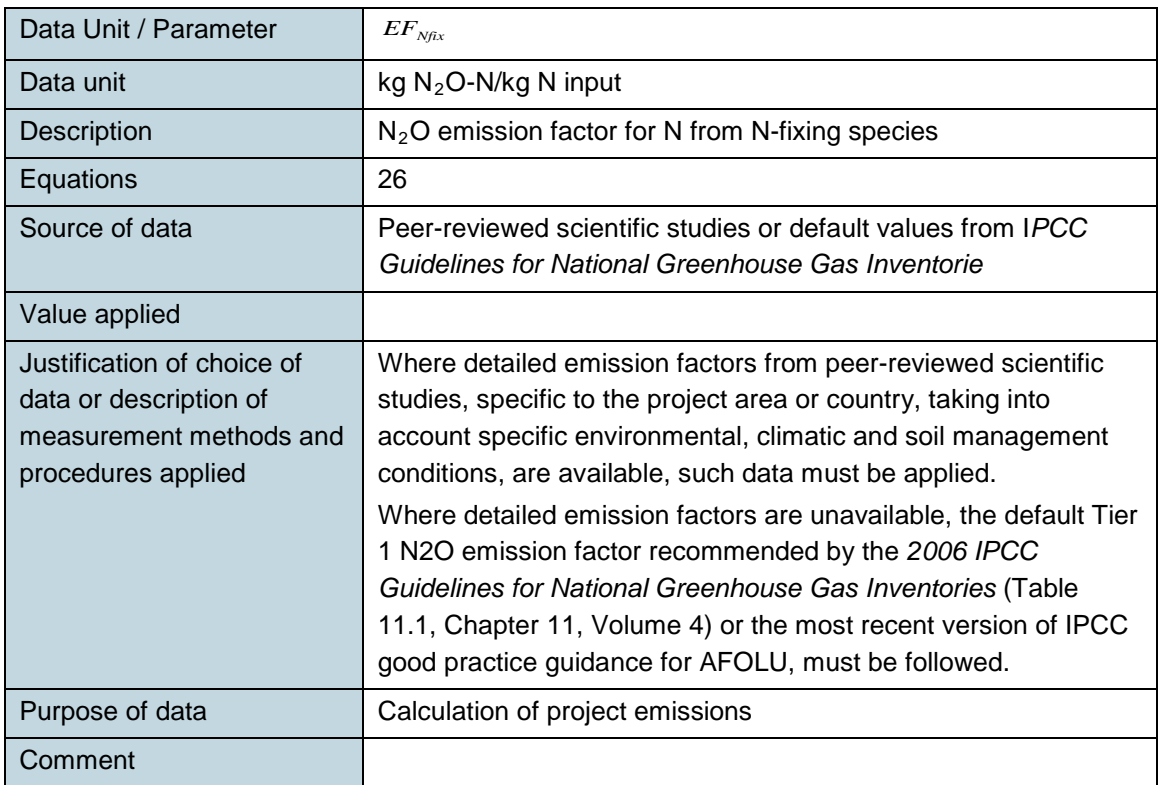

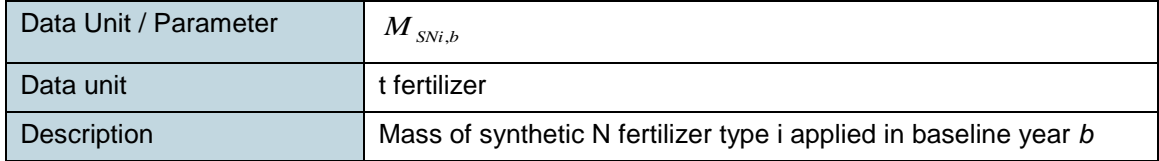

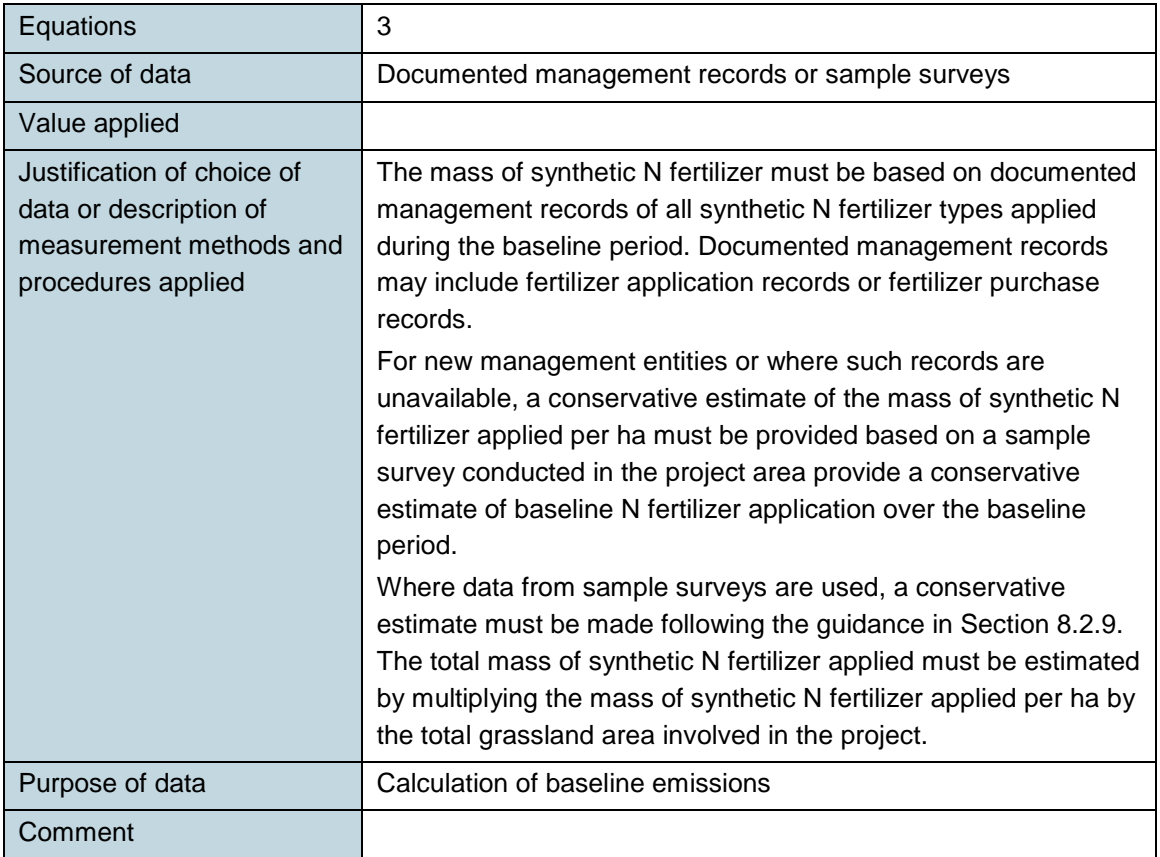

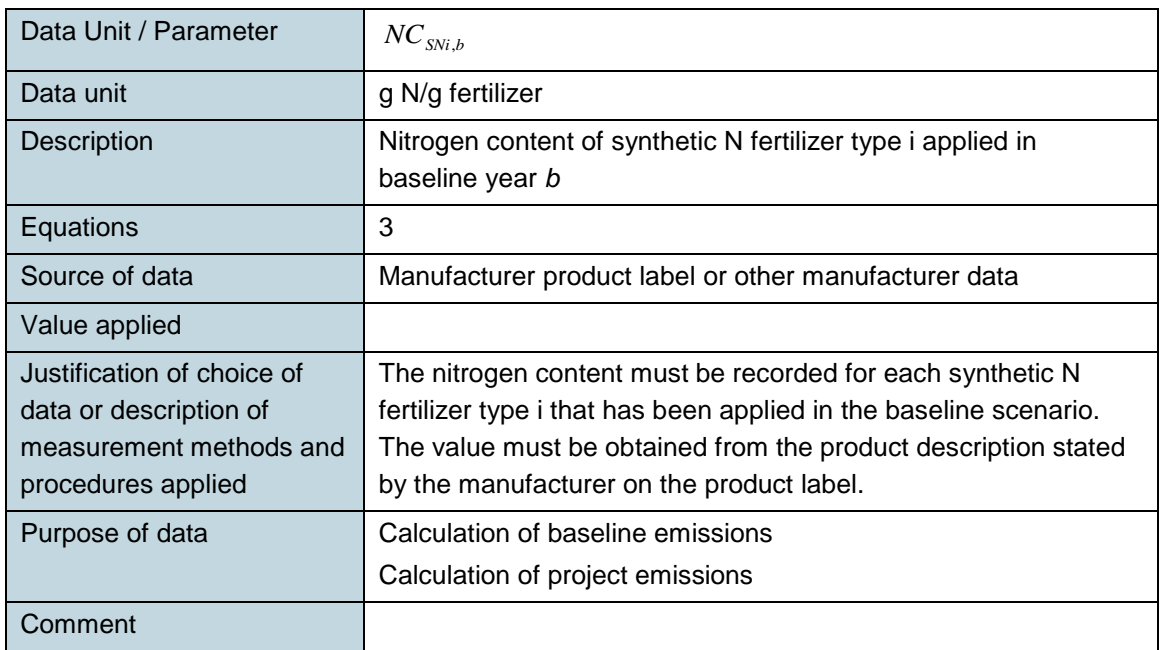

Data Unit / Parameter *Frac<sub>GAS,F</sub>* 

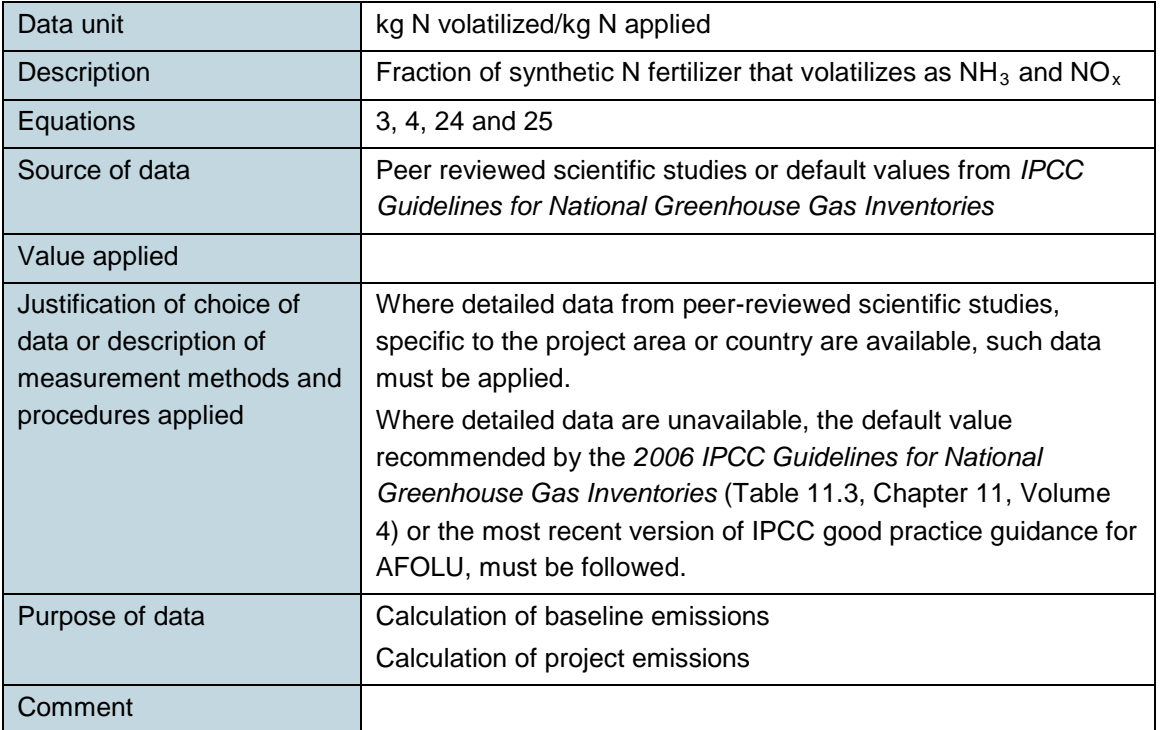

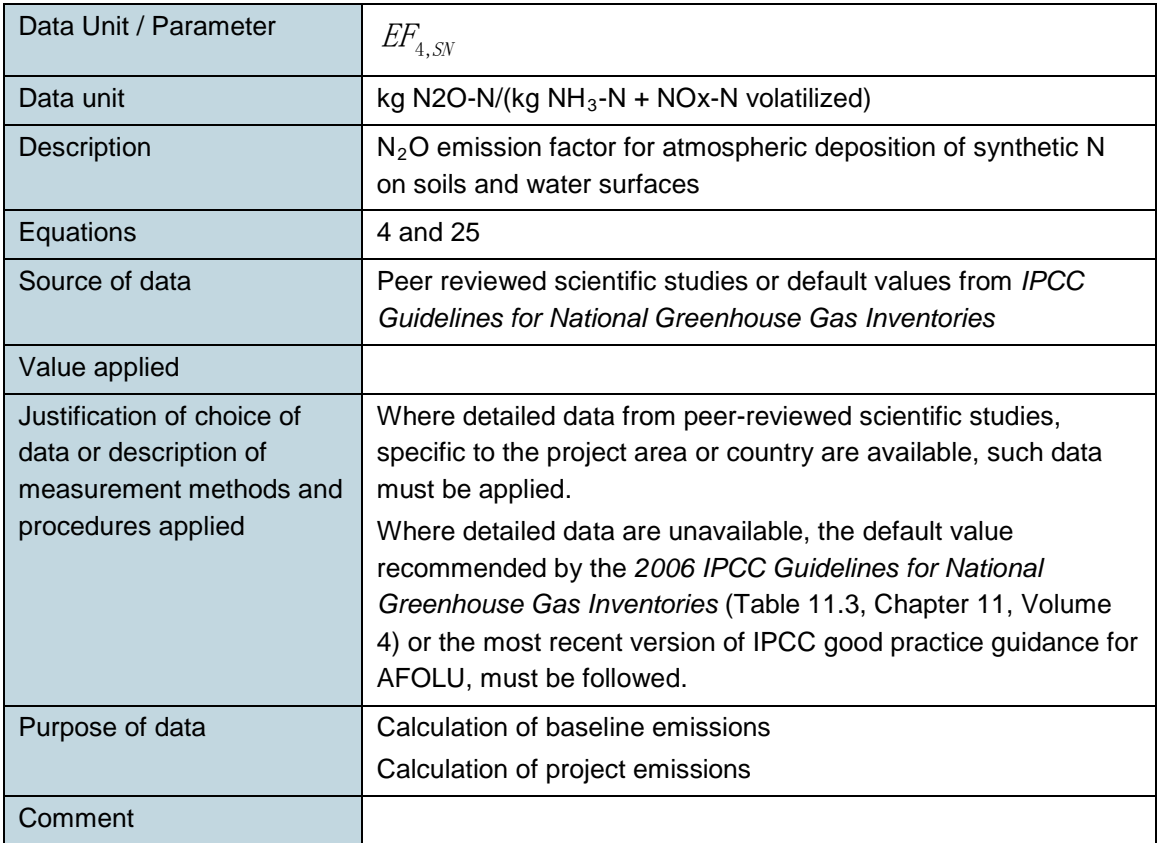

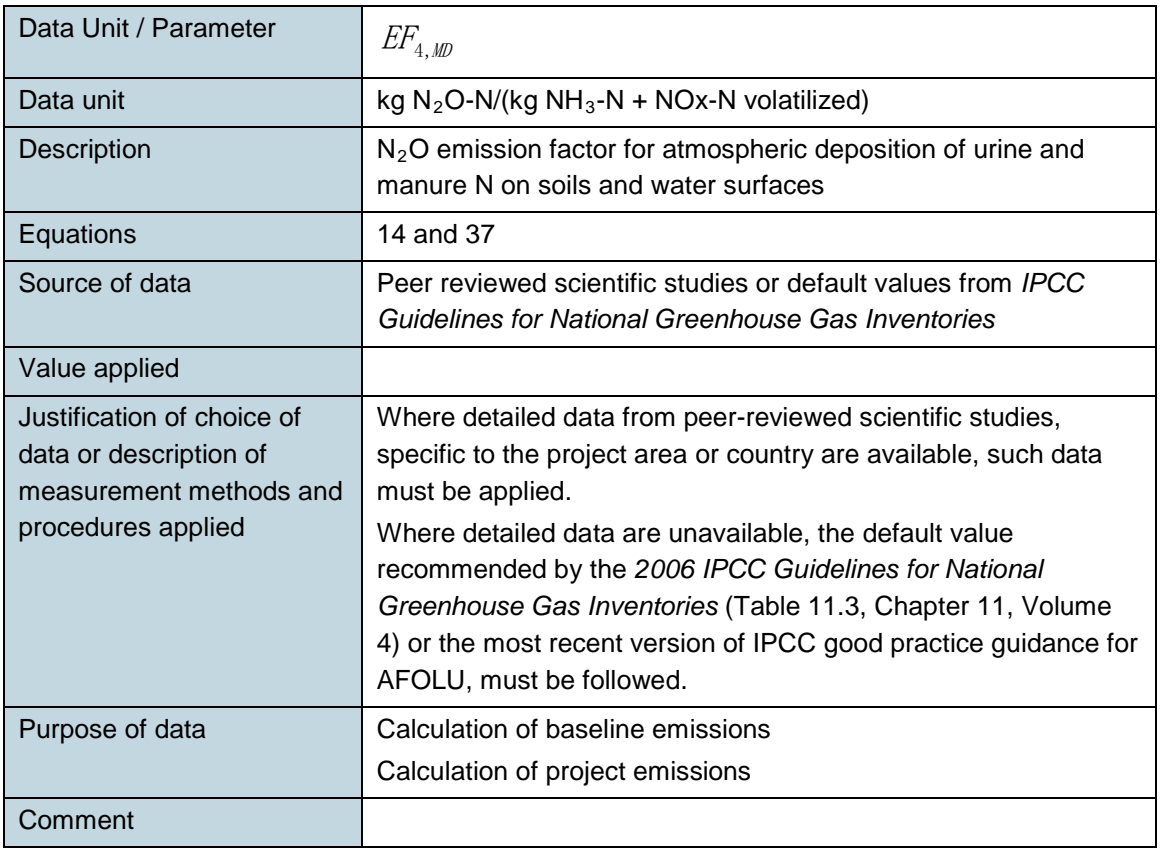

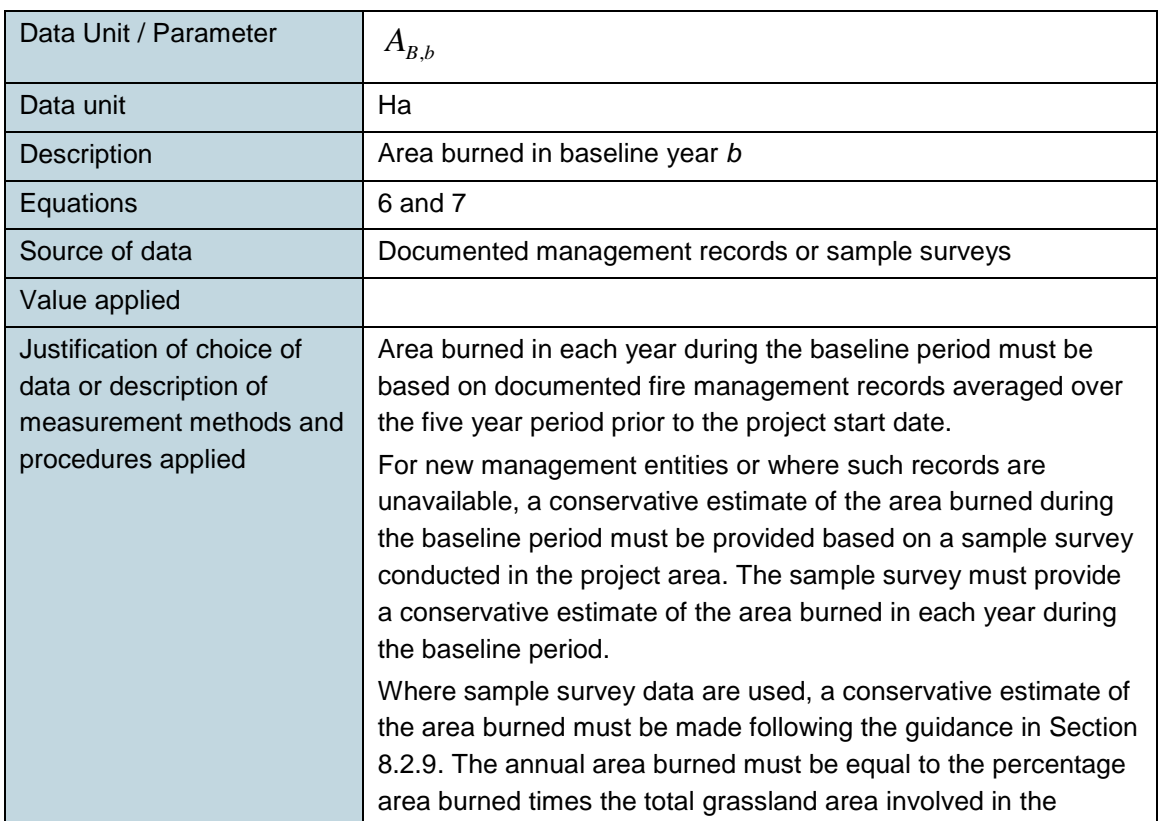

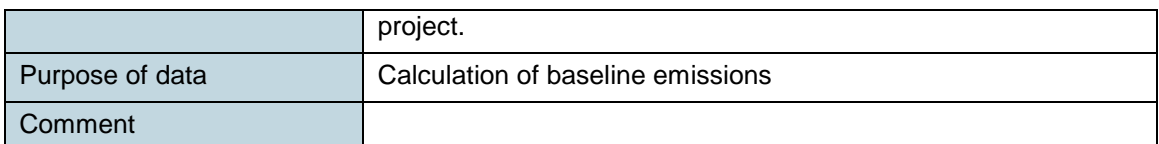

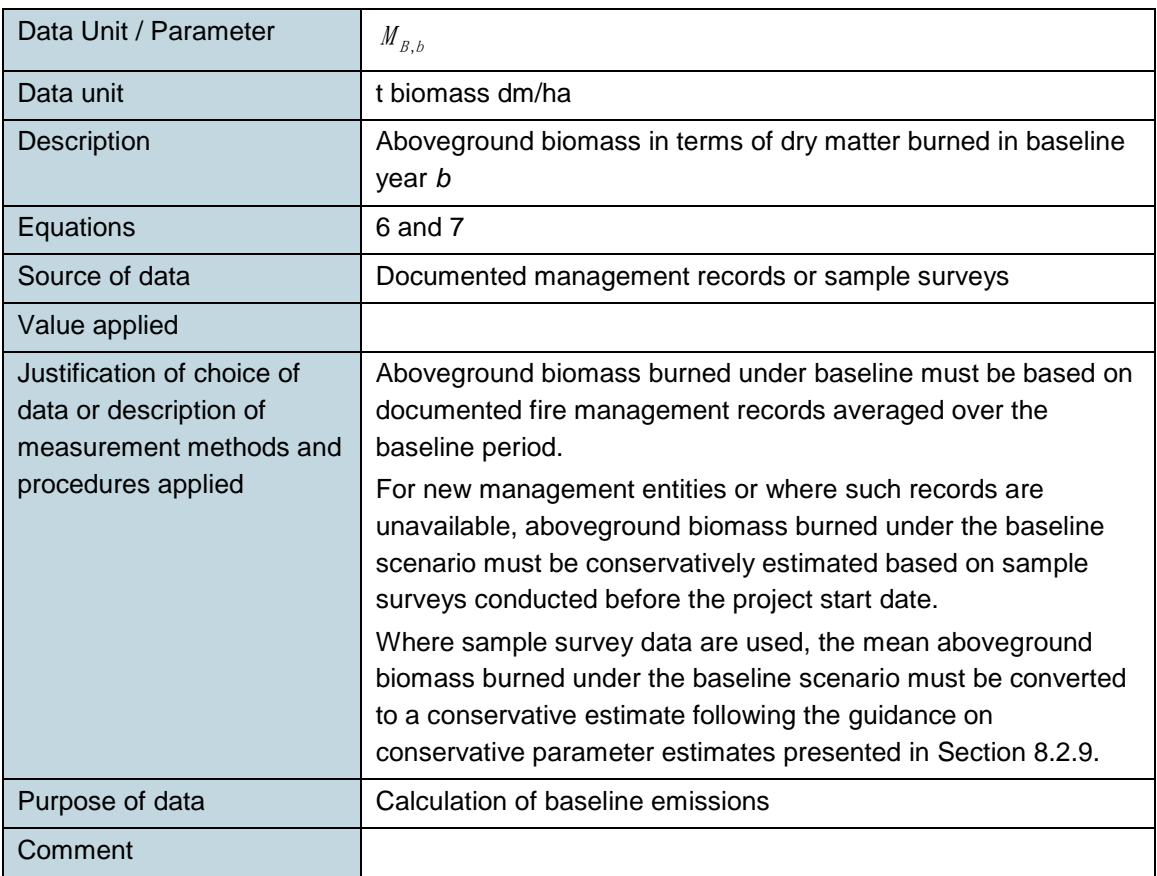

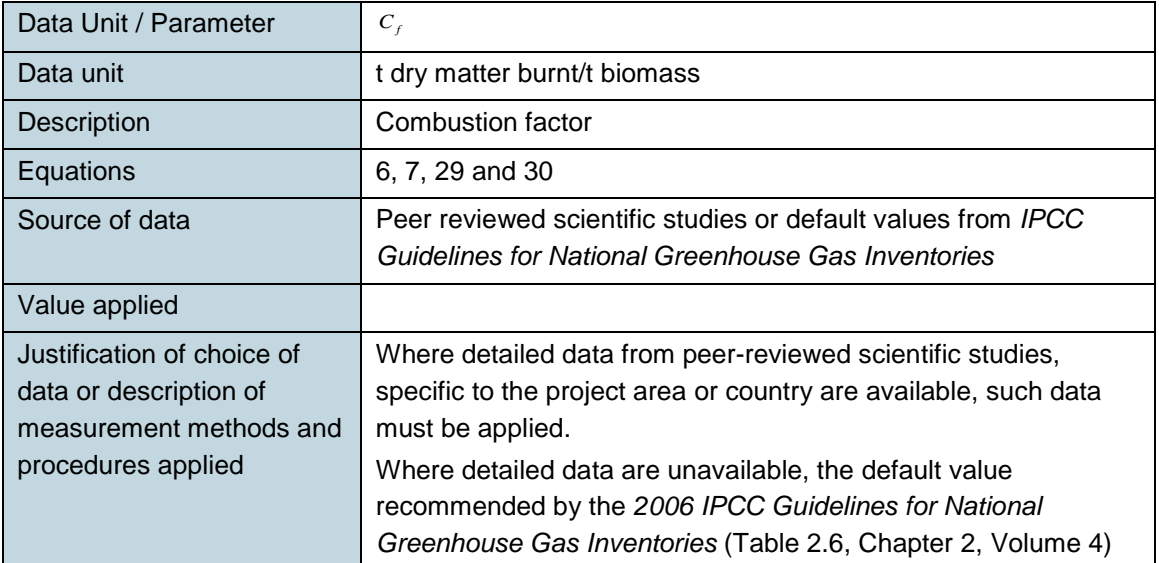

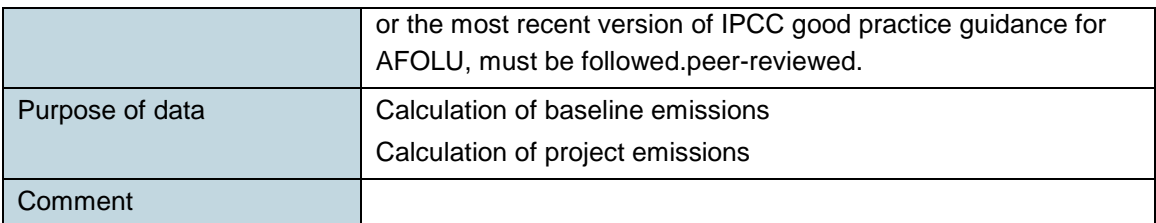

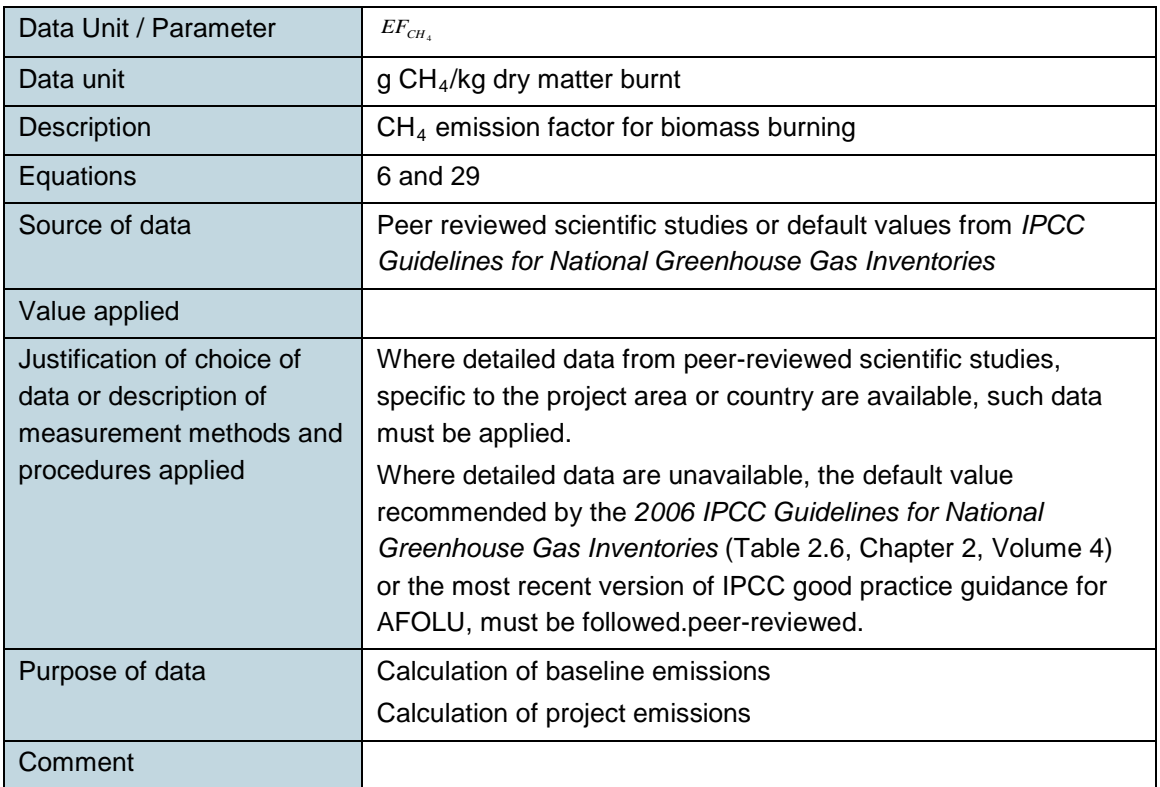

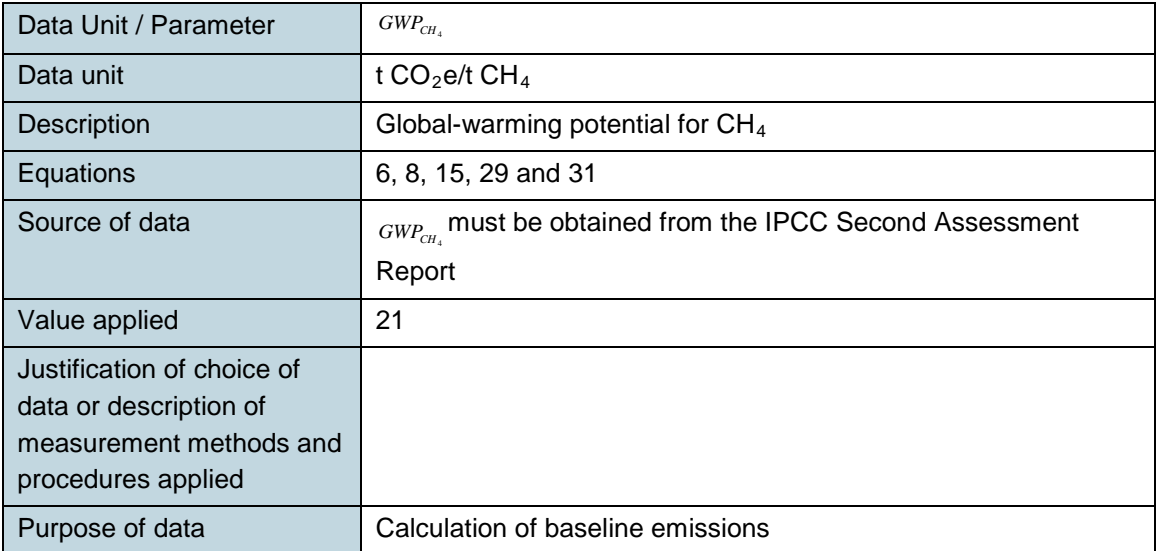

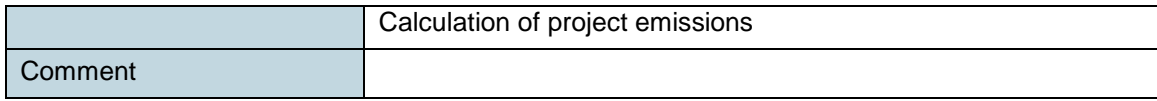

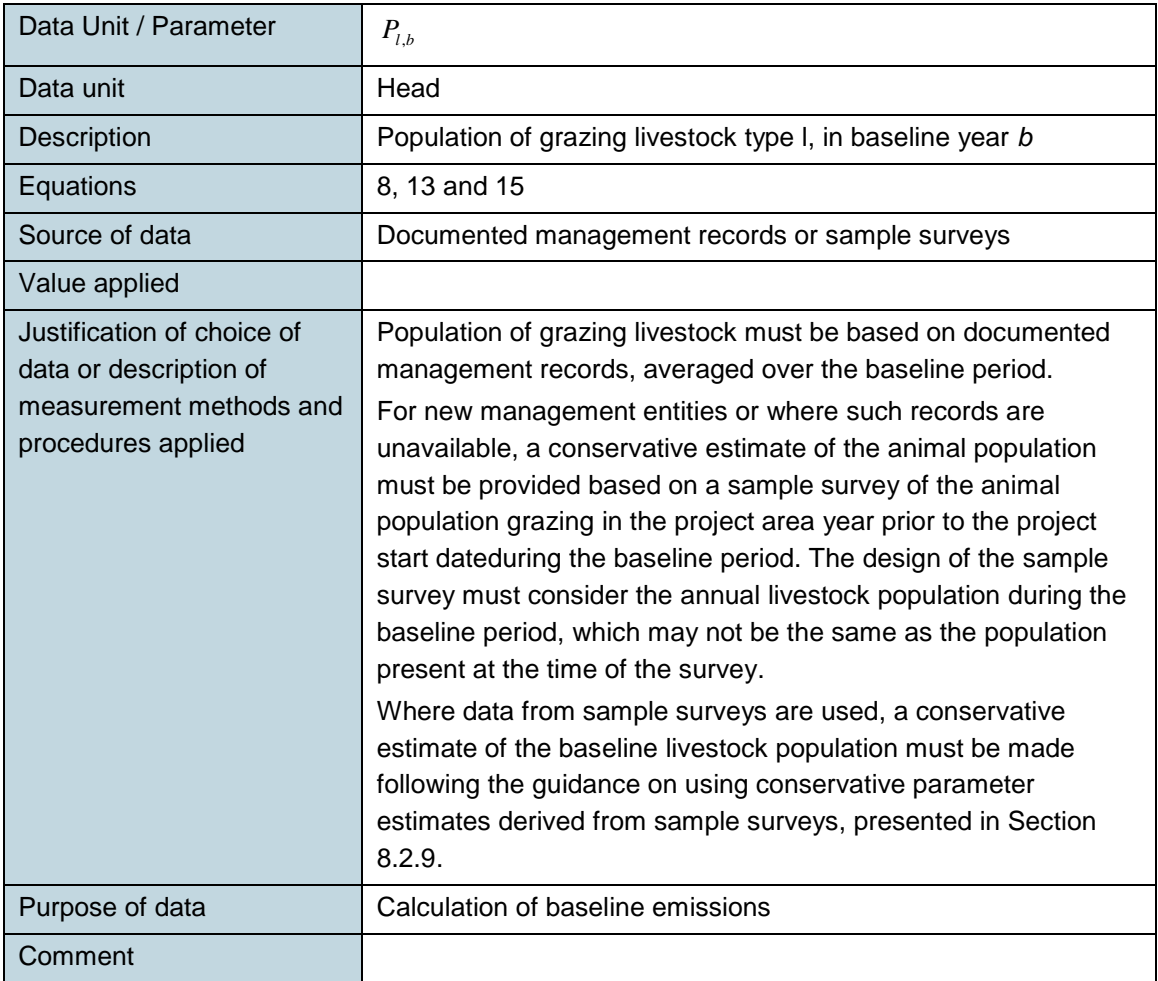

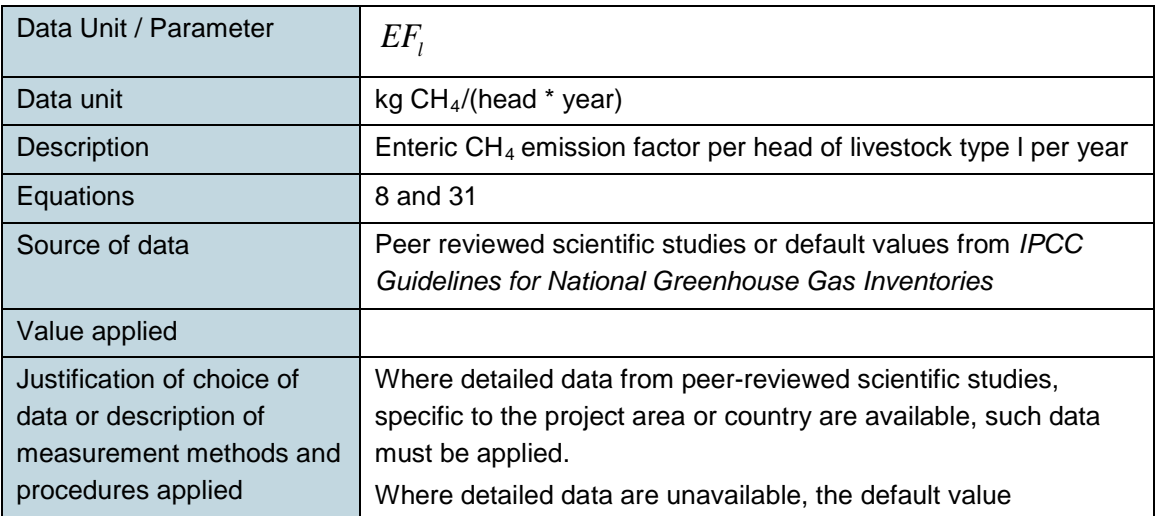

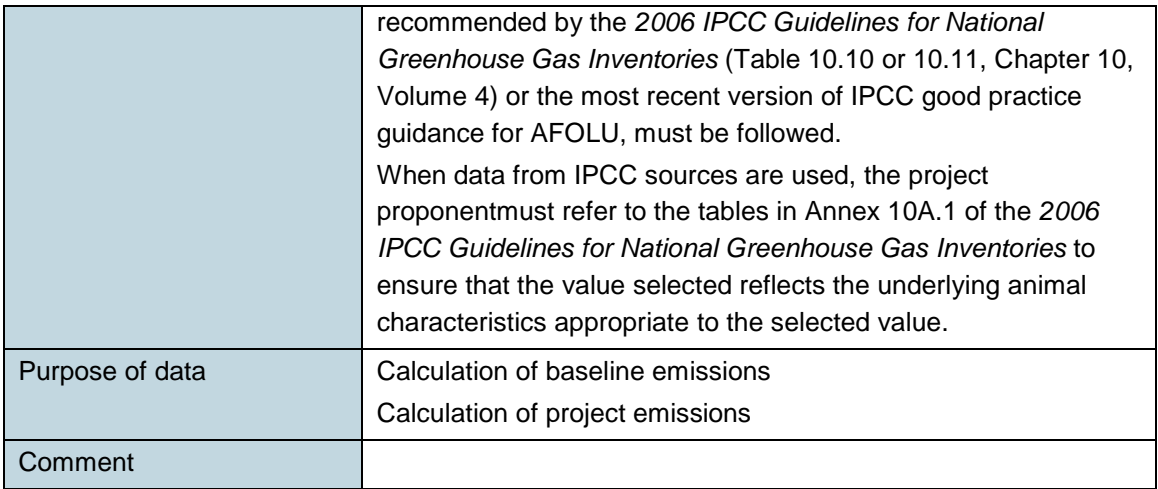

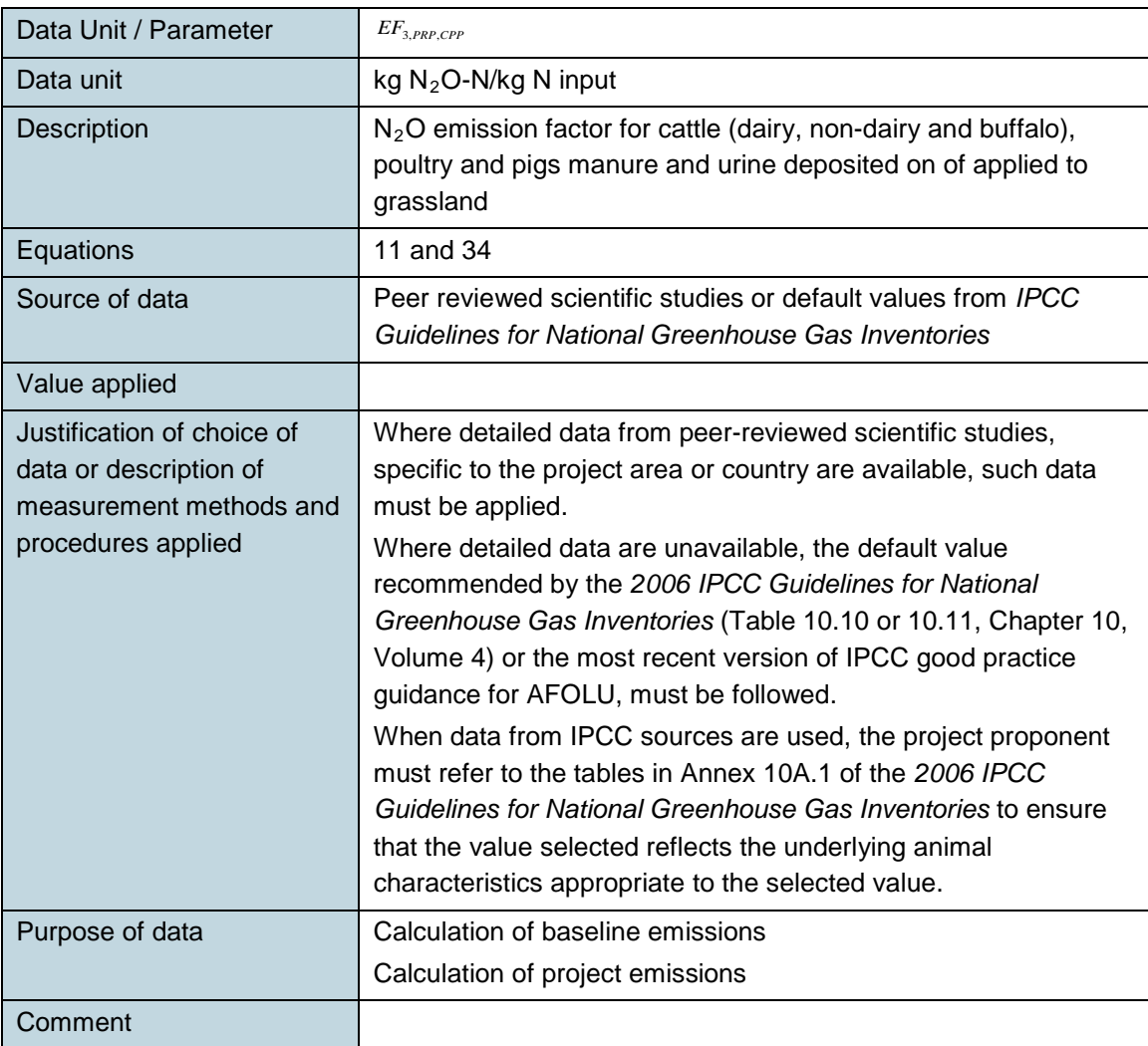

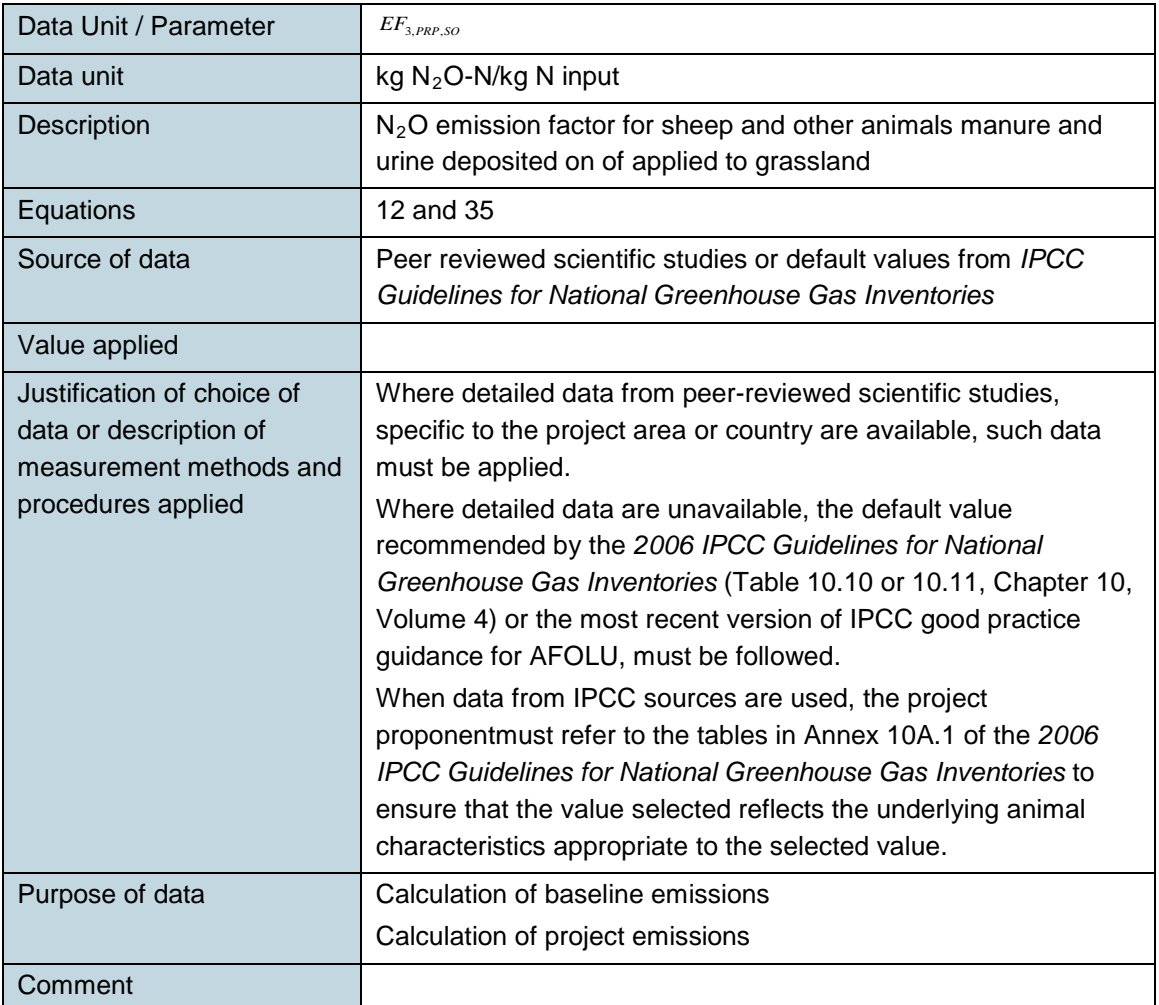

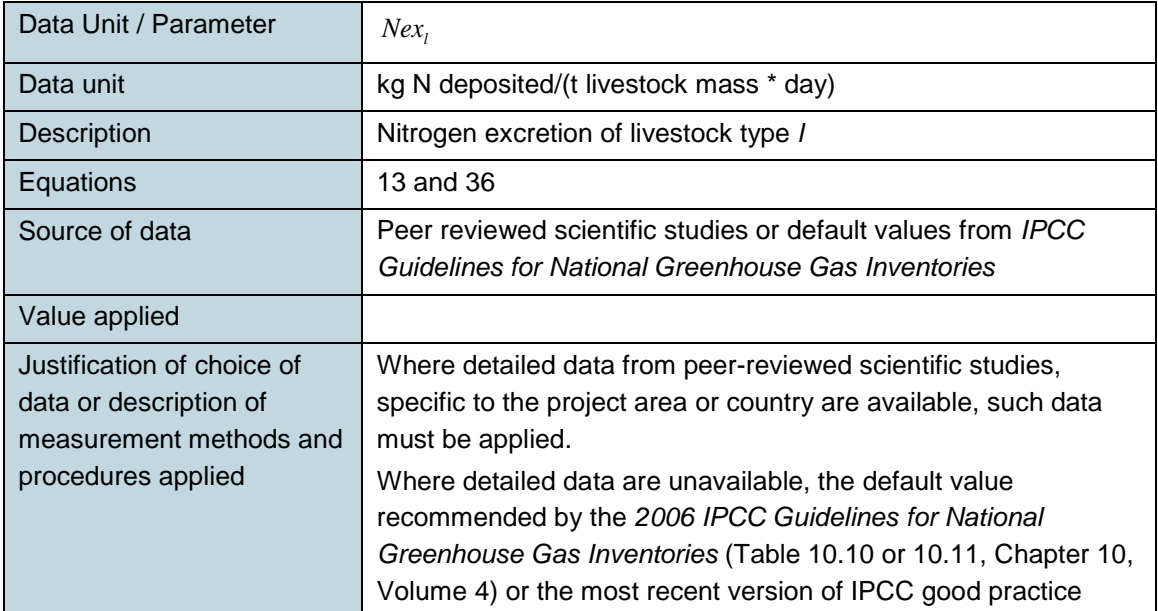

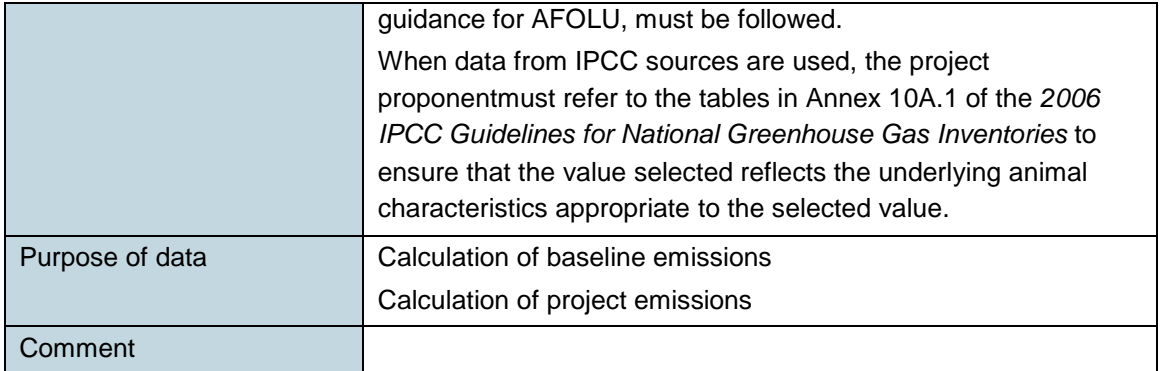

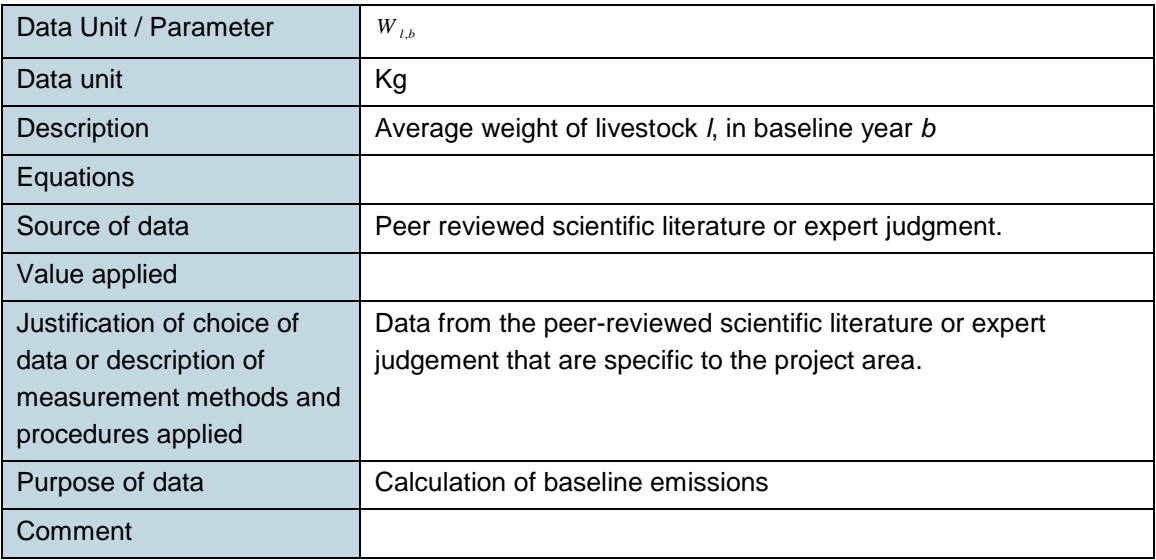

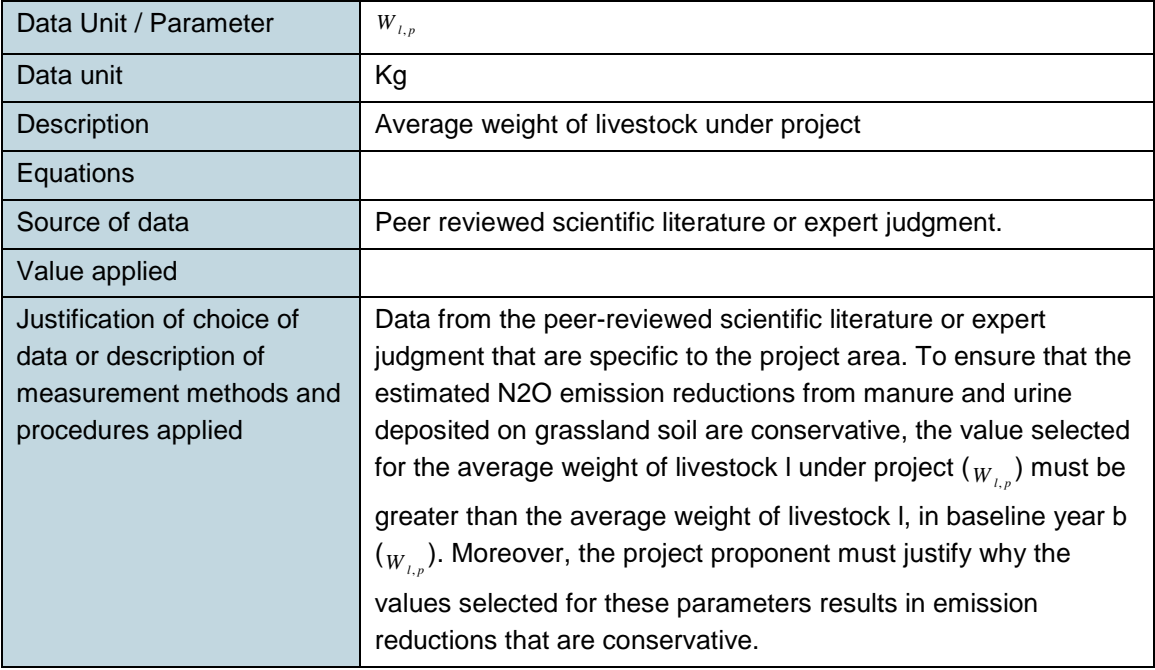

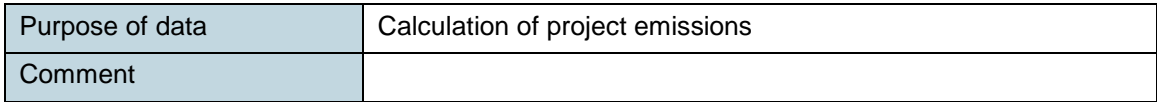

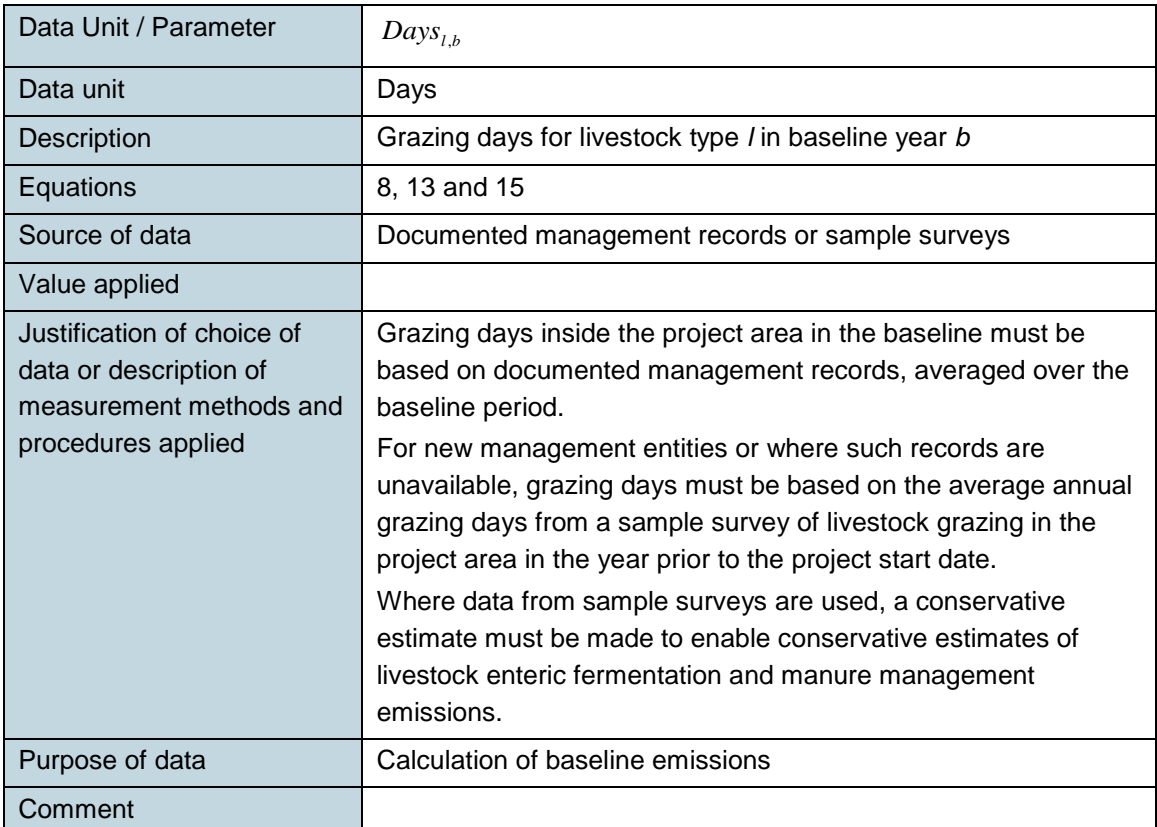

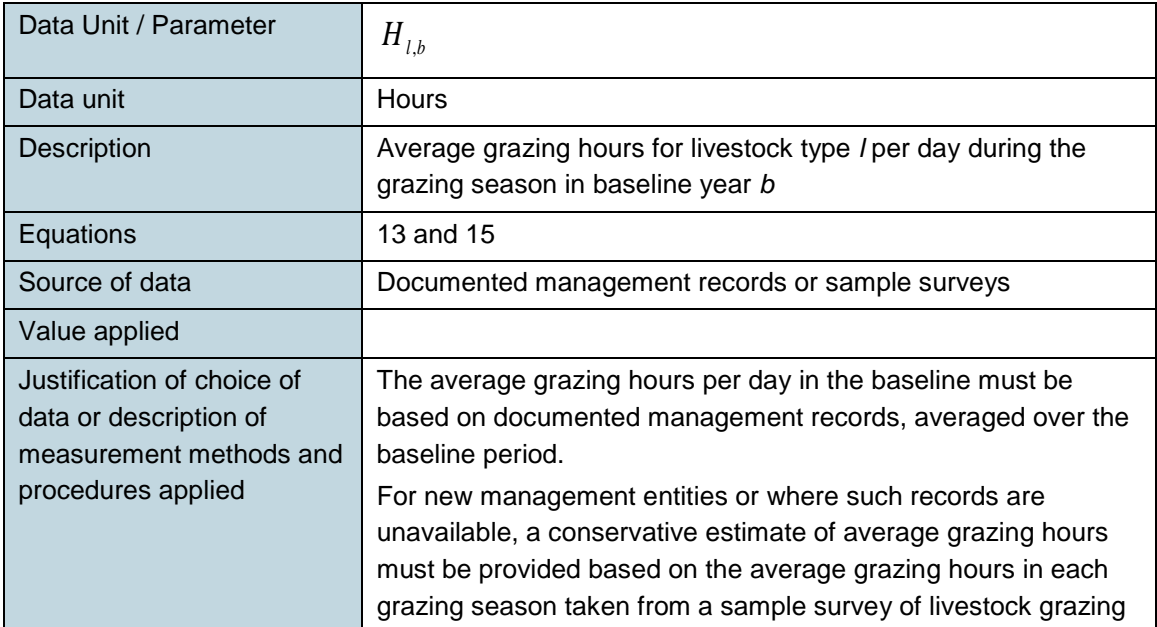

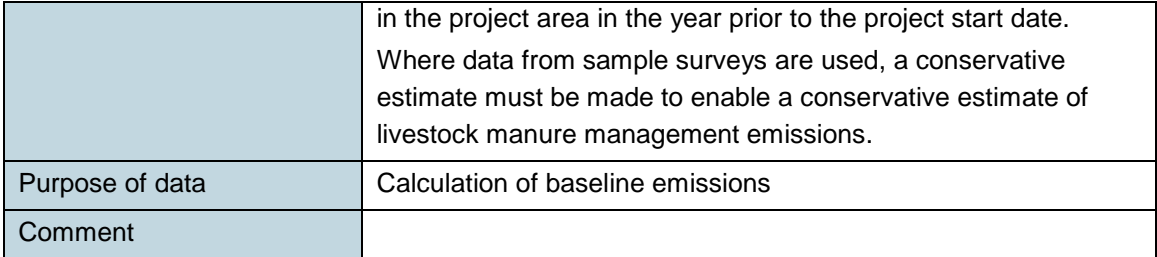

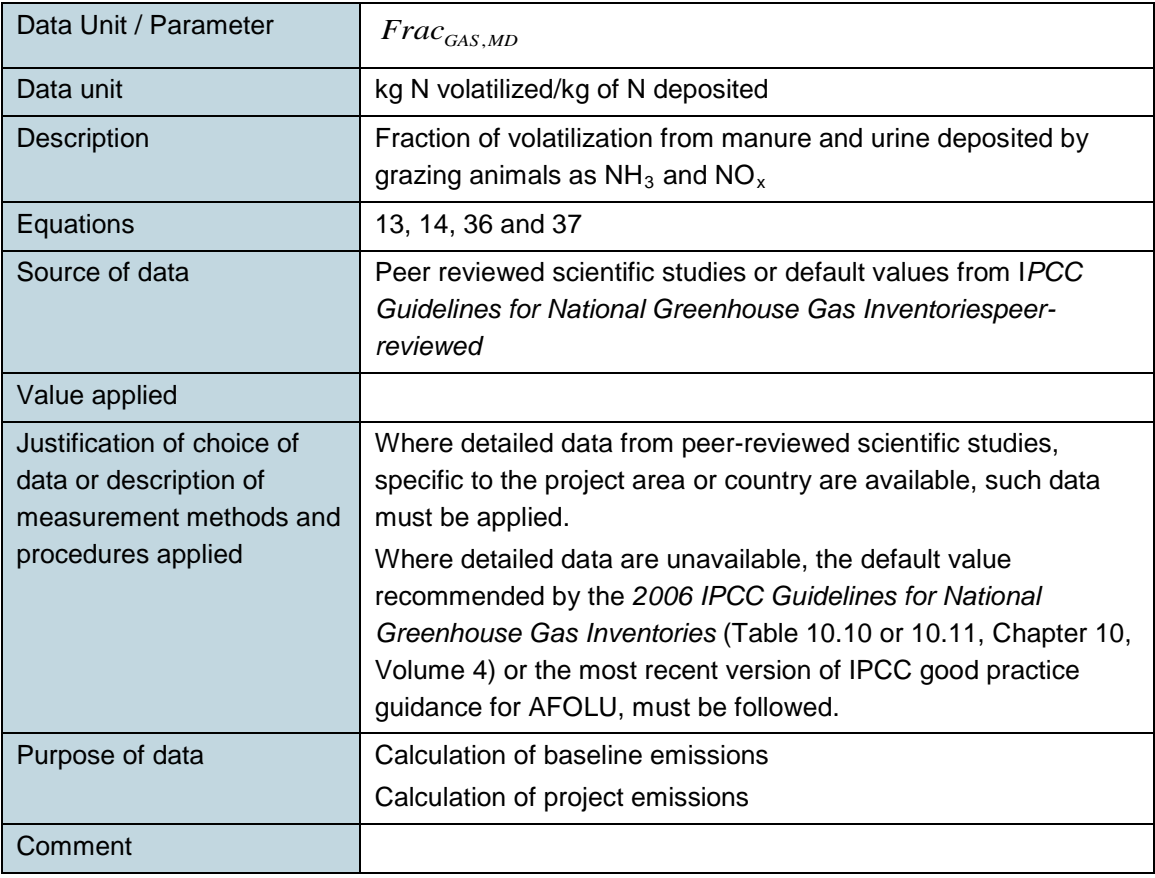

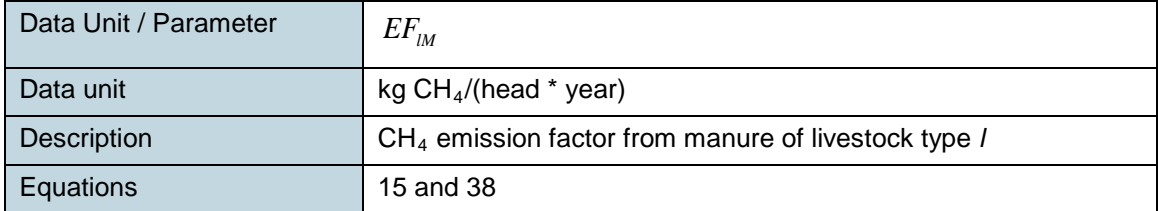

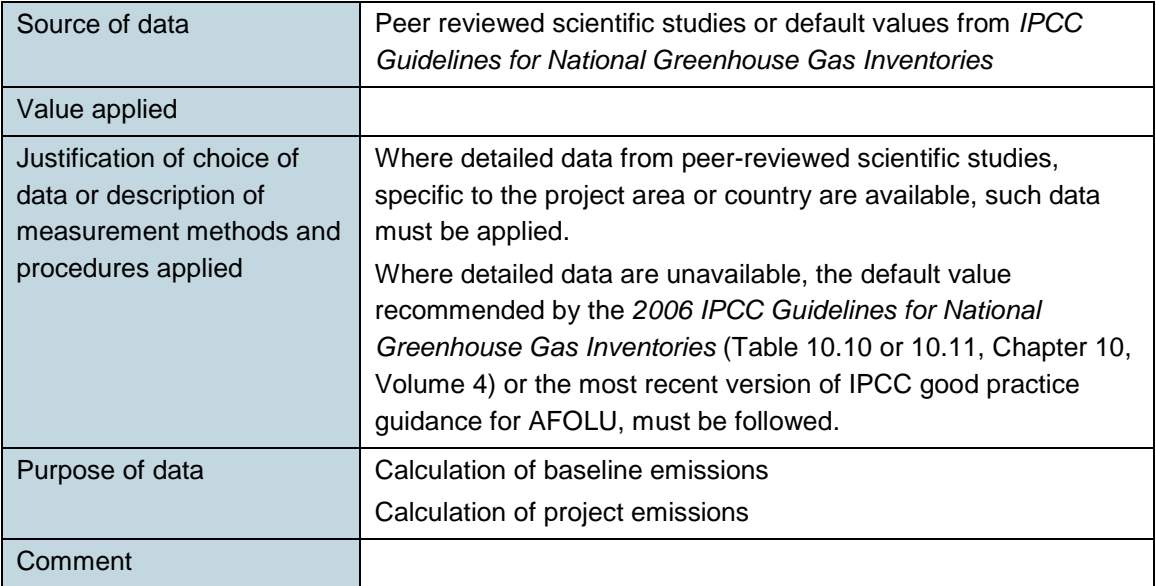

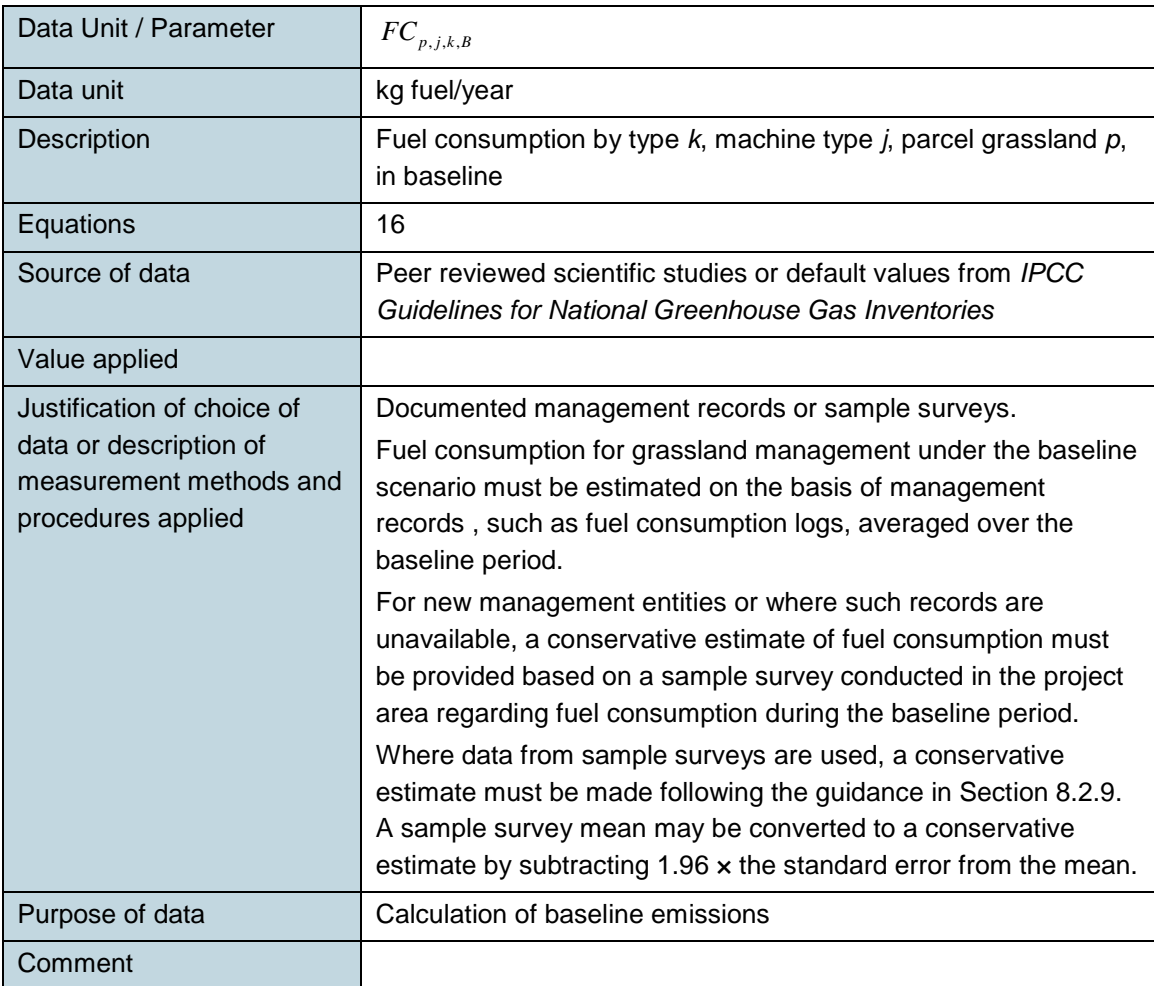

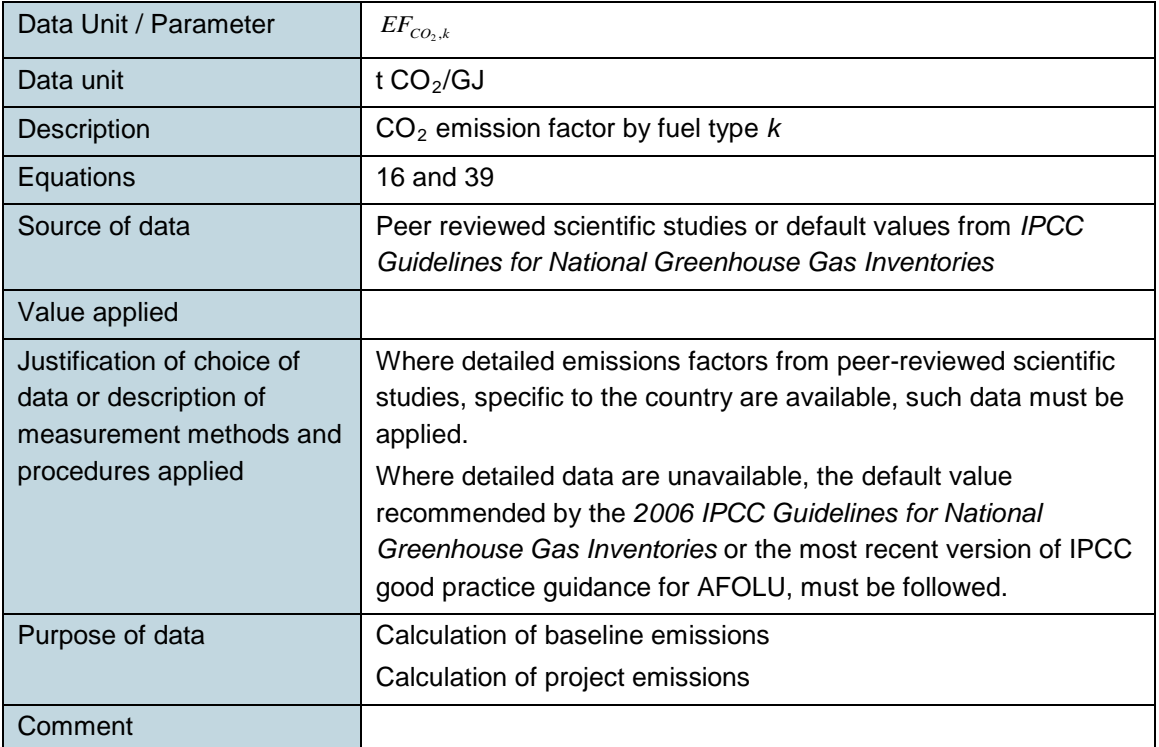

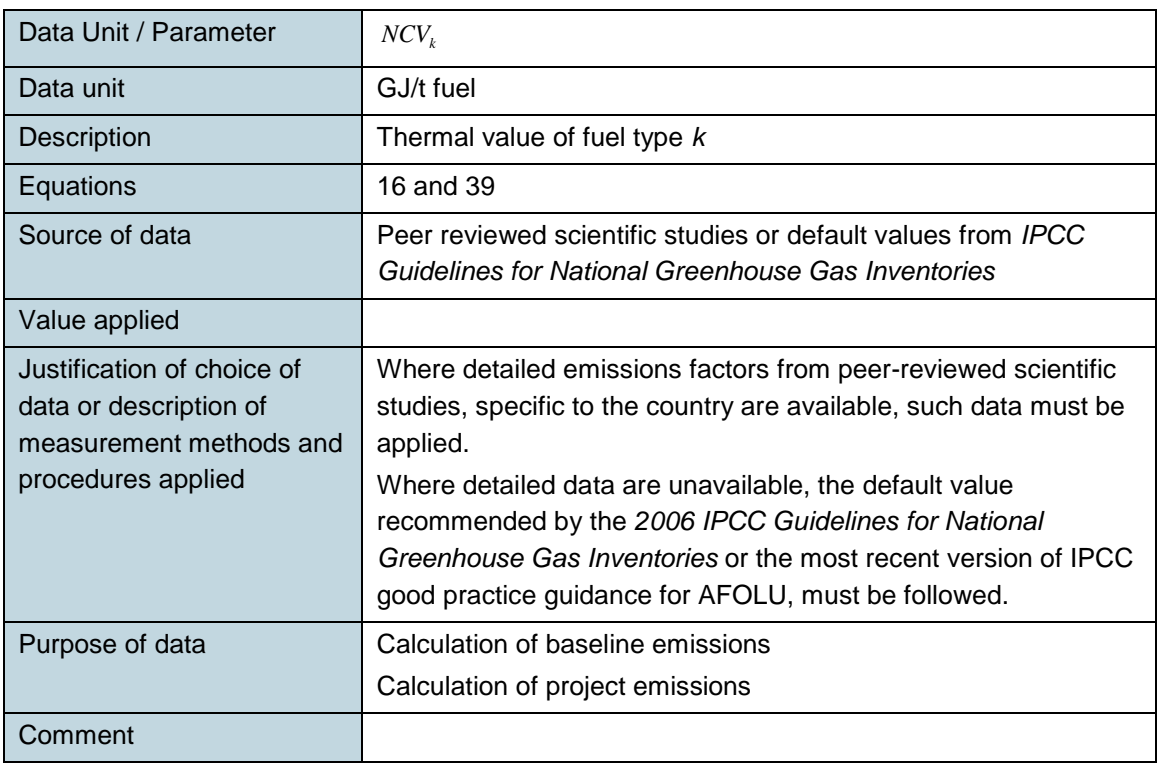

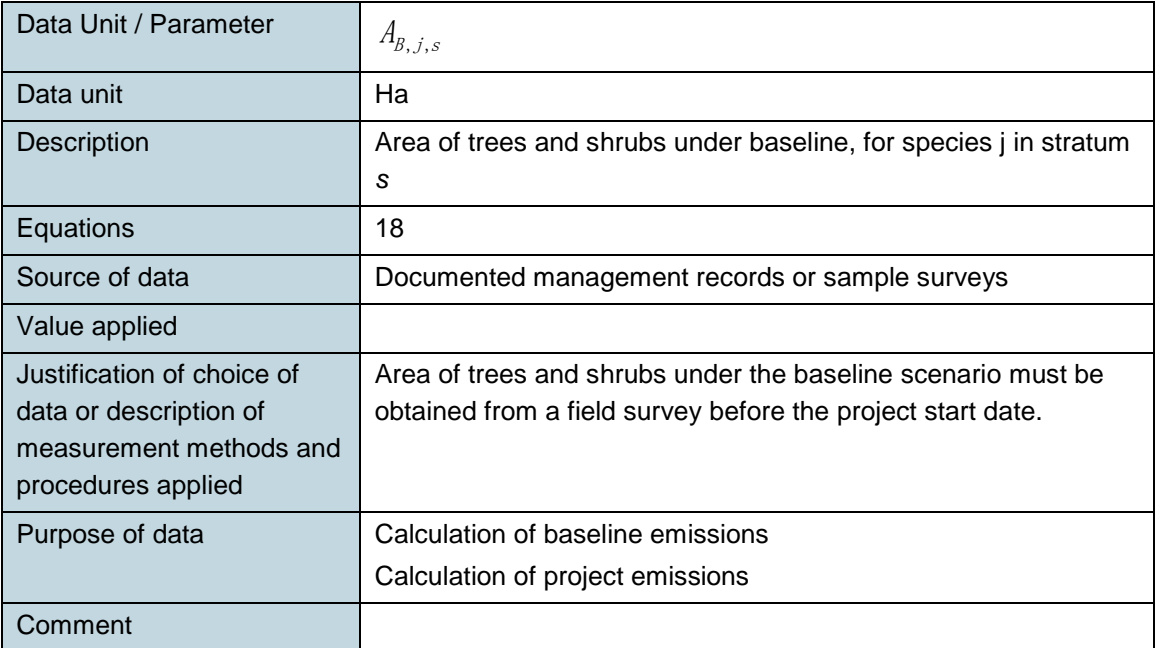

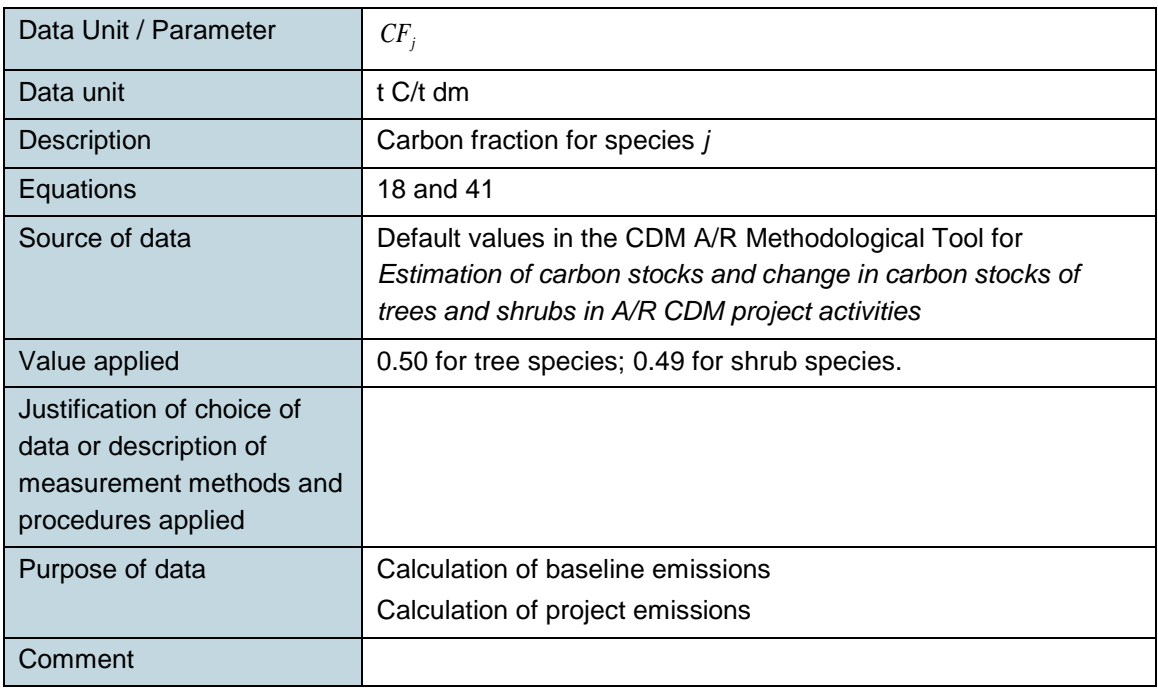

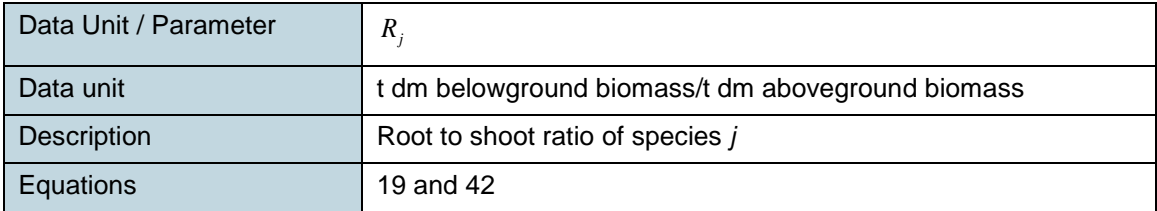

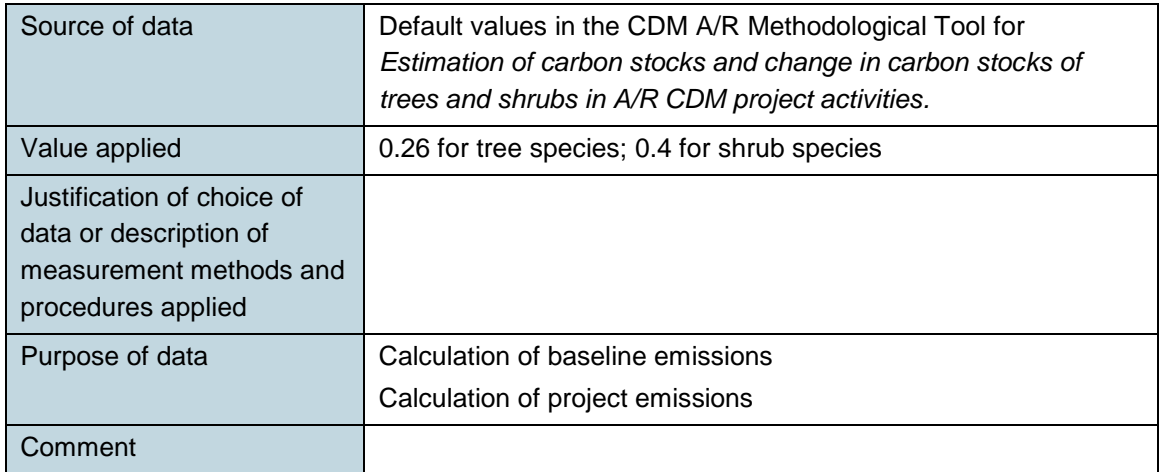

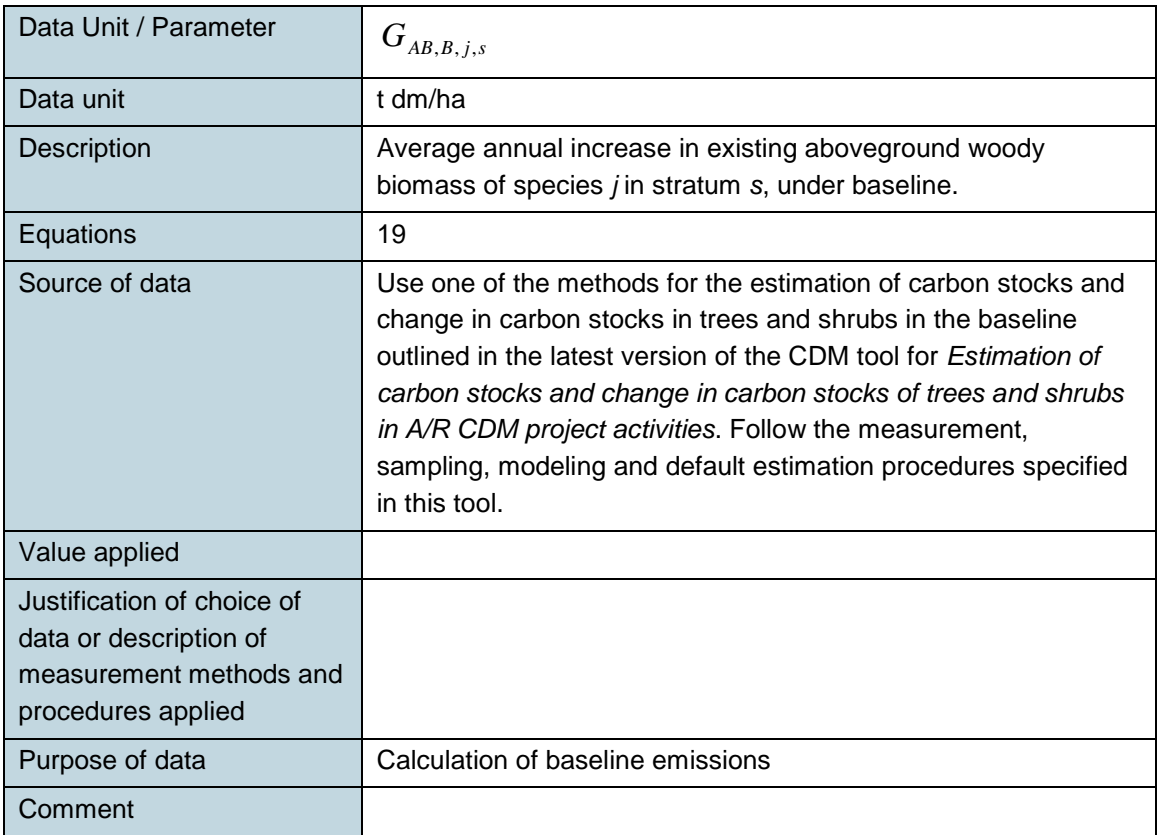

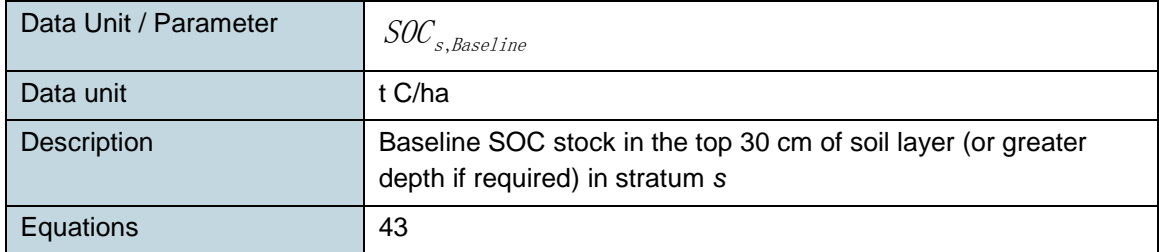

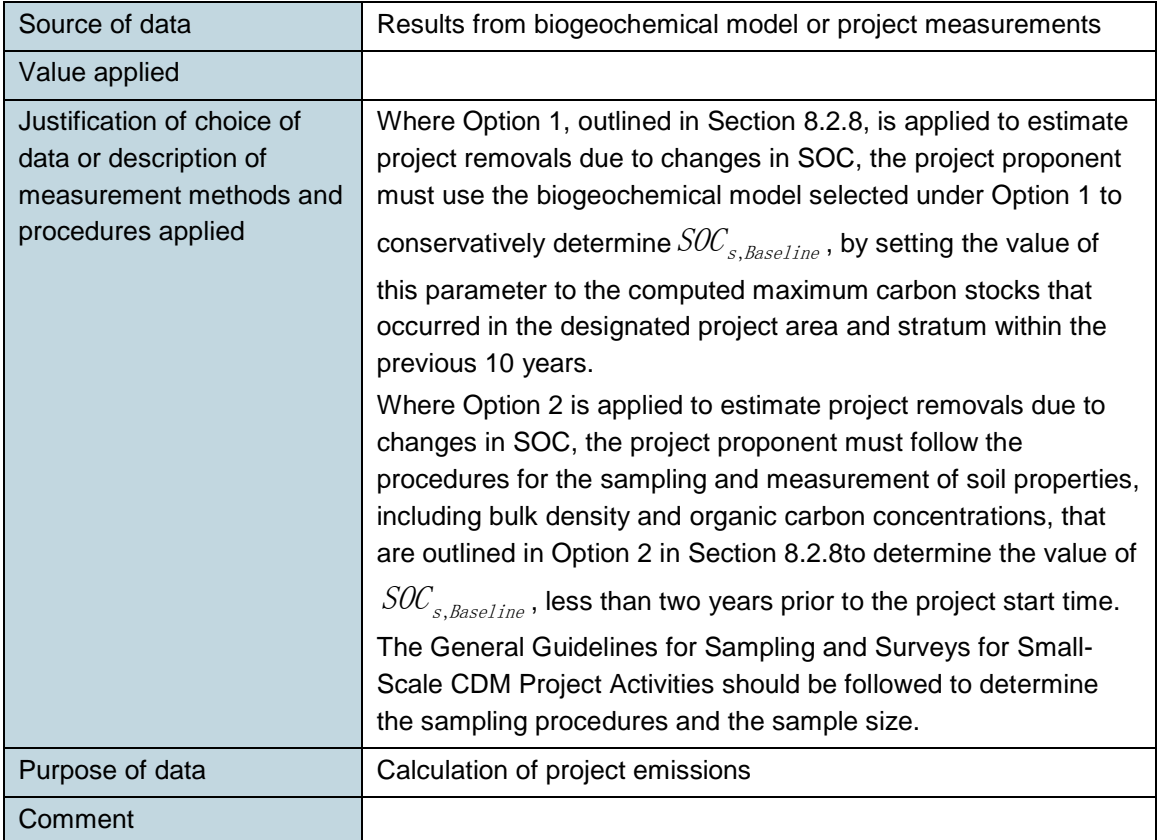

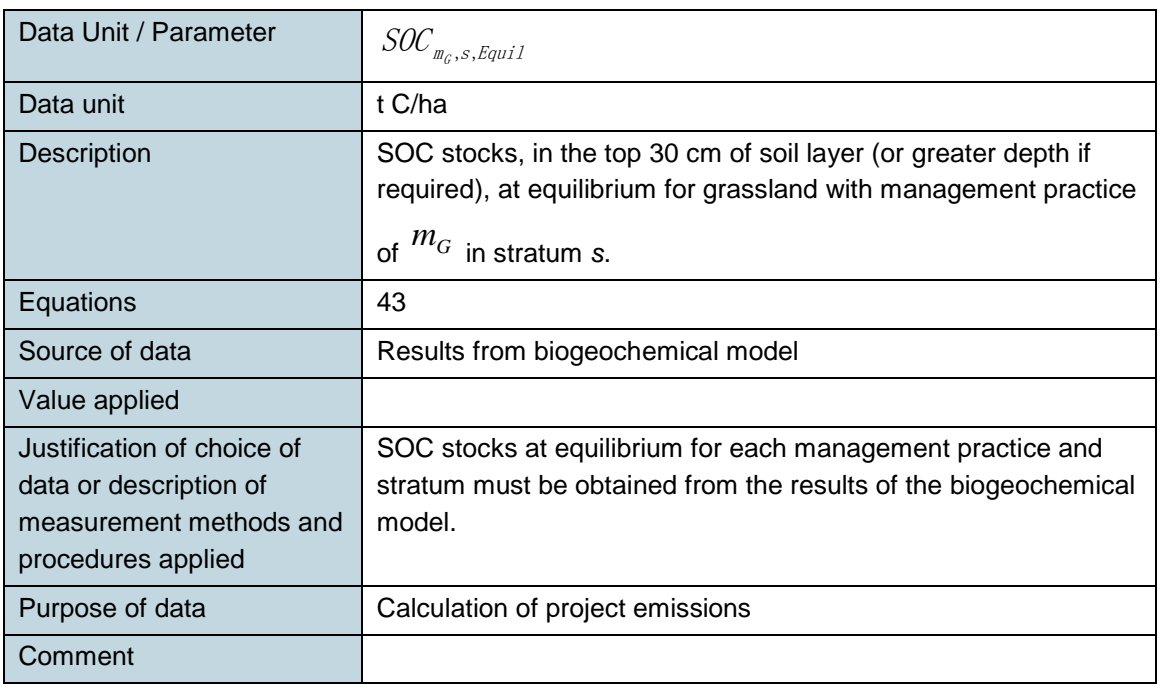

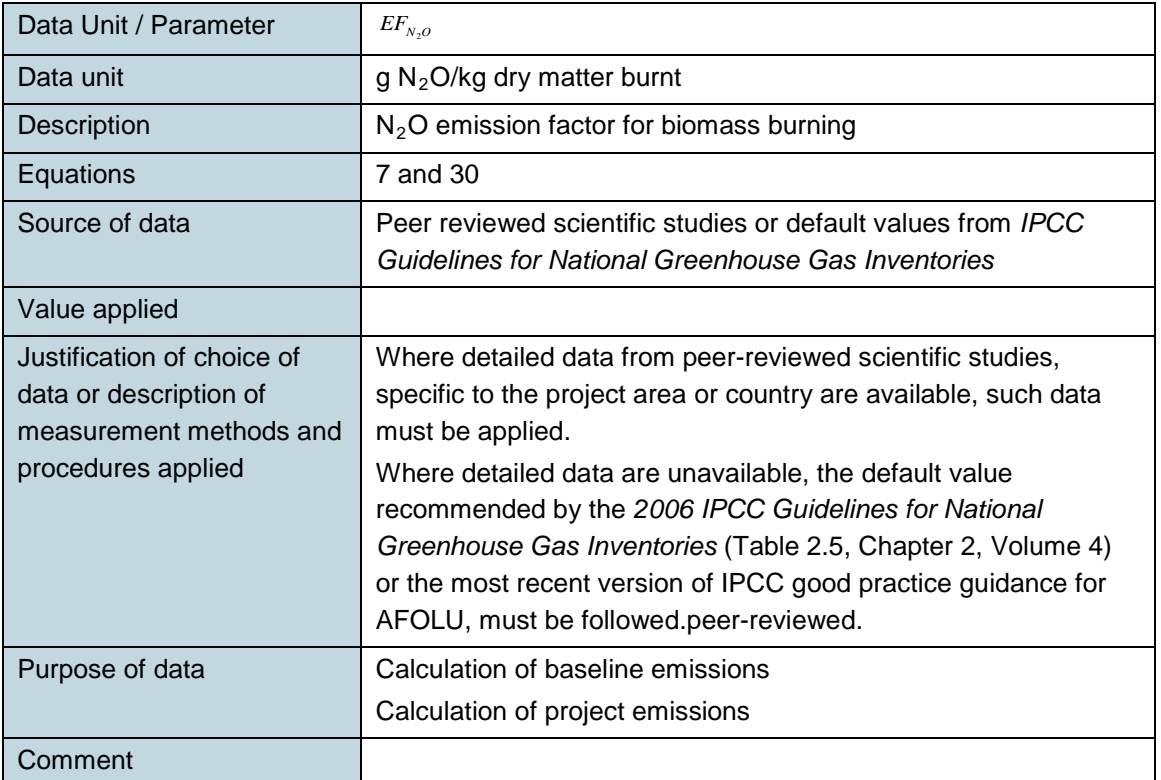

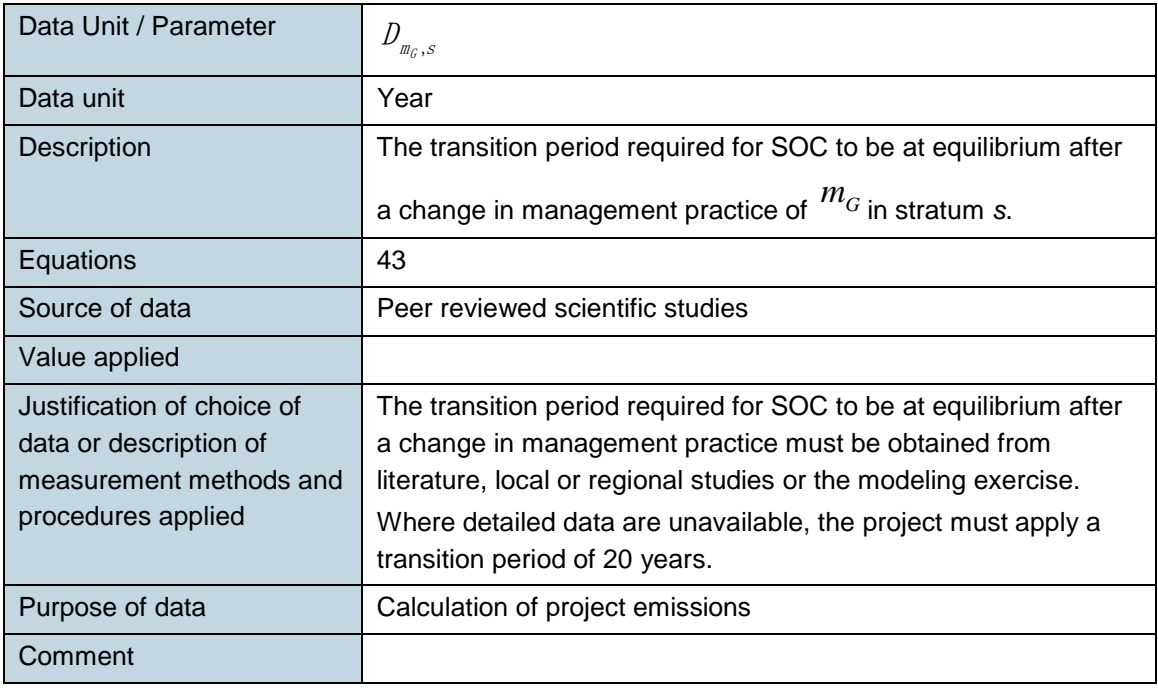

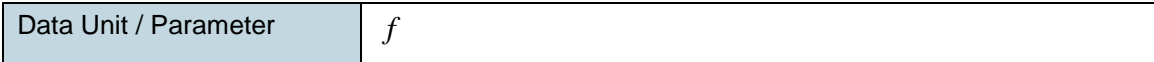

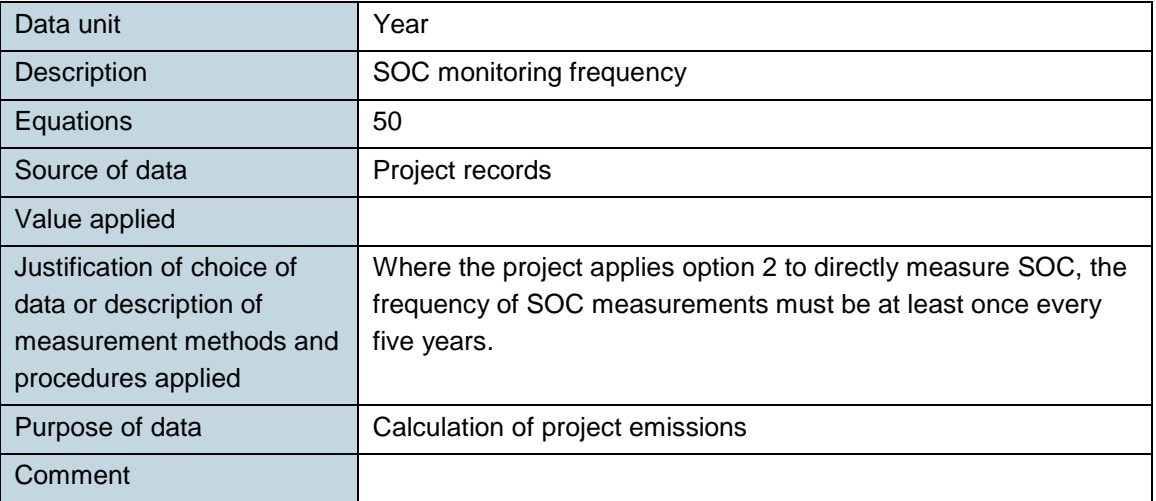

# **9.2 Data and Parameters Monitored**

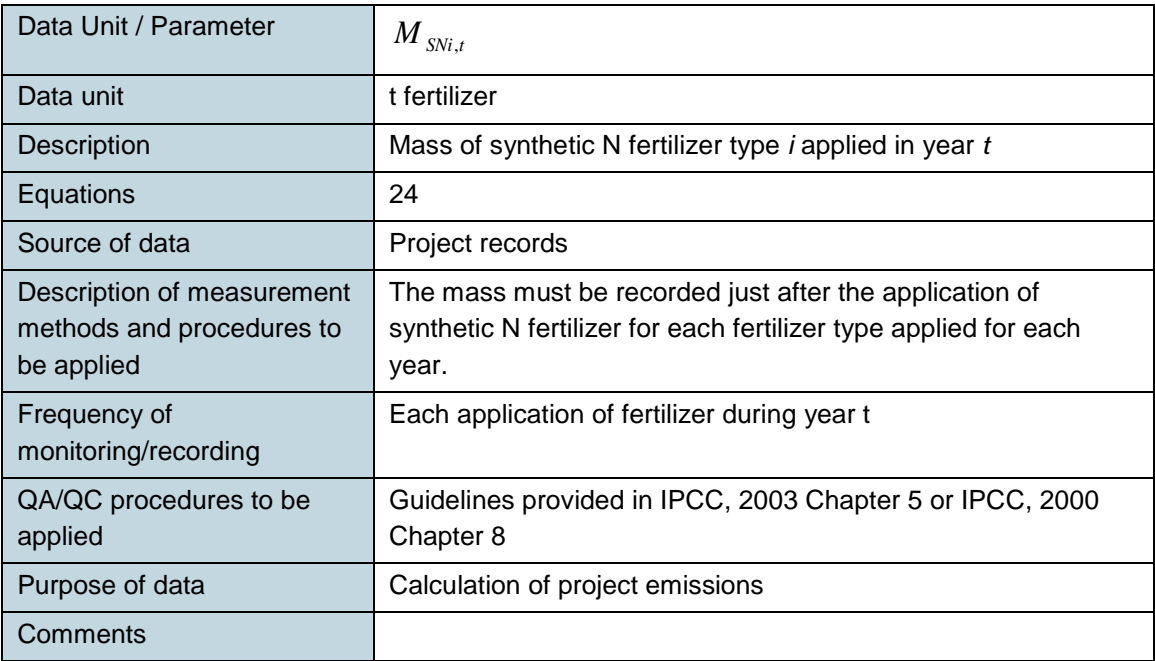

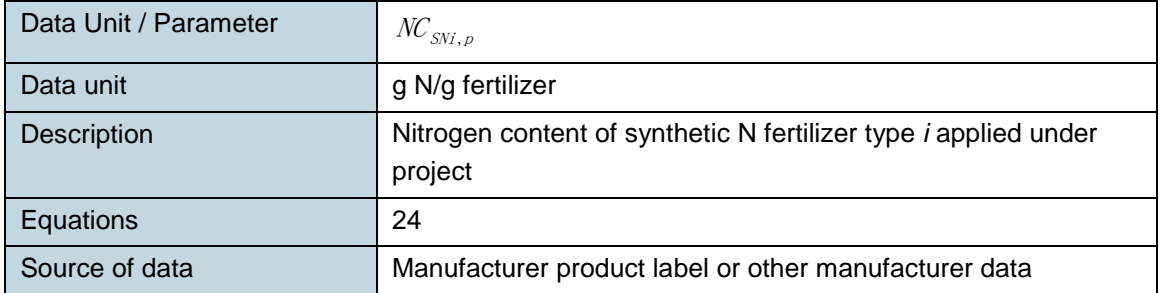

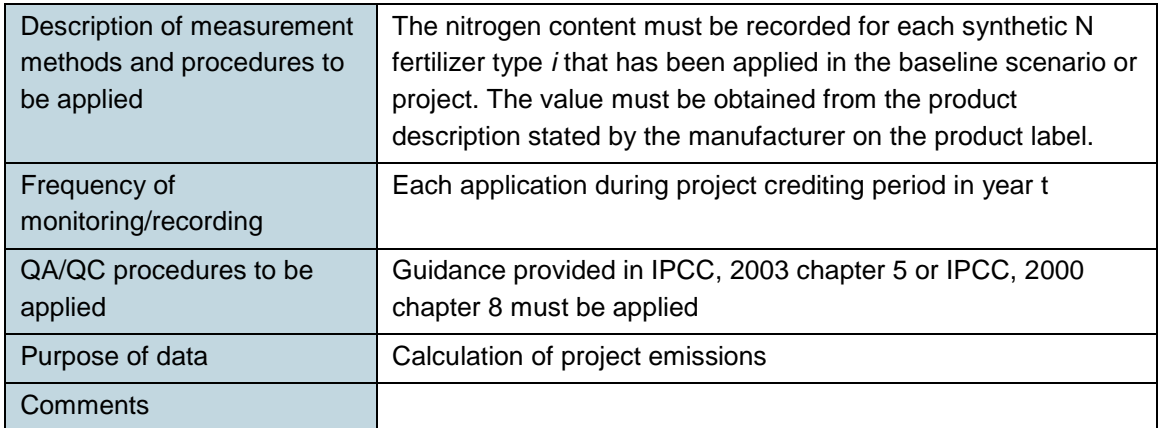

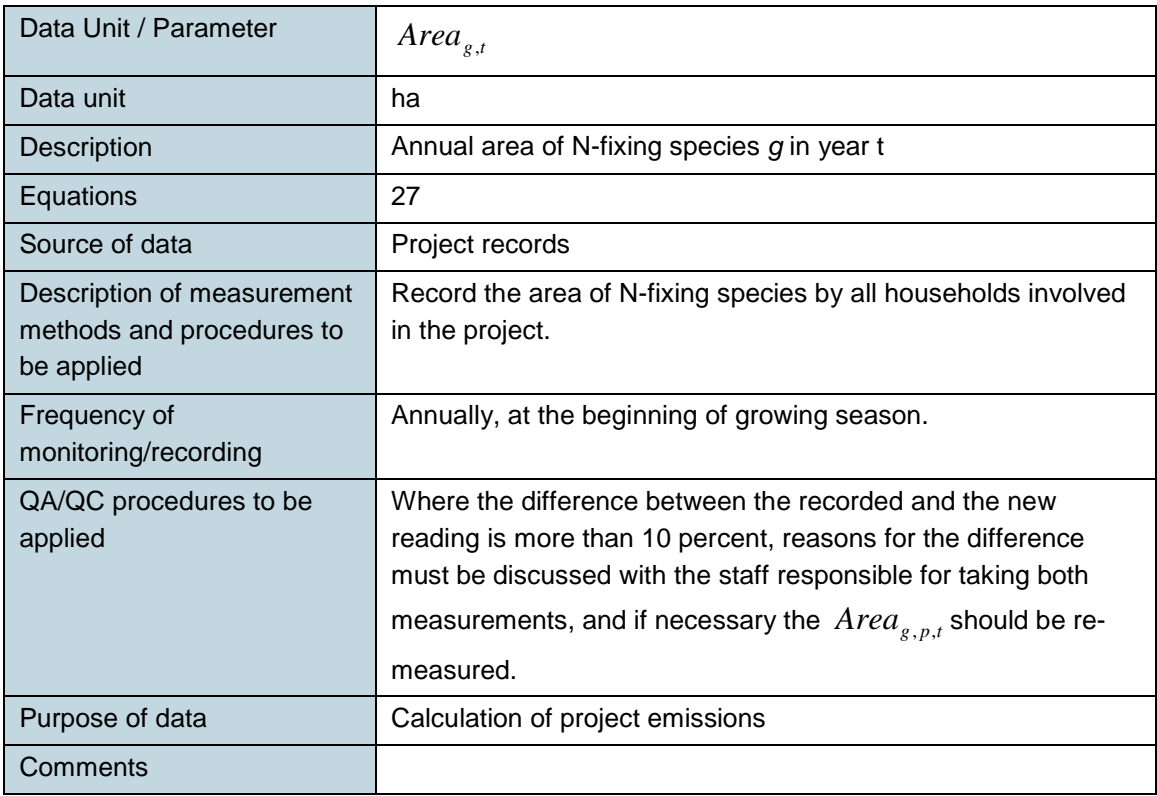

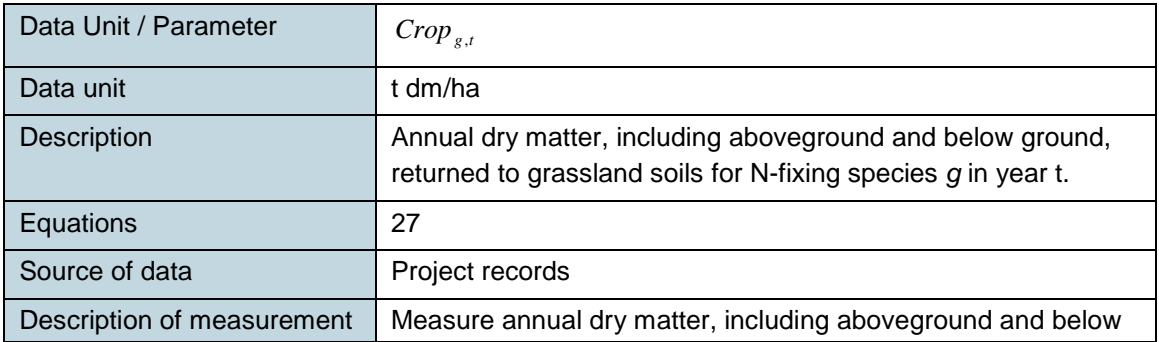

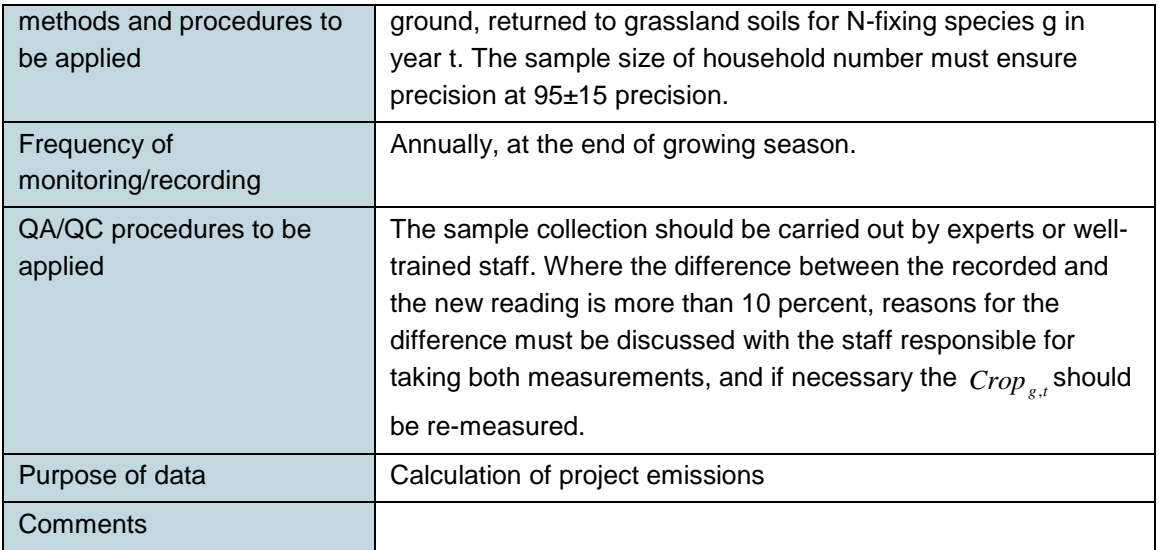

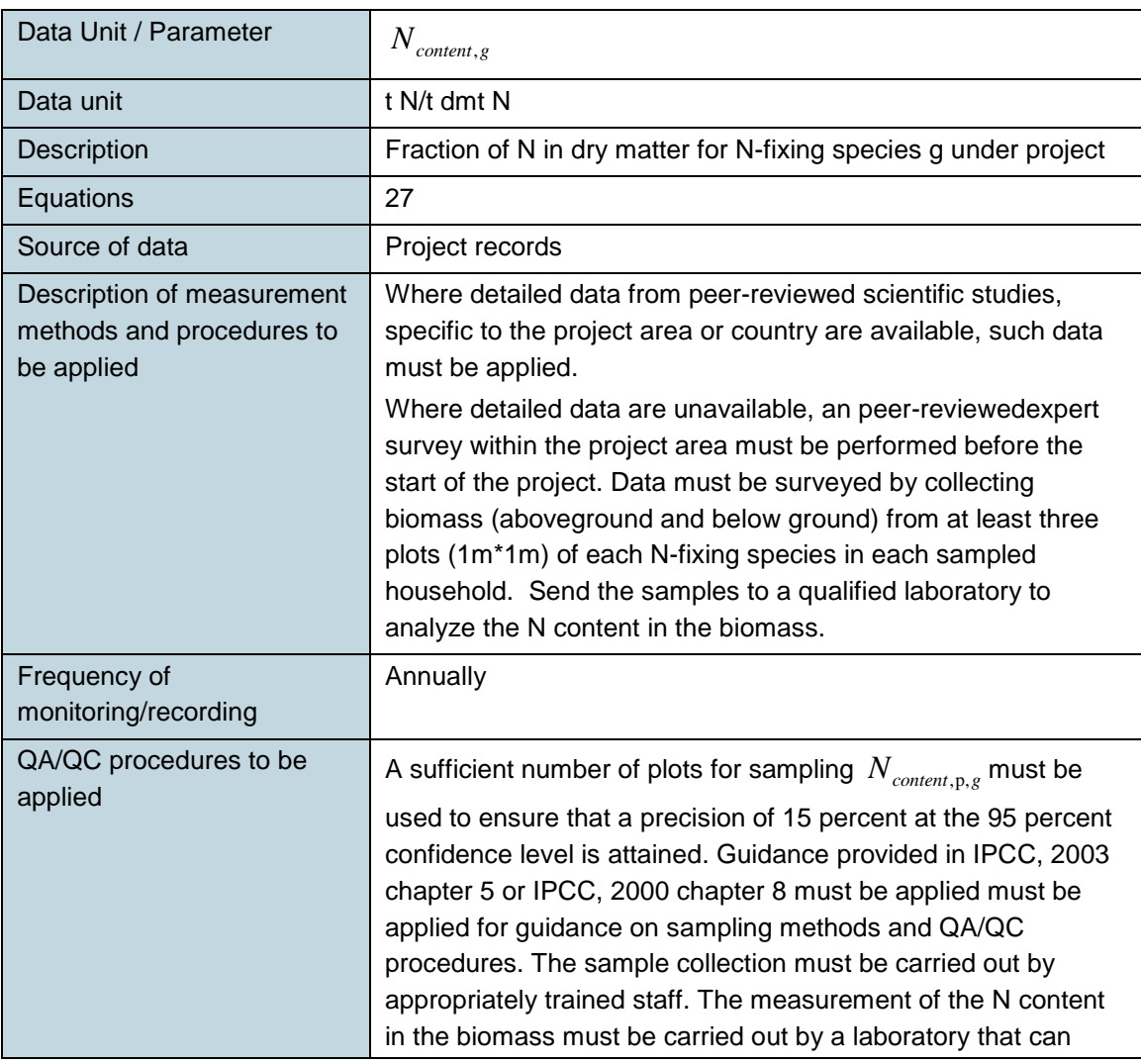

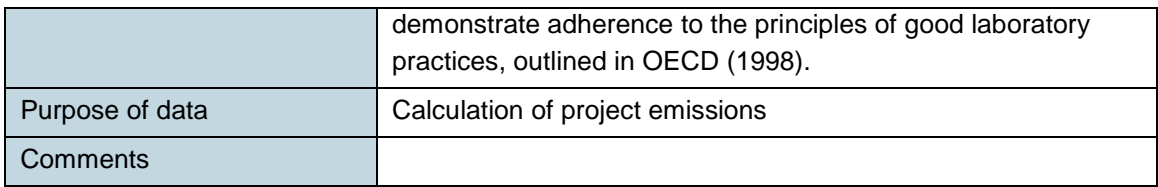

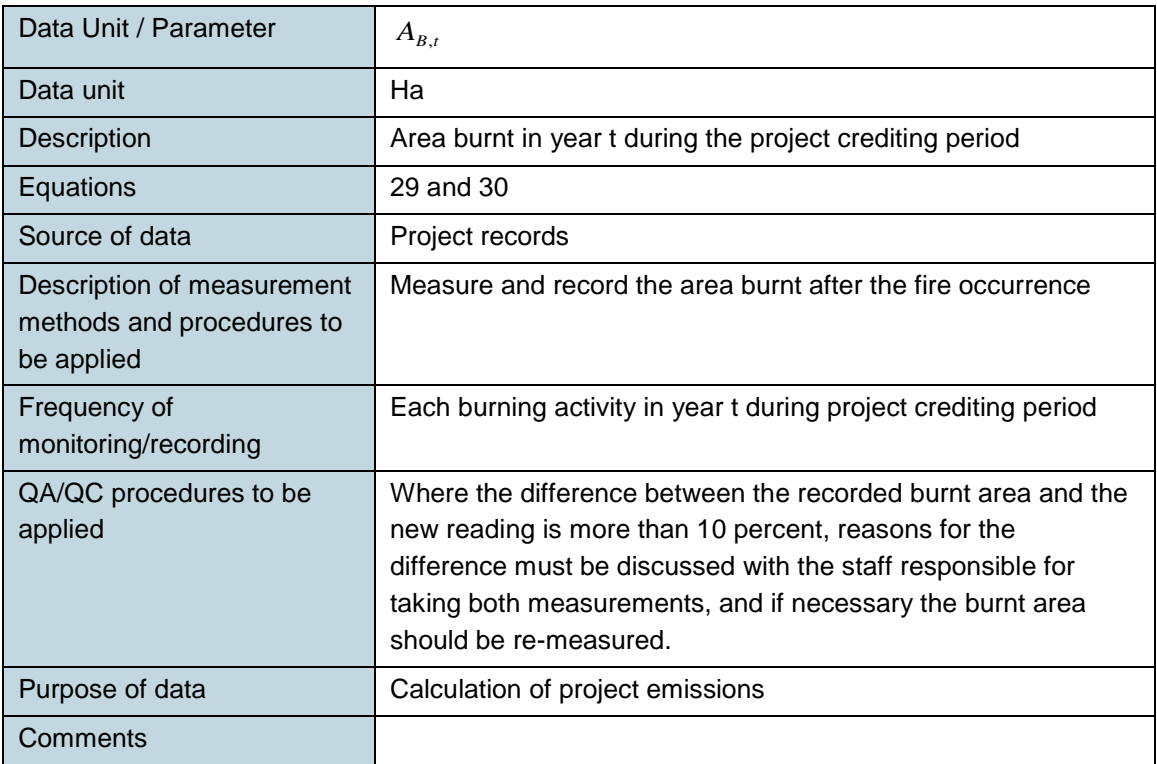

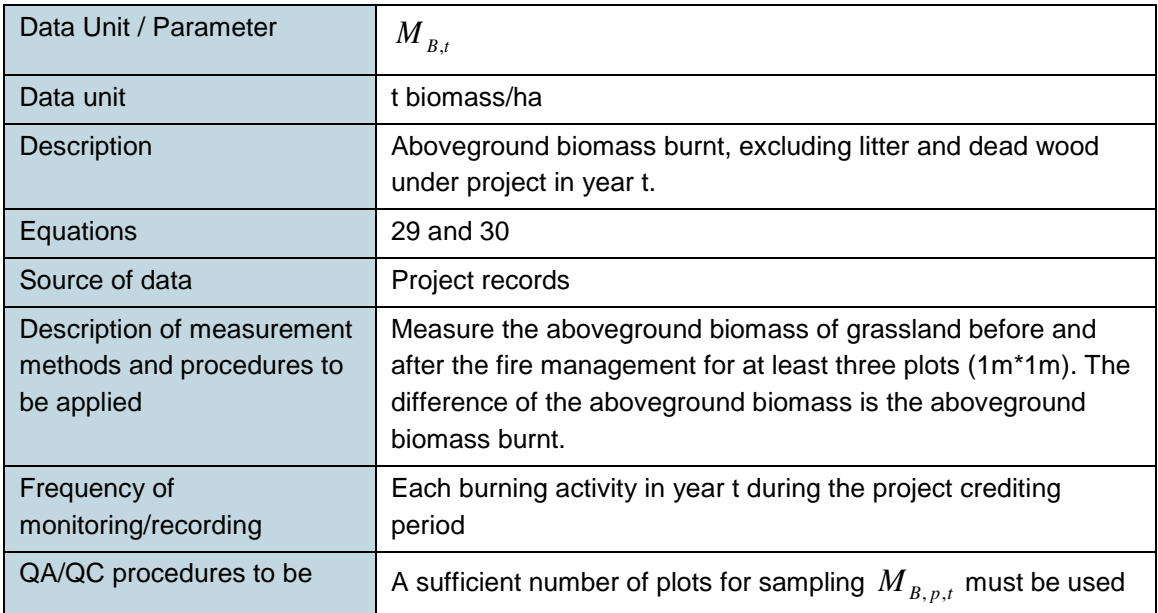

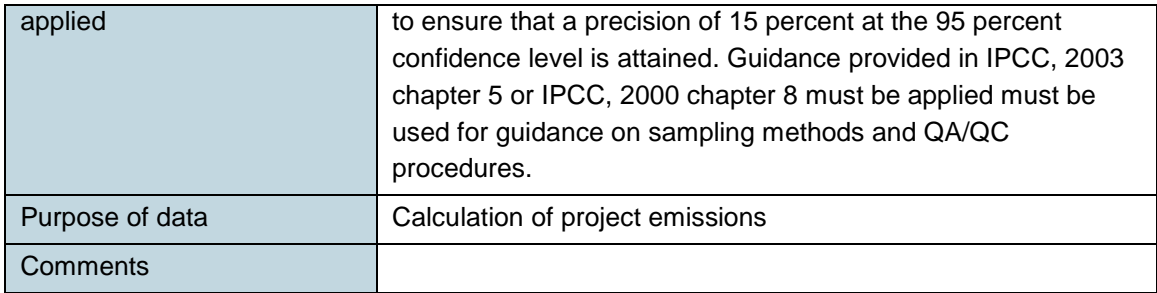

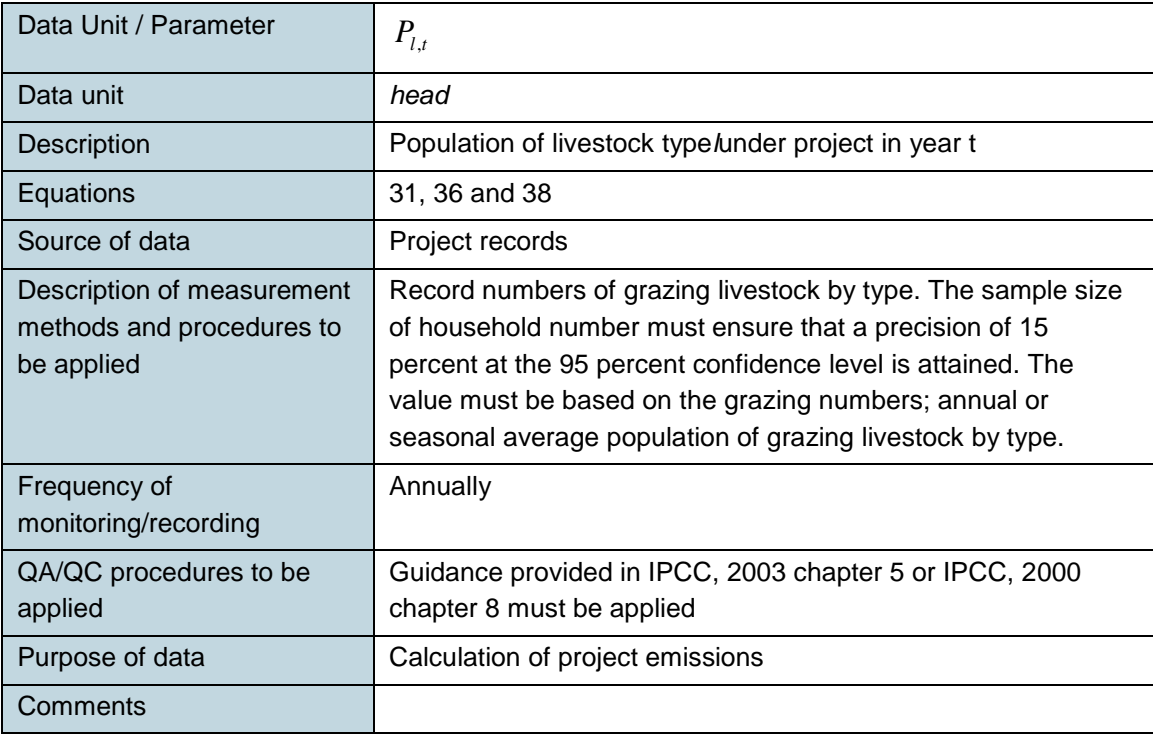

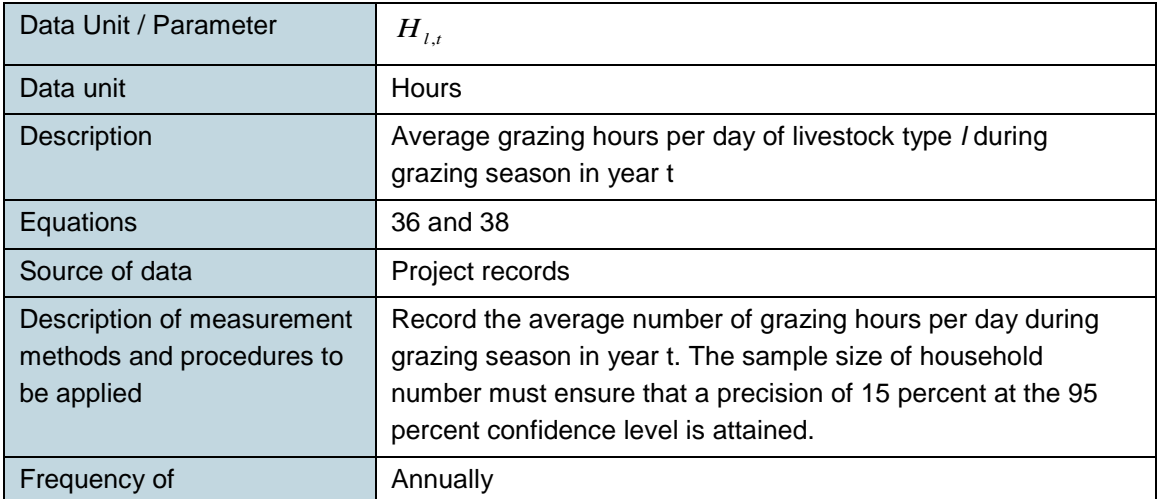

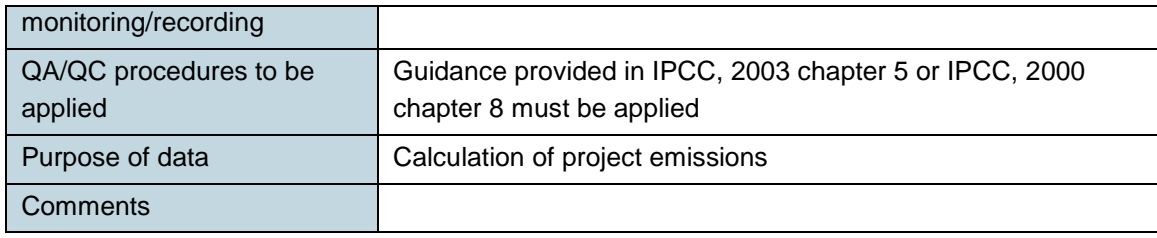

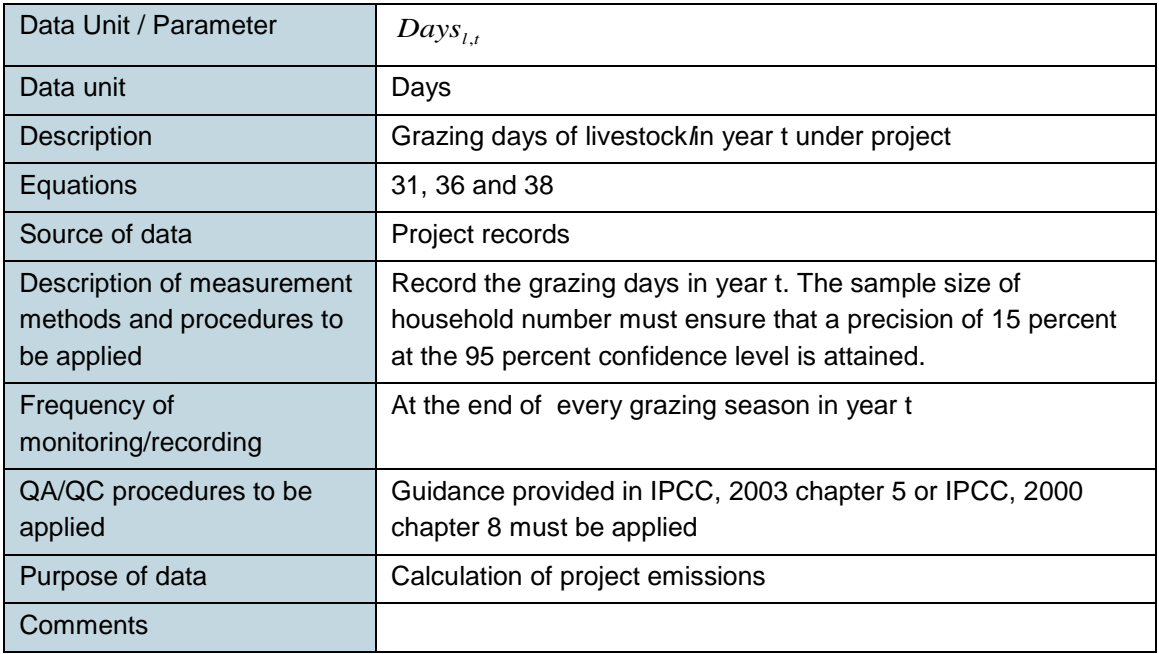

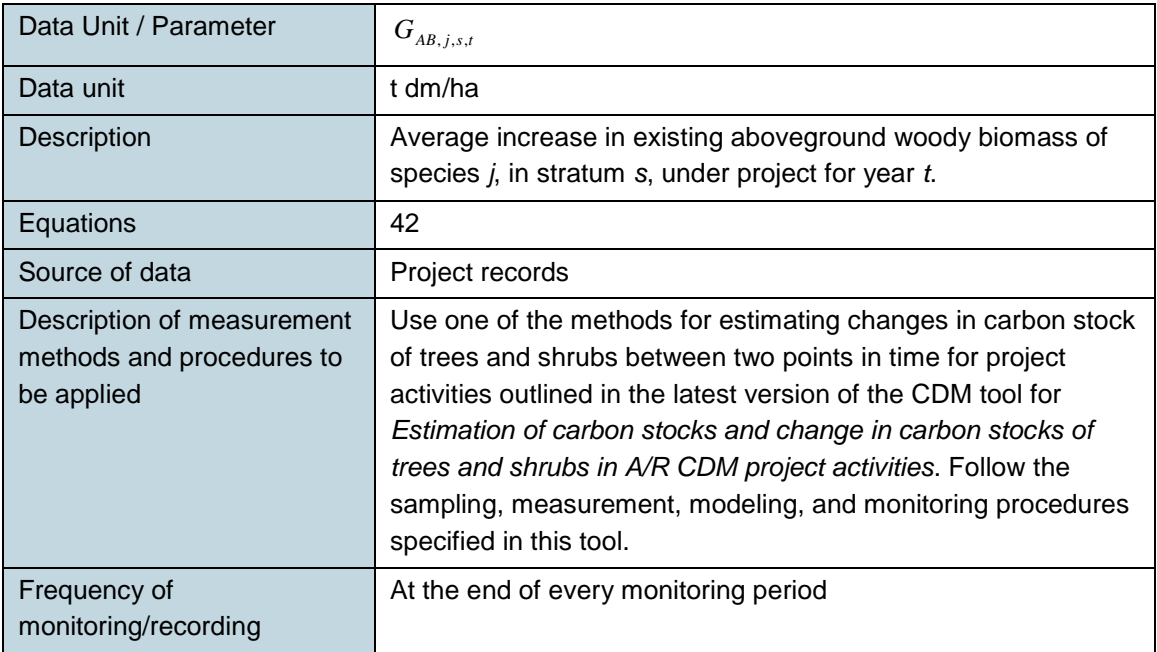

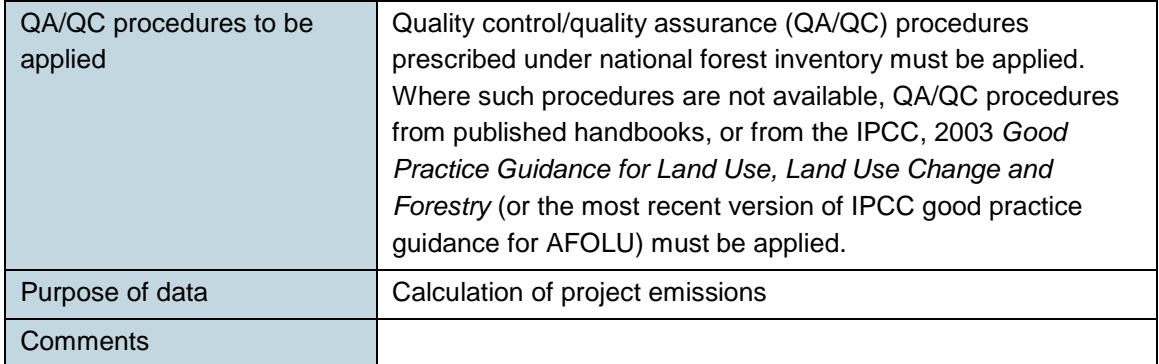

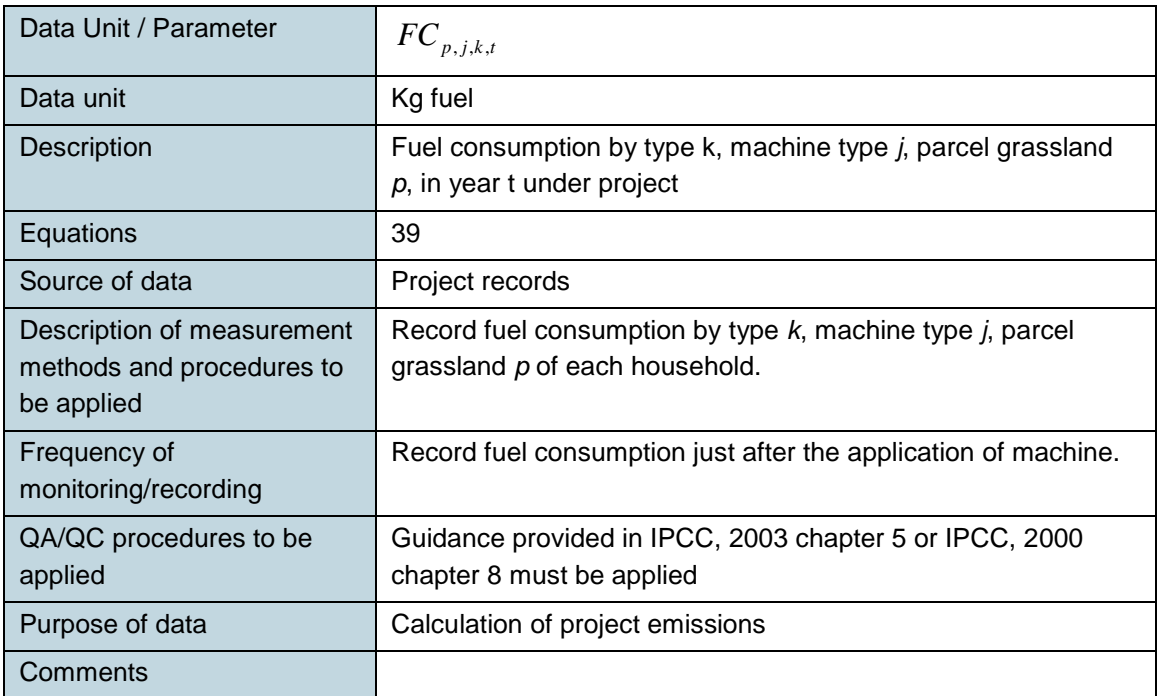

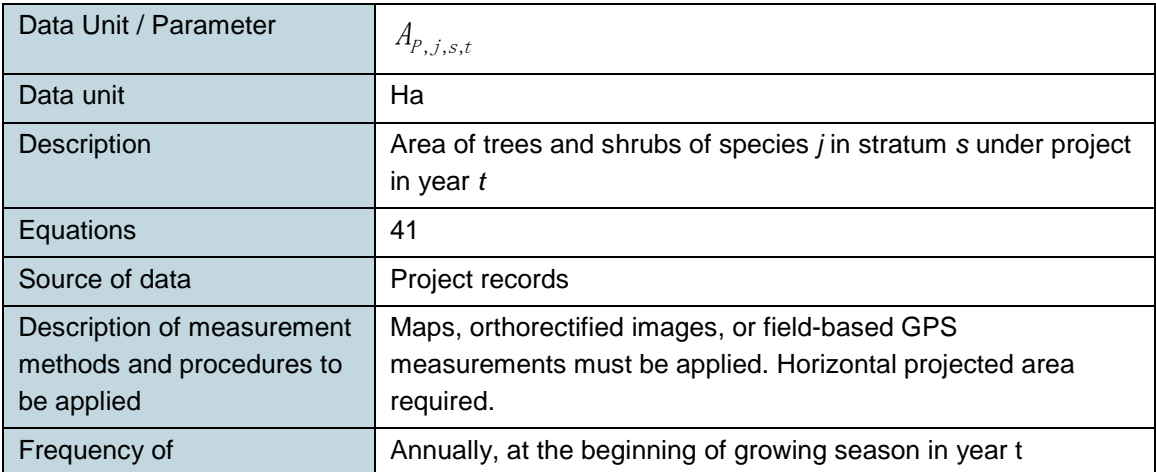

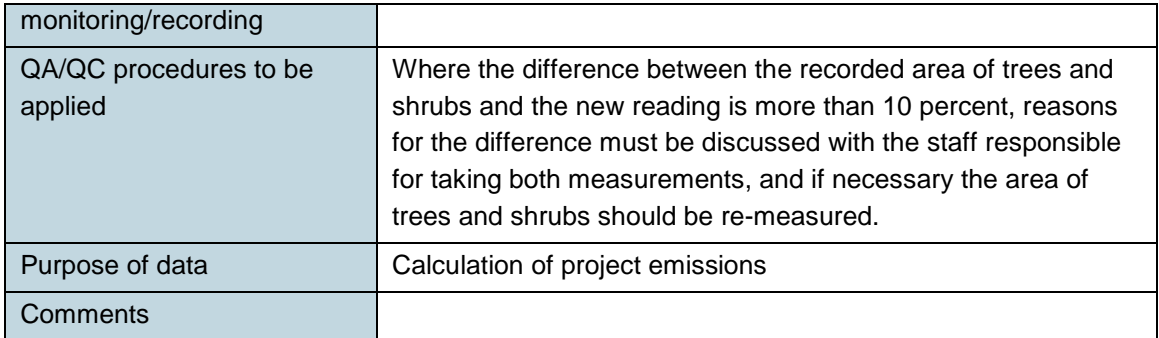

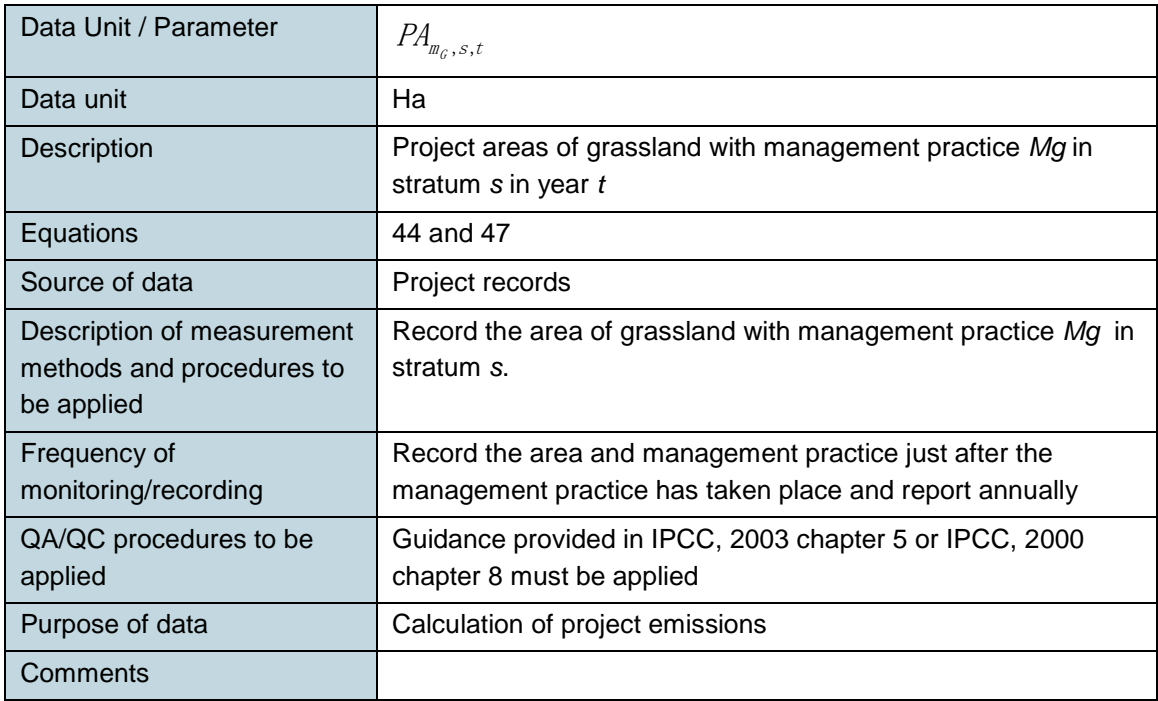

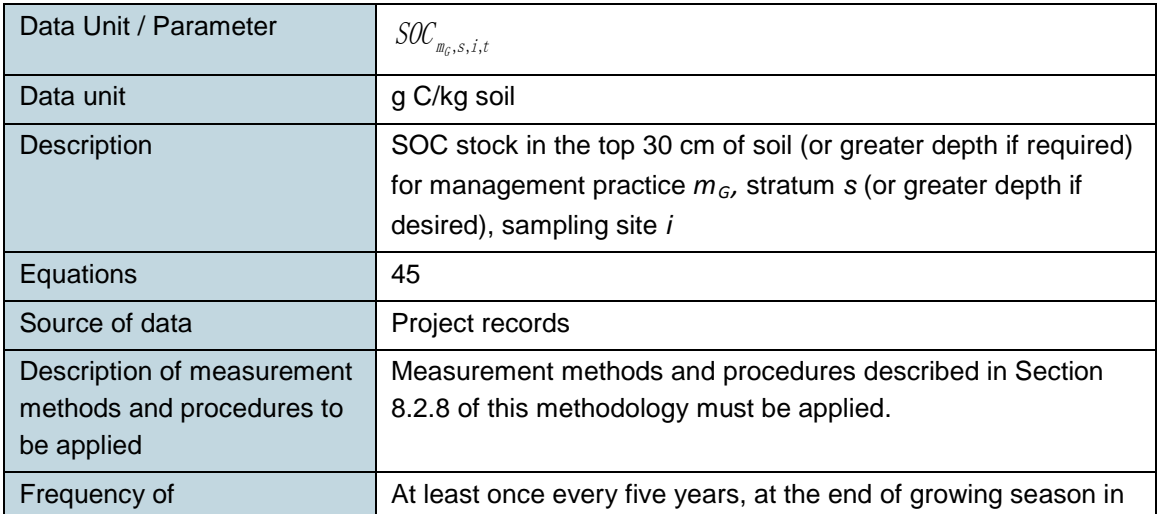

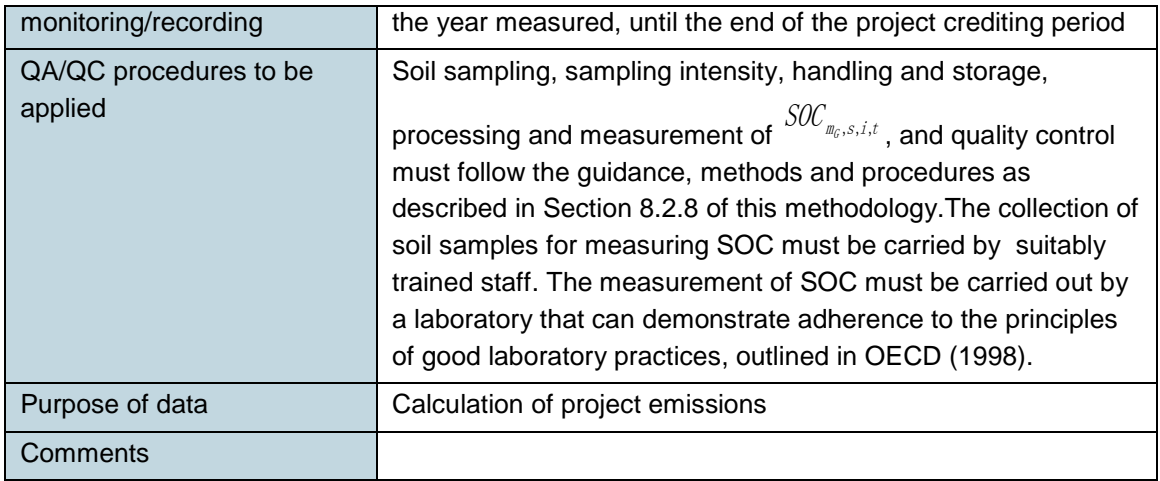

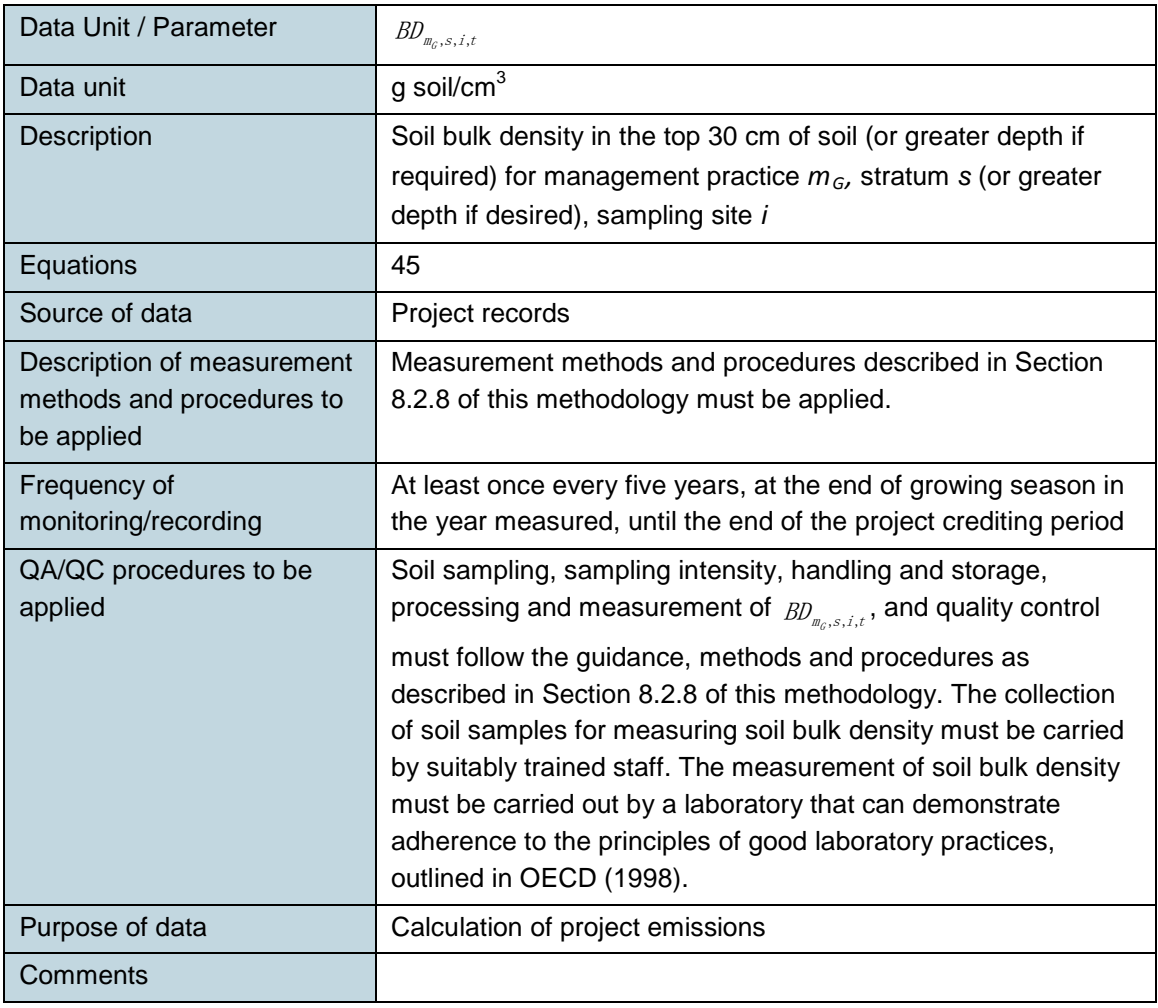

Data Unit / Parameter

 $\mathcal{L}_{m_G, S, i, t}$
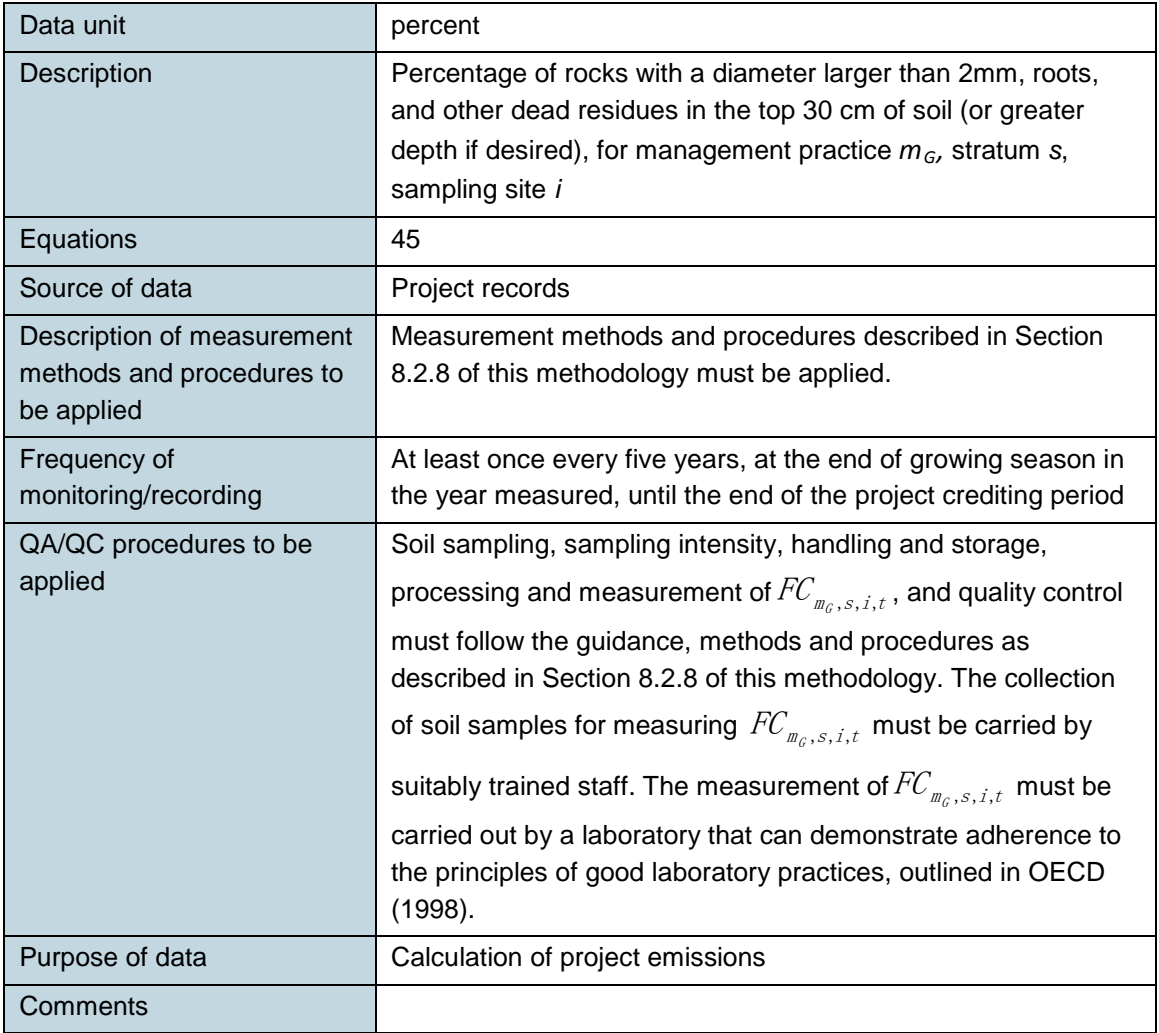

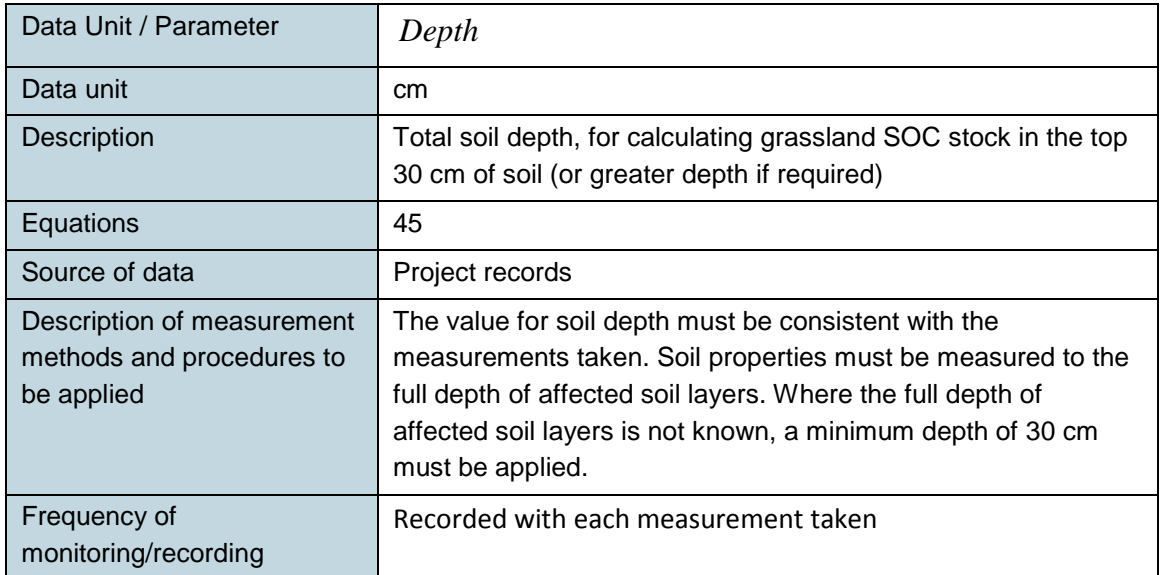

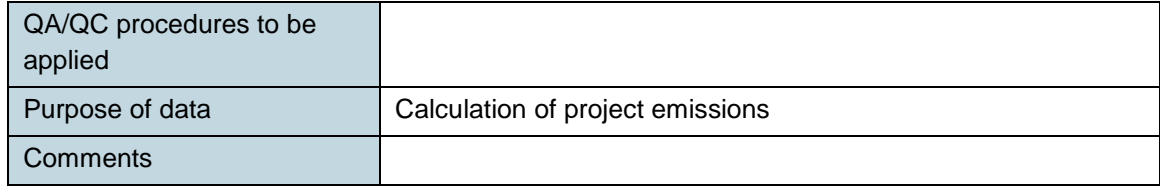

# **9.3 Description of the Monitoring Plan**

The monitoring plan must include a statement of the purpose(s) of monitoring, and describe monitoring procedures adequate for obtaining, recording, compiling and analyzing data and information important for quantifying and reporting GHG emissions and/or removals relevant for the project (including leakage) and baseline scenario and for meeting any other stated purposes of monitoring. All data collected as part of monitoring must be archived electronically and be kept at least for two years after the end of the project crediting period.

## **9.3.1 Monitoring of Project Implementation**

Information must be provided, and recorded in the project description to establish:

- A record of the grazing agents (eg, herder households) involved the project.
	- o The project proponent should record each household involved in the sustainable grassland management project.
	- o Each household should be given a unique ID. Their name, location of their land, and date of entering into the agreement and leaving the agreement should be recorded.
- A record of the geographic location of the project area for all areas of grassland;
	- o The geodetic coordinates of the project area (and any stratification inside the area) must be established, recorded and archived. This can be achieved by field survey (eg, using GPS), or by using geo-referenced spatial data (eg, maps, GIS datasets).
- A record of grassland management
	- o The grassland management plan, together with a record of the plan as actually implemented during the project crediting period must be available for validation and verification.

#### **9.3.2 Validation of Biogeochemical Model**

As set out in the applicability conditions, if a biogeochemical model is selected for estimation of change in soil carbon stocks, the model must meet with the requirements for models as set out in the VCS rules.

If a biohgeochemical model is used, it must be validated for the region within which the project is situated based on studies by appropriately qualified experts (eg, scientific journals, university theses, local research studies or work carried out by the project proponent) that demonstrate that the use of the selected biogeochemical model is appropriate. This can be done using one of the approaches described below:

- Approach 1: The studies used in support of the project must meet the guidance on model applicability as set out in the *2006 IPCC Guidelines for National Greenhouse Gas Inventories* in order to show that the model is applicable for the relevant IPCC climatic region. The guidance notes that an appropriate model should be capable of representing the relevant management practices and that the model inputs (ie, driving variables) are validated from country or region-specific locations that are representative of the variability of climate, soil and management systems in the country.
- Approach 2: Where available, national, regional or global level agroecological zone (AEZ) classification can be used to to show that the model has been validated for similar AEZs. It is recognized that national level AEZ classifications are not readily available, and therefore this methodology allows the use of the global and regional AEZ classification.
- Approach 3: Where a project area consists of multiple sites, it is recognized that studies demonstrating model validity using either Approach 1 or Approach 2 may not be available for each of the sites in the project area. In such cases the study used must be capable of demonstrating that the following two conditions are met:
	- $\circ$  The model is validated for at least 50 percent of the total project area where the project area covers up to and including 50,000 ha; or at least 75 percent of the total project area where project area covers greater than 50,000 ha; and
	- o The area for which the model is validated generates at least two-thirds of the total project emission reductions.

## **9.3.3 Sampling Design and Stratification (Option 2)**

Stratification of the project area into relatively homogeneous units can either increase the measuring precision without increasing the cost unduly, or reduce the cost without reducing measuring precision because of the lower variance within each homogeneous unit.

The project proponent must present in the project description an ex-ante stratification of the project area or justify the lack of stratification. The number and boundaries of the strata defined ex-ante may change during the project crediting period (ex-post). Four main requirements should be met before the stratified sampling is chosen:

- Population must be stratified in advance of the sampling.
- Classes must be exhaustive and mutually exclusive (ie, all elements of the population must fall into exactly one class).
- Classes must differ in the attribute or property under study, otherwise there is no gain in precision over simple random sampling.

• Selection of items to represent each class (ie, the sample drawn from each class) must be random.

#### Updating of strata

The ex-post stratification must be updated due to the following reasons:

- Unexpected disturbances occurring during the project crediting period (eg, due to fire, pests or disease outbreaks), affecting differently various parts of an originally homogeneous stratum;
- Grassland management activities (planting) may be implemented in a way that affects the existing stratification.

Established strata may be merged if reasons for their establishment have disappeared.

#### Sampling framework

To determine the sample size of each stratum, the project proponent must use the latest version of the CDM *Tool for the Calculation of the number of sample plots for measurements within A/R CDM project activities*. The targeted precision level for estimation across the project must be a precision of 15 percent at the 95 percent confidence level. Note that although the CDM tool does not allow temporary plots, such plots are permitted under this methodology.

The selection of random points in each stratum has been greatly facilitated by the widespread use of Global Positioning System (GPS) receivers in field research. The points to be sampled can be randomly selected before going to the field, downloaded into the GPS unit, and then the researcher can use the GPS to guide them to that location in the field.

## **9.3.4 Recording of Data and Parameters Monitored**

The following parameters must be record and monitored during the project. When applying the equations provided in this methodology for the *ex-ante* calculation of net anthropogenic GHG removals by sinks, the project proponent must provide transparent estimations for the parameters that are monitored during the project crediting period. These estimates must be based on measured or existing published data where possible and the project proponent must apply a conservative approach: that is, if different values for a parameter are equally plausible, a value that does not lead to over-estimation of net anthropogenic GHG removals by sinks must be selected.

For the estimate of annual emissions from the use of synthetic fertilizers, the following parameters must be recorded at each application during the project crediting period:

• Mass and type of synthetic N fertilizer applied;

• Nitrogen content of synthetic N fertilizer applied.

For the estimate of annual emissions from the burning of grassland, the following parameters must be recorded annually during the project crediting period:

- Annual area of N-fixing species
- Annual dry matter, including aboveground and below ground, returned to grassland soils for N-fixing species
- Fraction of N in dry matter for N-fixing species

For the estimate of annual emissions from the burning of grassland, the following parameters must be recorded at each burning activity during the project crediting period:

- Area burned in year t during the project crediting period
- Aboveground biomass burned exclude litter and dead wood

For the estimate of annual CH<sub>4</sub> emissions from enteric fermentation, population of livestock type *l* and grazing days of livestock type *l* must be recorded annually during the project crediting period.

For the estimate of annual  $CH_4$  and  $N_2O$  emissions from manure deposition during grazing, grazing days of livestock of type *l*, and average grazing hours per day of livestock type *l* during the grazing season must be recorded in every grazing season, in each year during the project project crediting period.

For the estimate of annual  $CO<sub>2</sub>$  emissions due to the use of fossil fuels for SGM, the following parameters must be recorded at each time a management practice using machines is adopted and reported annually during the project crediting period:

- Quantity of fuel consumption;
- Fuel type;
- Machine type.

For the estimate of annual emissions and removals from woody perennials, the area of trees and shrubs of each stratum must be recorded annually during the project crediting period:

To estimate project removals due to changes in SOC with a validated model, project areas in grassland with different management practice must be recorded.

If option 2 for estimating project removals due to changes in SOC is selected, the following parameters must be monitored at least once every five years during the project crediting period. The soil sampling, handling and storage, processing and measurement, and quality control procedures implemented in soil organic carbon analysis that follow a scientific peer-reviewed or nationally approved standard.

- SOC content;
- Soil bulk density;
- Percentage of rocks with a diameter larger than 2mm, roots and other dead residues;
- Carbonate content.

For the estimate of leakage emissions, the monitoring parameters required in the VCS modules VMD033 *Estimation of Emissions from Market Leakage* and VMD040 *Estimation of Leakage Emissions from Displacement of Grazing Activity due to Implementation of Sustainable Grassland Management Activities* must be recorded annually during the project crediting period.

## **10 REFERENCES**

Carter M.R. and Gregoroch EG, (eds). 2006. Soil Sampling and Methods of Analysis. Second Edition. . Taylor & Francis Group, *LLC.* Pp743-759.

IPCC. 2000. Good Practice Guidance and Uncertainty Management in National Greenhouse Gas Inventories. Institute for Global Environmental Strategies (IGES)

IPCC. 2003. Good Practice Guidance for Land Use, Land Use Change and Forestry. Institute for Global Environmental Strategies (IGES)

IPCC. 2006. 2006 IPCC Guidelines for National Greenhouse Gas Inventories. Institute for Global Environmental Strategies (IGES)

Nelson, D.W. and Sommers, L.E.. 1996. Total carbon, organic carbon, and organic matter. In: A.L. Page et al., (eds). Methods of Soil Analysis, Part 2 (2nd ed.) Agronomy. 9:961-1010. Am. Soc. of Agron., Inc. Madison, WI.

OECD. 1998. OECD Principles of Good Laboratory Practice. OECD Environmental Health and Safety Publications Series on Principles of Good Laboratory Practice and Compliance Monitoring. OECD: Paris

Parton, W.J., Schimel, D.S., Cole, C.V. & Ojima, D.S. 1987. Analysis of factors controlling soil organic matter levels in Great Plains grasslands. Soil Science Society of America Journal, 51(5): 1173–1179.

Stolbovoy, V., Montanarella, L., Filippi, N., Jones, A., Gallego, J., and Grassi, G. 2007. Soil sampling protocol to certify the changes of organic carbon stock in mineral soil of the European Union. Version 2. European Commission, Joint Research Centre. ISBN 978-92-79-05379- 5 [http://eusoils.jrc.ec.europa.eu/esdb\\_archive/eusoils\\_docs/other/EUR21576.](http://eusoils.jrc.ec.europa.eu/esdb_archive/eusoils_docs/other/EUR21576.)

Zar, J.H. 1996. *Biostatistical Analysis*. Prentice-Hall.

# **DOCUMENT HISTORY**

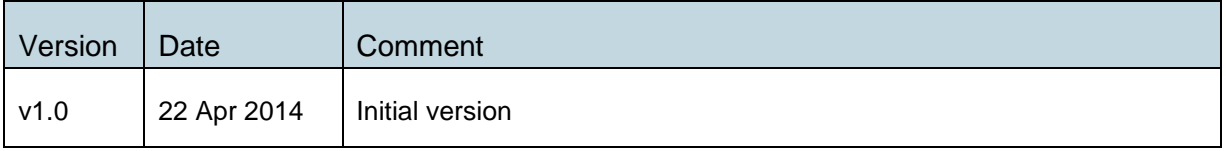